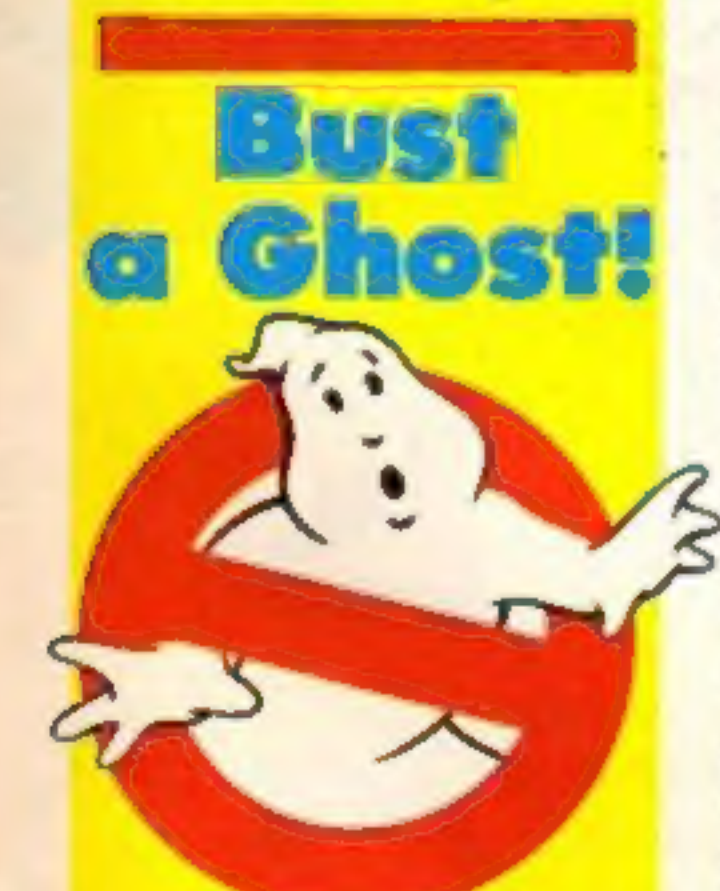

# Win our £1000 competition from

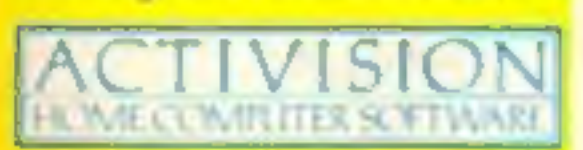

Let the pirates beware – the copyright (Computer Software) I<br>Amendment Bill is now law and Software piracy and theft are now I<br>illegal. Software thieves now face<br>unlimited fines and the possibility of a<br>prison sentence. Th

chosen to scupper the pirates is<br>Robert Hay, a former Chief<br>Superintendent in the Metropolitan<br>Police who retired last month after<br>over 30 years service.<br>"My role is to collate evidence<br>against suspected software thieves<br>a

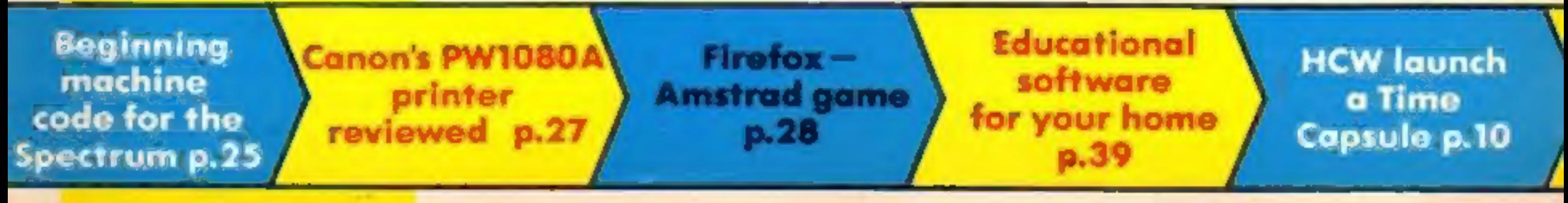

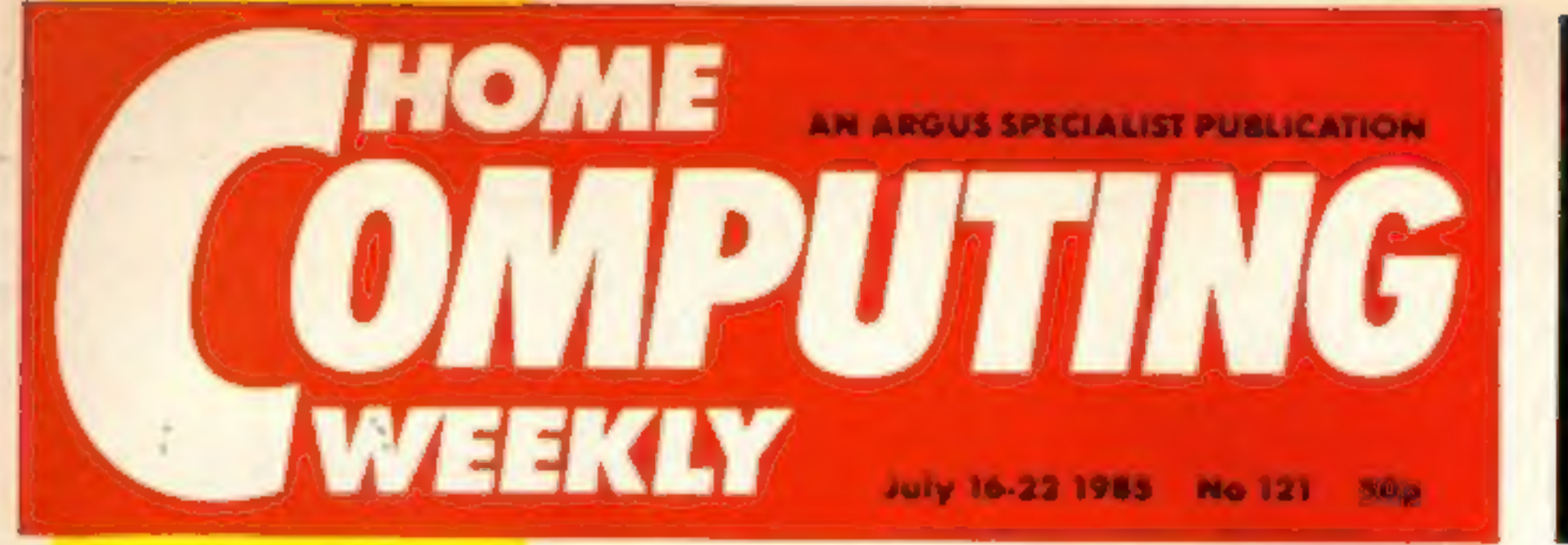

# Sinclair to risk reliability test?

Choosing a reliable home<br>computer could soon be less of a gamble if an innovative idea from r<br>Sinclair is taken up by all the major paramfacturers, writes Bryan Ralph.<br>
Up till now no independently casessed figures of find The method of Contract with the meeting was to include a complaint card with a substantial number of Spectrum Pluses. One half would be returned a single tape is £1,000.<br>
Pluses. One half would be returned the bill cruised A spokesman for Sinclair said the<br>initiative came about to, "Lay the<br>problem of monitoring computer<br>returns to rest once and for all.<br>"At this moment we are only in the<br>planning stages and the complaint<br>cards are only one

Choosing a reliable home It seems at this stage that Sinclair,<br>mputer could soon be less of a at least, will participate in a joint<br>mble if an innovative idea from monitoring scheme with an inde-<br>nclair is taken up by all

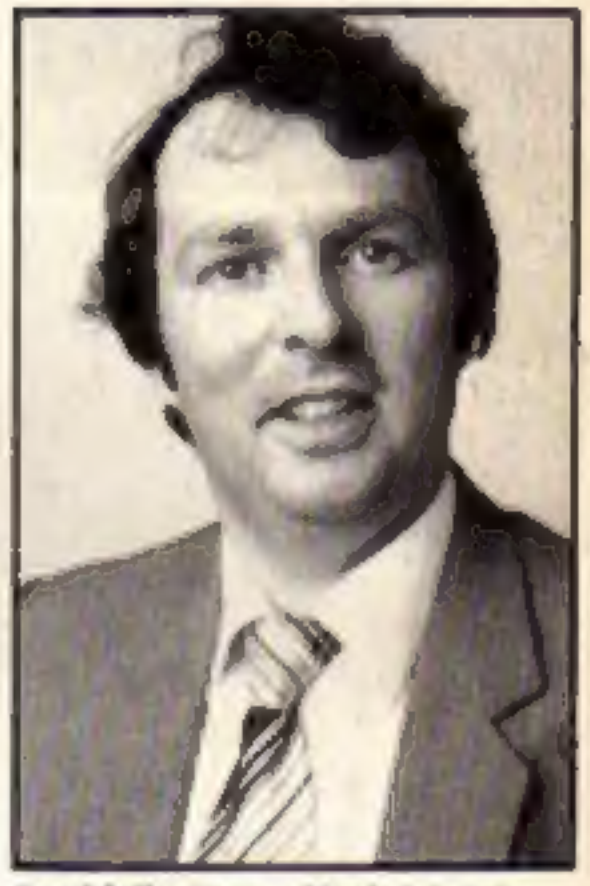

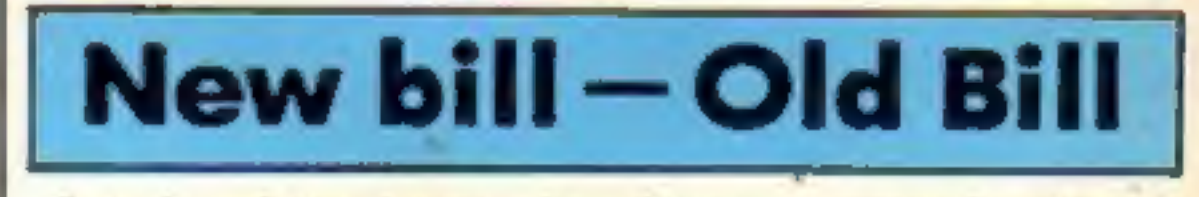

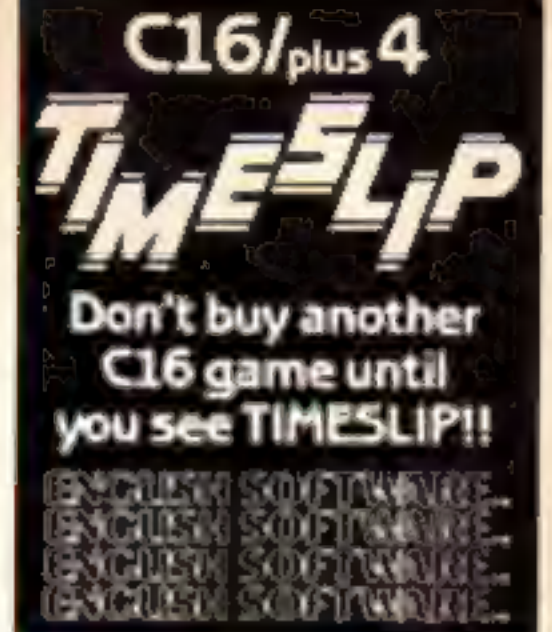

# Under review S Antallite **6** pages of

# WATCH OUT! TS

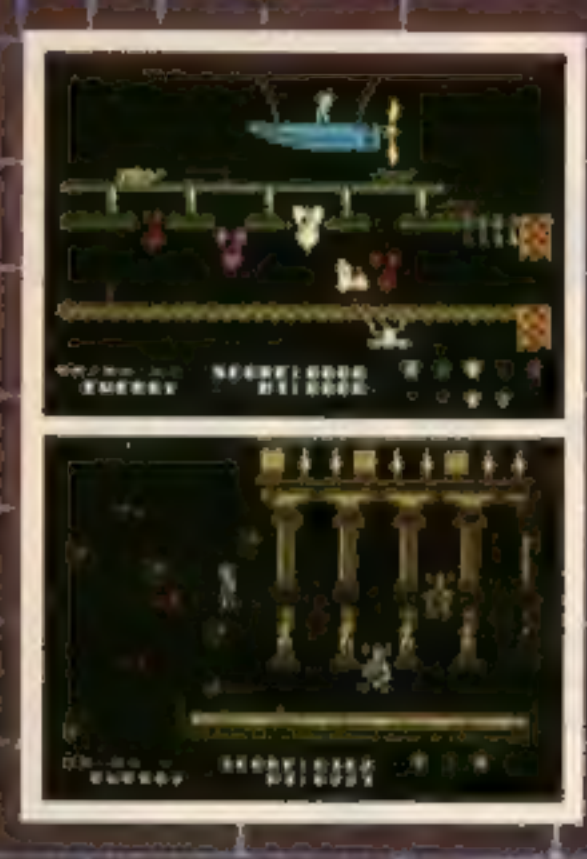

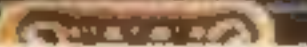

Smash

"What makes the game is the graphics - large, witty, bizarre and beautifully animated . . . each screen has something remarkable, and horribly difficult puzzles Dynamite Dan is not just another Miner surrogate and is at least as essential to your collection.' **Popular Computing Weekly.** 

**Popular** 

Computir

Week

# 48K Spectrum/Spectrum + £6.95

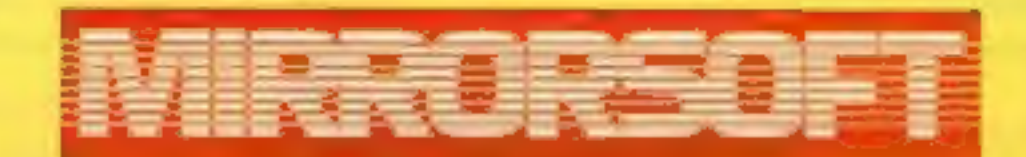

Maxwell House, Worship Street, London EC2A 2EN. Tel 01-377 4600 Trade orders to: Purnell Book Centre, Paulton, Bristol BS18 5LQ. Tel 0761 413301

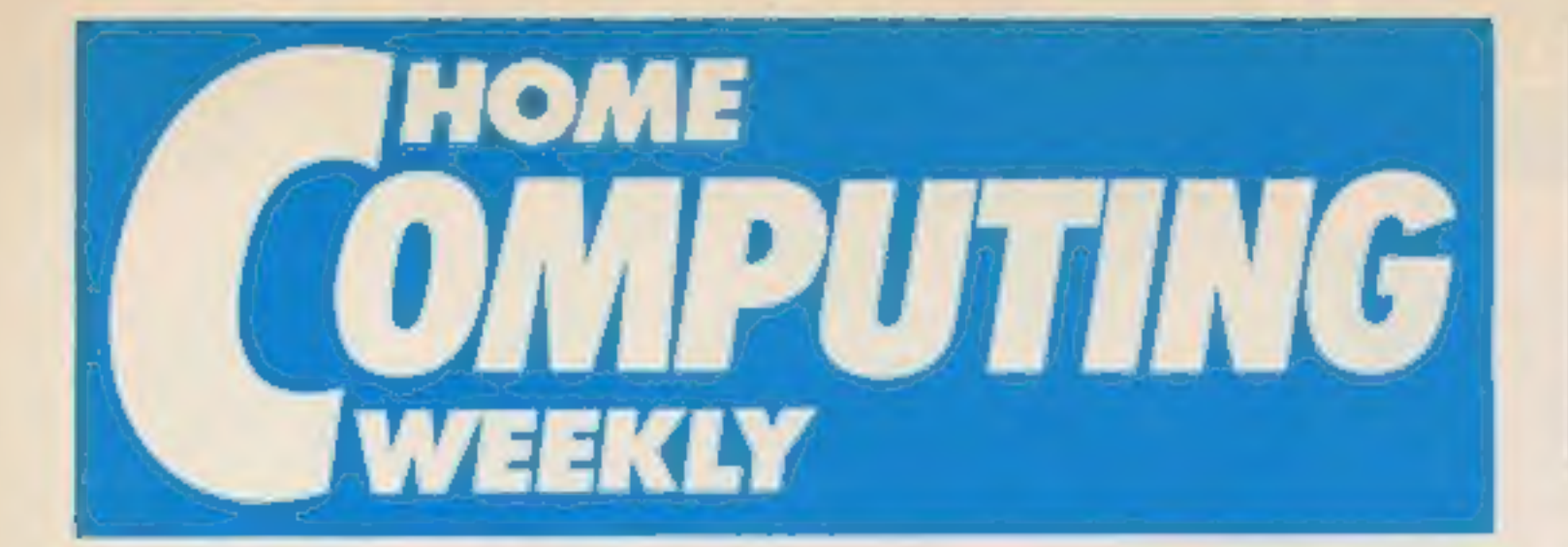

**Editor** Dove Carlos **Assistant Editor** Bryan Rolph **Editorial Assistant Kerry Fowler** Group Editor Wendy Poimer Design Tony Keep **Production Assistant** Sue Couchman Ad Monager Dominic Forlizzi **Classified Advertising** David Horne **Publishing Director Peter Welham** Chalman Jim Connell

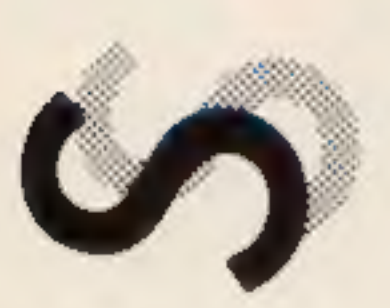

 $\sqrt{2}$ 

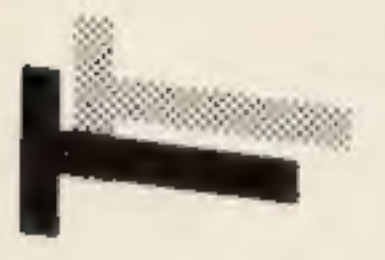

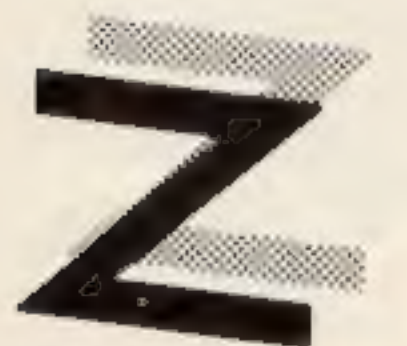

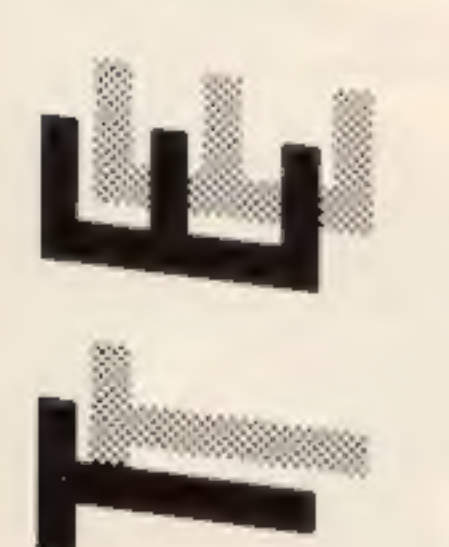

# July 16-July 22, 1985 No. 121

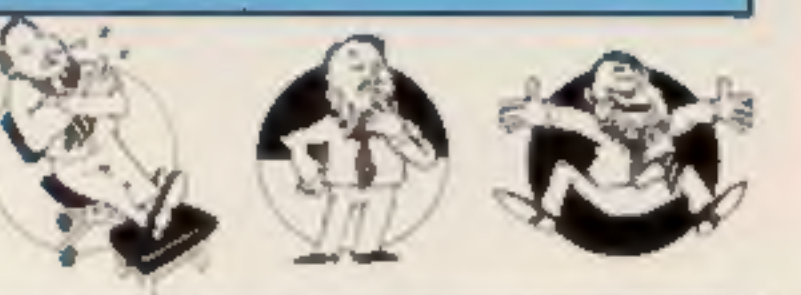

# SPECIAL FEATURES

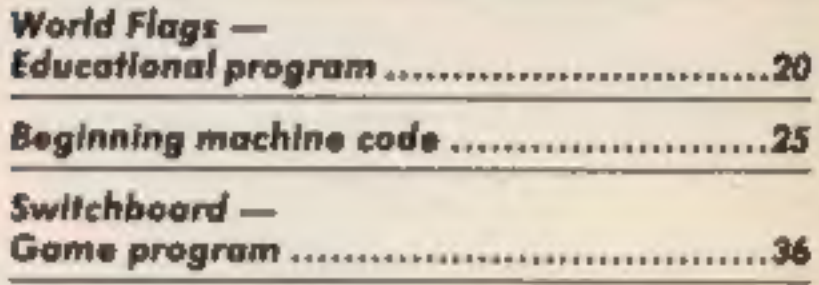

# **AMSTRAD**

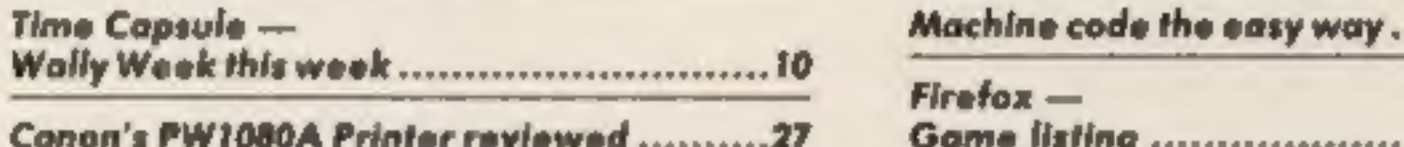

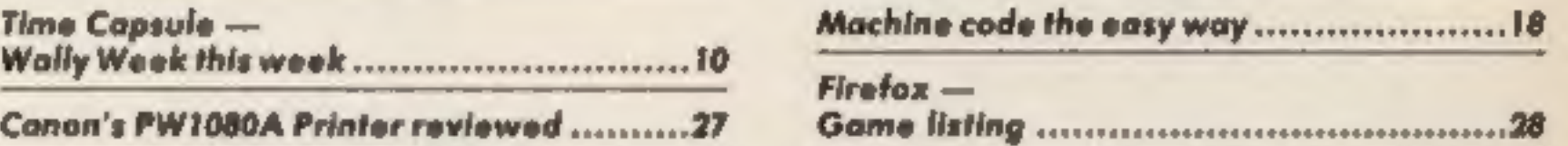

# **BBC/ELECTRON**

Buying educational software for the home..39

Summer is a-coming and the<br>days are getting warmer, I would say longer but it's a little late for that!

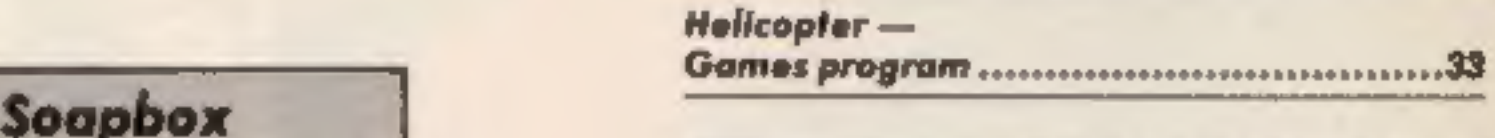

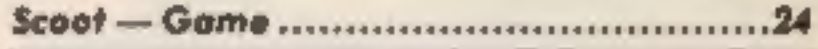

# **REGULARS**

This is the time of year when the software houses bring out all their summer game packages and we see 400 millimetre hurdles and 19 a-side hockey coming to the small and digital

screen.<br>There is a danger here<br>though. Summer in this country<br>doesn't last too long and I can<br>imagine the few days being spent in front of a computer instead of out in the, vitamin D producing sunshine. I have a battle to push my son off his machine and whilst<br>I have sympathy for the computer addict, 1 still don't<br>think that it is healthy.<br>Sunshine and social contacts need time and sitting in front of<br>a VDU screen doesn't help either.<br>So pick up your HCW, get<br>out the deck chair and read it in the sun. If that's impossible compute with a friend and make this a social rather than an anti-social hobby! **Dave** 

# **SPECTRUM**

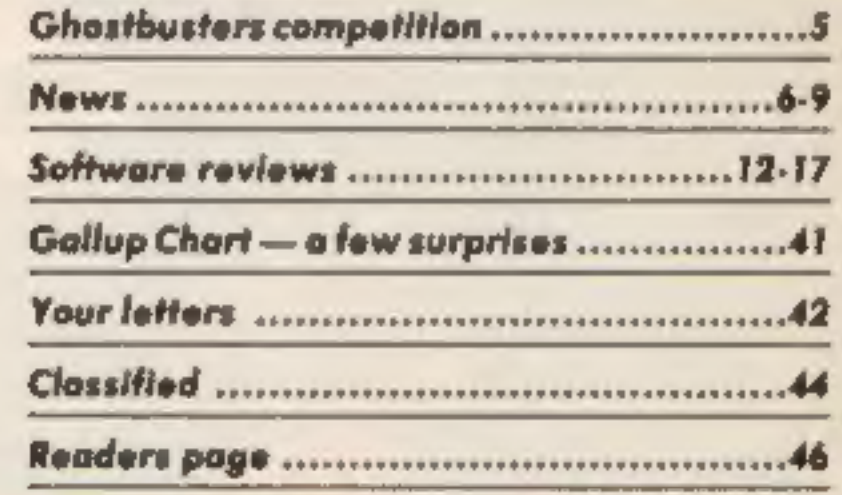

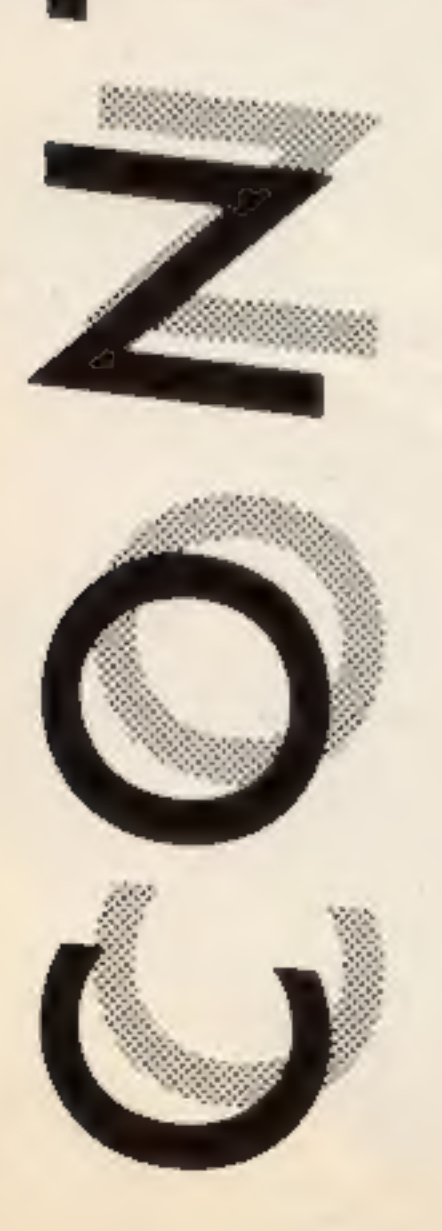

# Coming soon

- The second in our Time Cupsule series from James Leavey
- · Beginning machine code for the Spectrum
- Clive Gifford continues Music and the Micro-
- · Plus news, reviews, and competitions!

### Argus Specialist Publications Ltd. No. 1 Golden Square, London W1R 3AB. 01-437 0626

Hame Computing Weekly is published on Tuesdays. Subscriptions and back issues: Informat Ltd., 10-13 Times Hause. 179 Mariawes.<br>Hemel Hempstead, Herts HPL 188. 0442 48432. Irade distribution: Argus Press Sales and Distribut

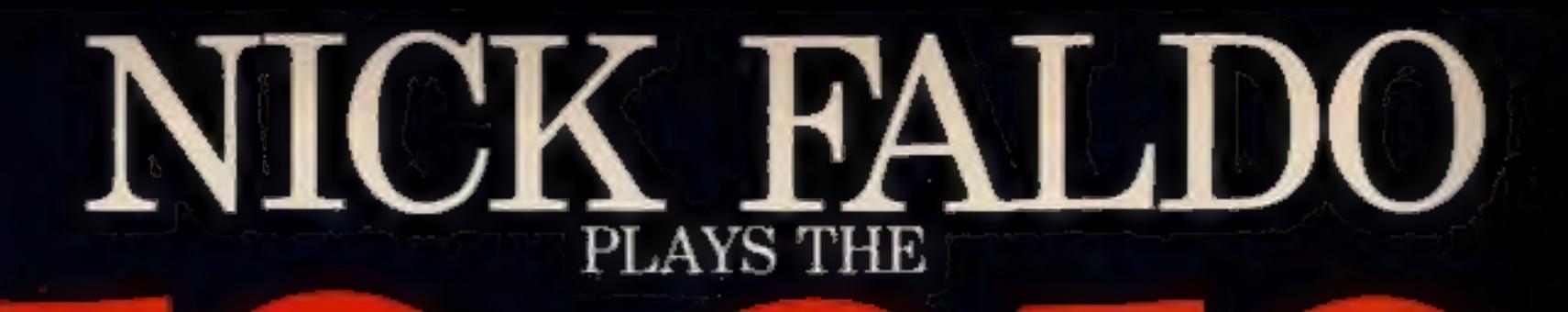

Runs on both Spectrum 48K and CBM64

history of the course with a real of the

Accurate<br>900 screen scrolling map of the Royal St. George's Golf Course, venue for the' Open Championship 1985.

Can you make par on this course of Champions? With strong winds and deep bunkers you'll need all the help your caddy can give you. Full<br>animation and live action bring your game to life. **MUND**<br>: Argus Press Software Ltd., Liberty House. [CAMES]

**REGISTER** 

222 Regent Street, London WIR 7DB Telephone 01-439 0666

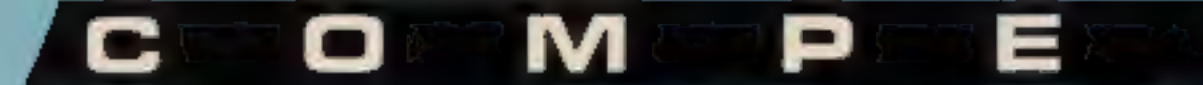

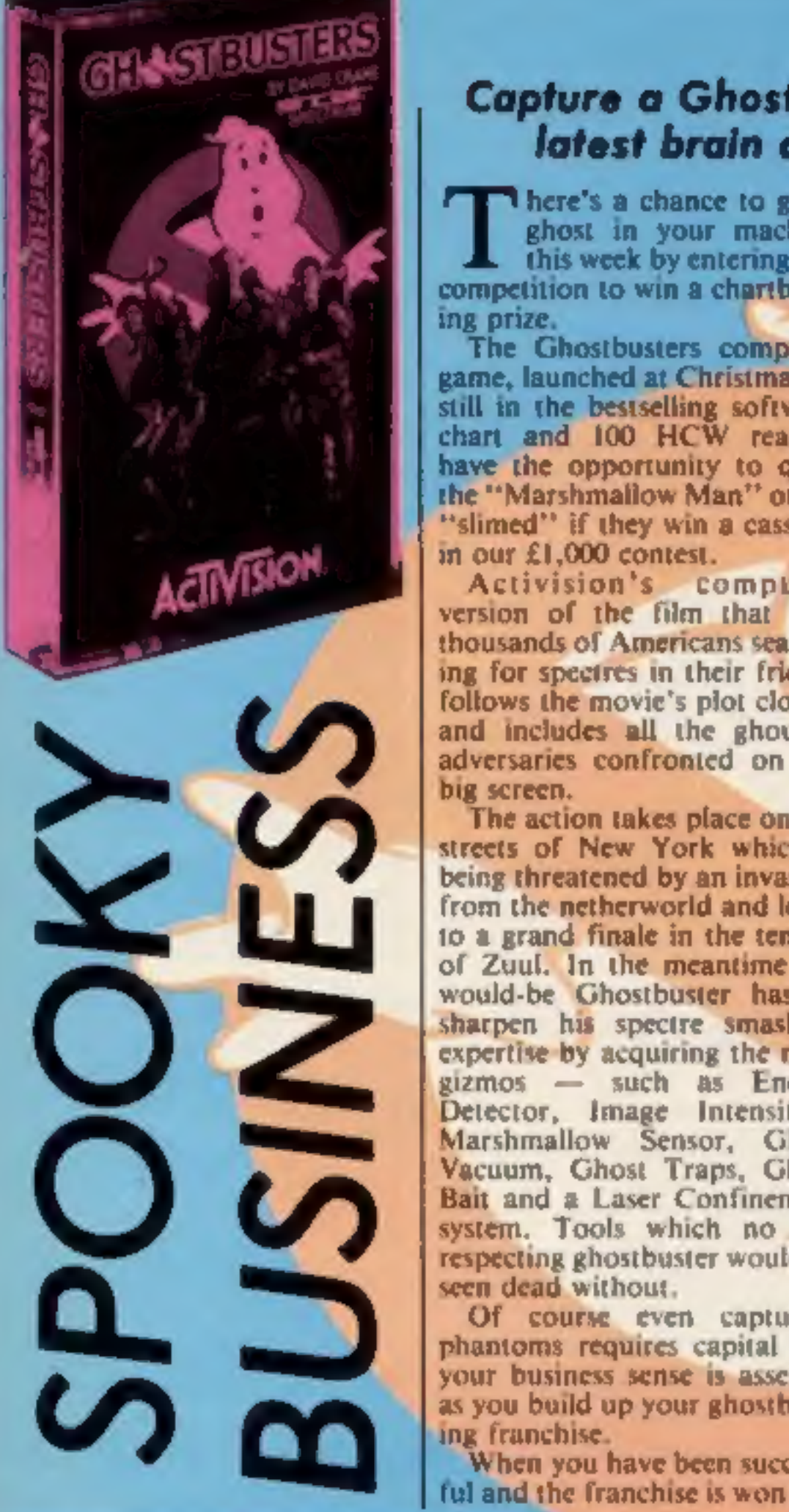

version of the film that sent thousands of Americans searching for spectres in their fridges<br>follows the movie's plot closely<br>and includes all the ghoulish adversaries confronted on the

big screen.<br>The action takes place on the<br>streets of New York which is<br>being threatened by an invasion<br>from the netherworld and leads<br>to a grand finale in the temple of Zuul. In the meantime the would-be Ghostbuster has to Sharpen his spectre smashing expertise by acquiring the right gizmos — such as Energy<br>Detector, Image Intensifier,<br>Marshmallow Sensor, Ghost<br>Vacuum, Ghost Traps, Ghost<br>Bait and a Laser Confinement<br>system. Tools which no self<br>respecting ghostbuster would be<br>seen dead without.<br>Of cours

**When you have been success-**<br>ful and the franchise is won you

obtain your very own secret number which you can use next time you play Ghostbusters. Ghostbusters is compatible with C64, Spectrum, Amstrad and MSX. This secret number can be used on any version of<br>Ghostbusters anywhere in the world,

How to enter<br>Study the two cartoons — there<br>are a number of differences<br>between them. Circle the<br>differences on cartoon B, and<br>seal the cartoon and coupon in are a number of differences<br>between them. Circle the<br>differences on cartoon B and<br>seal the cartoon and coupon in<br>an envelope. Write clearly the<br>number of differences you<br>found on the back of the The How to enter section fo differences on cartoon B and<br>
eal the cartoon and coupon in<br>
m envelope. Write clearly the<br>
umber of differences you<br>
ound on the back of the<br>
a The How to enter section for<br>
ne rules.<br>
a The How to enter section for<br>
a Th

Post your entry to Ghost-<br>busting, Home Computing<br>Weekly, No.1 Golden Square,<br>London W1R 3AB. Entries<br>close at first post on Friday 2<br>August 1985.<br>Important: please follow the<br>guidelines on entering —<br>incomplete coupons an

# Capture a Ghostbusters cassette in our latest brain chilling competition.

There's a chance to get a<br>ghost in your machine<br>competition to win a chartbust-<br>ing prize.<br>The Ghostbusters computer<br>game, launched at Christmas, is<br>still in the bestselling software<br>chart and 100 HCW readers<br>have the oppo

### The rules

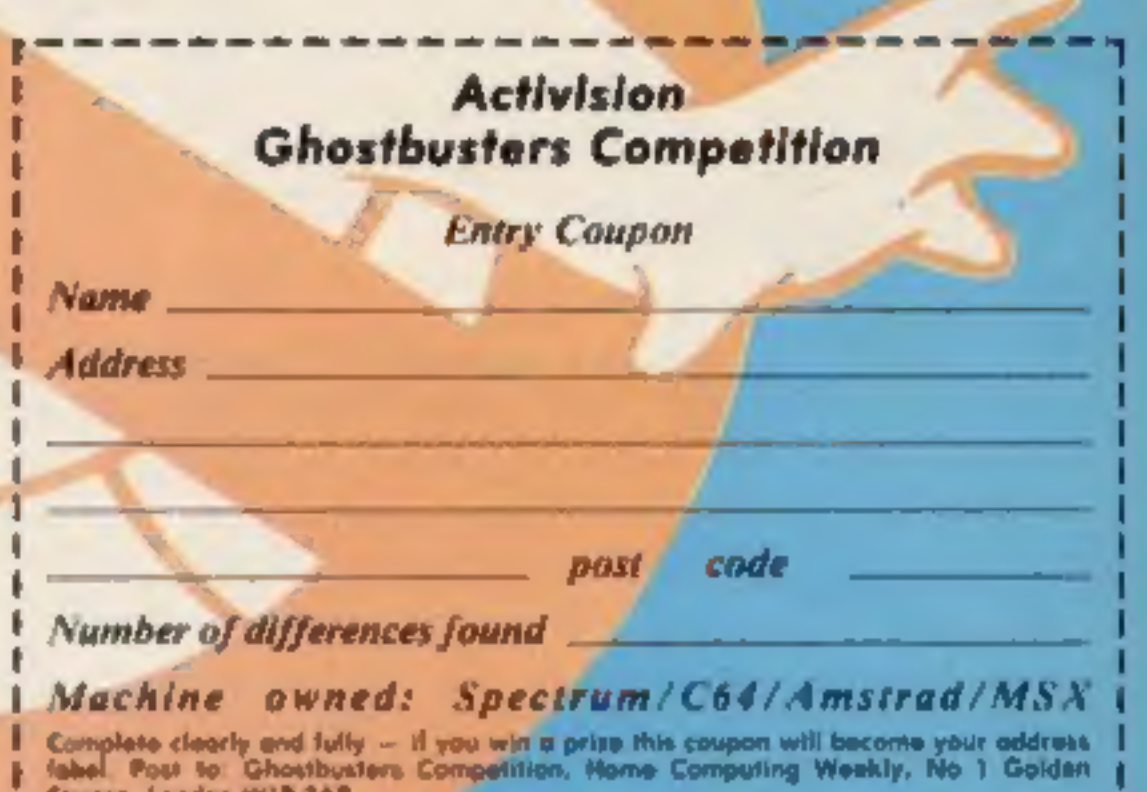

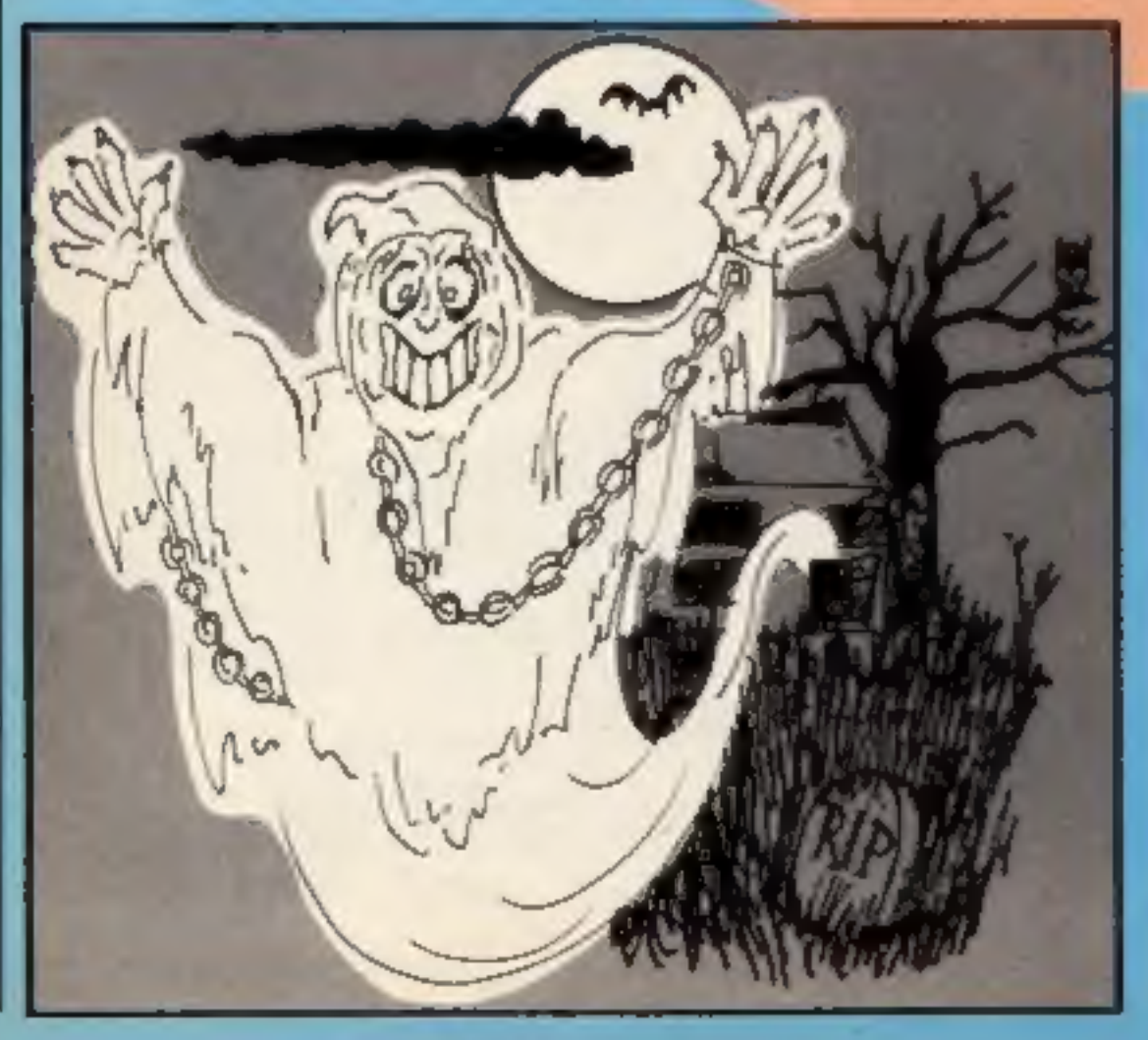

Complete clearly and fully -- If you win a prize this coupon will become your address I<br>fakel. Post to: Ghostbusters Competition, Home Computing Weekly, No. 1 Golden<br>Square, London WIR 3AB<br>Closing date: Friday, August 2nd,

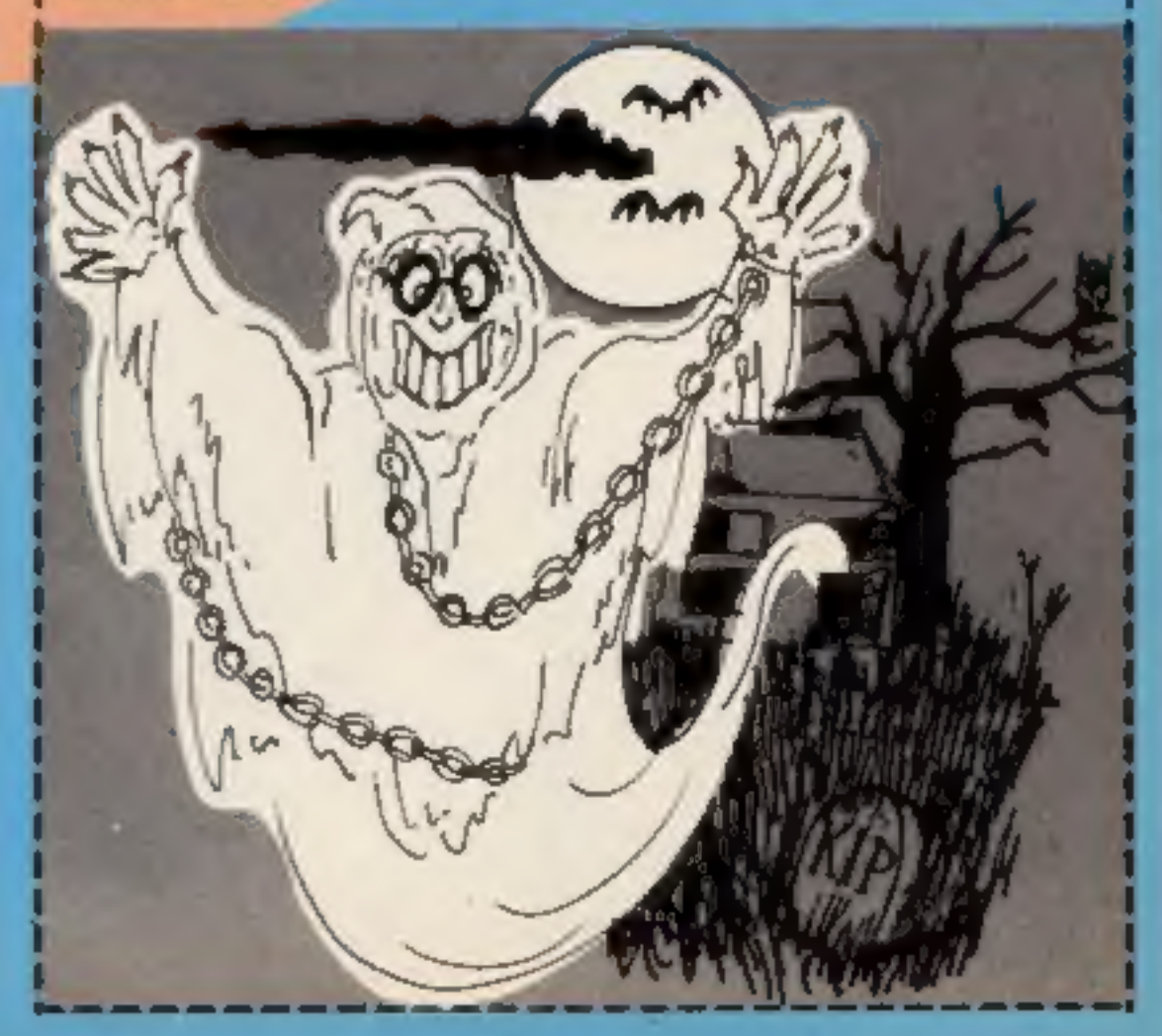

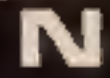

# Gissa job

Micronet 800, Modem House and Tandata have announced a new initiative in the home micro<br>communications market.<br>Modems for leading home

micros will be sold with a free

three month subscription to Micronet worth  $£10$ .<br>Micronet's marketing manager, lan Rock said: "With our new range of communications features about to appear on Micronet - Mainframe Chatlines, the Gallery and Jobsearch - a free three month subscription will help more micro users benefit from the conveni ence and enjoyment of com:

puter communications."<br>Micronet's new Jobsearch<br>service will feature 50 vacancies<br>every Monday in the fields of<br>management, computing and Micronet users will be able to search dozens of vacancies in minutes and apply immediately via electronic mail administration appointments.

Micronet 800, 8 Herbal Hill,<br>London ECI

The wonders of ancient Italy will be brought to light with the help of Olivetti who is supplying £10,000 worth of hard and software to a<br>Cambridge led team of archae-<br>ologists.

## On Your Screens

The UK software house CRL has now entered the home computer peripheral market with its Video Digitiser Module for the C64.

The digitiser allows video signals from any source to be displayed on screen, stored to

Page 6 HOME COMPUTING WEEKLY 16 July 1985

# Past and Present unite

The excavations are already under way in the medieval town of Gubbio and the progression of the dig will be speeded and simplified by Olivetti's dot matrix and daisy wheel printers.

> cated model, priced at £149.95.<br>We would like to apologise to CRL and Silversoft for the typographical error which dubbed them "CLR" in HCW issue 120.

> CRL Hse, 9 Kings Yd,<br>Irpenters Rd, London EIA Carpenters Rd, London 111.<br>2 H D .

'One of the teams leaders, Simon Stoddard, is obviou convinced that modern technology plays an essential role in the re-discovery of past cultures. "A computerised database is necessary if effective analysis of such vast amounts of data is to be possible'

ritish Olivetti, PO Box 89, 86- /88 Upper Richmond Rd, London SWI5 2UR.

disc, processed and printed out. It is compatible with video recorders, surveillance cameras and even weather satellite receivers. Once a picture is digitised, an image is produced on screen in four shades of grey (useful for satellite pictures) and the inclusion of a light pen allows integration into user's

# Dragontorc for the Amstrad

Hewson Consultants, who this<br>year celebrate five years in the<br>games software business, is<br>bringing out a range of new<br>programs in the Autumn<br>headed by the Amstrad con-<br>version of Dragontore.<br>Interest in this converted<br>adve

Hewson Consultants, 568 Milton Tradin, Milton, Abingdon, Oxford OX14 4RX.

Fown programs, It is a sophisti-

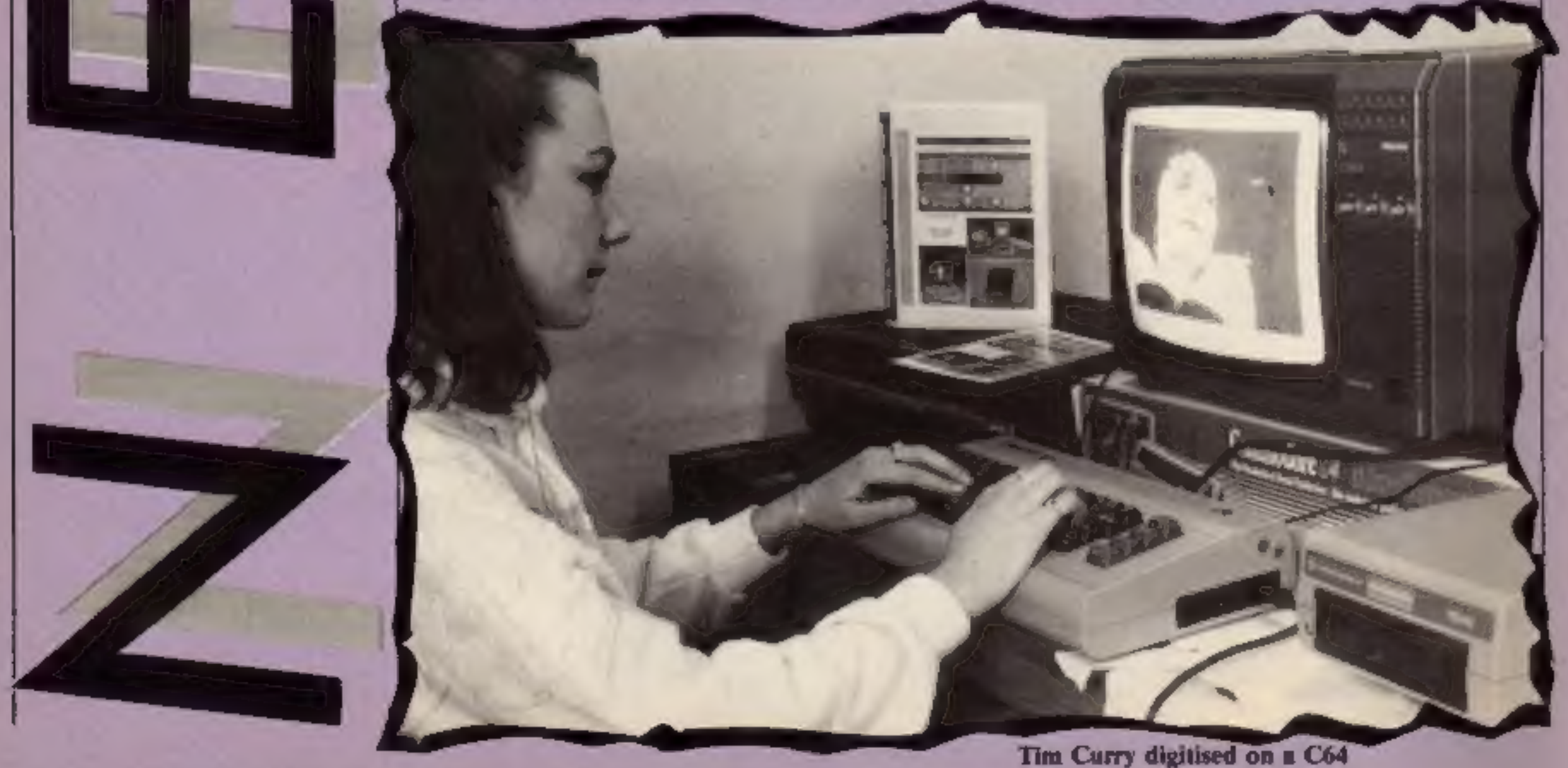

N

A new co-operative venture by two northern software houses<br>two northern software houses<br>means that you too can be a software superstar. M C Lothlorien and A 'n' F

Software are organising the launch of games under a new label in the Autumn and are on

the look out for software up to<br>commercial standard.  $\sim$   $\frac{1}{2}$ <br> $\frac{1}{2}$  if you have that arcade game<br>that's unbelievably good, a<br>graphic adventure with teeth or even an, as yet, unprogrammed idea of the super game of the decade then send it along to them at the address below

They will make an offer for any submissions that they<br>accept and soon you could be reading reviews of your<br>software in HCW

M C Lothlorien, 56a Park Lane,<br>Poynton, Cheshire SKI2 1AE<br>A 'n' F Software, Unit 8, Canal<br>Side Ind Est, Woodbine St East,<br>Rochdale OL16 SLB

# Computer Quiz Finals

TV's Michael Rodd is to be<br>question master at the grand<br>finals of the British Computer<br>Society/Commodore Schools<br>computer Quiz which will be<br>held at the University of<br>Reading on the 11th July.<br>From the original four<br>thund

Commodore UK, 1 Hunters Way, Weldon, Corby, Northants.

Electric Software, 91 High St,<br>Longstanton, Cambridge CB4<br>5BS

Macmillan will be launching<br>games for the Spectrum and<br>C64 based on ITV's highly<br>successful children's pro»<br>gramme, Orm and Cheep,<br>scheduled to return to the screen in September.

These delightful puppet char-<br>acters proved so popular last<br>year that they reached the<br>national Top 100 with a viewing<br>audience of over five million.<br>The well-known voice of<br>Richard Briers, coupled with<br>the enchanting Orm

# A world first for Sinclair

Sinclair Research has upheld<br>the tradition of the Great<br>British Invention by producing<br>the world's first commercial<br>wafer scale integrated circuit<br>(WSI). Metalab, Sinclair's research<br>centre in Cambridge, has<br>managed to com

Stephen Hind-Fletcher, a London tube-driver, can now indulge his passion for smashing things up without<br>endangering — innocent<br>commuters.

Stephen was the lucky winner Stephen was the lucky winner and Aldgate for eight hours."<br>of Ariolasoft's monthly<br>computer prize and he can now | Ariolasoft, Asphalte Hise<br>zap things off his SX64 screen | Palace St, London SWI

parents alike.<br>• No doubt Macmillan are<br>hoping for a similar response when their computer games are released later this year.

Ariolasoft is no doubt pleased to have made London a<br>safer place to live in and 15-hour a week computer addict, Stephen, is also reaping<br>the benefits "it's great therapy<br>after rattling between Watford

Ariolasoft, Asphalte Hse,

01 N

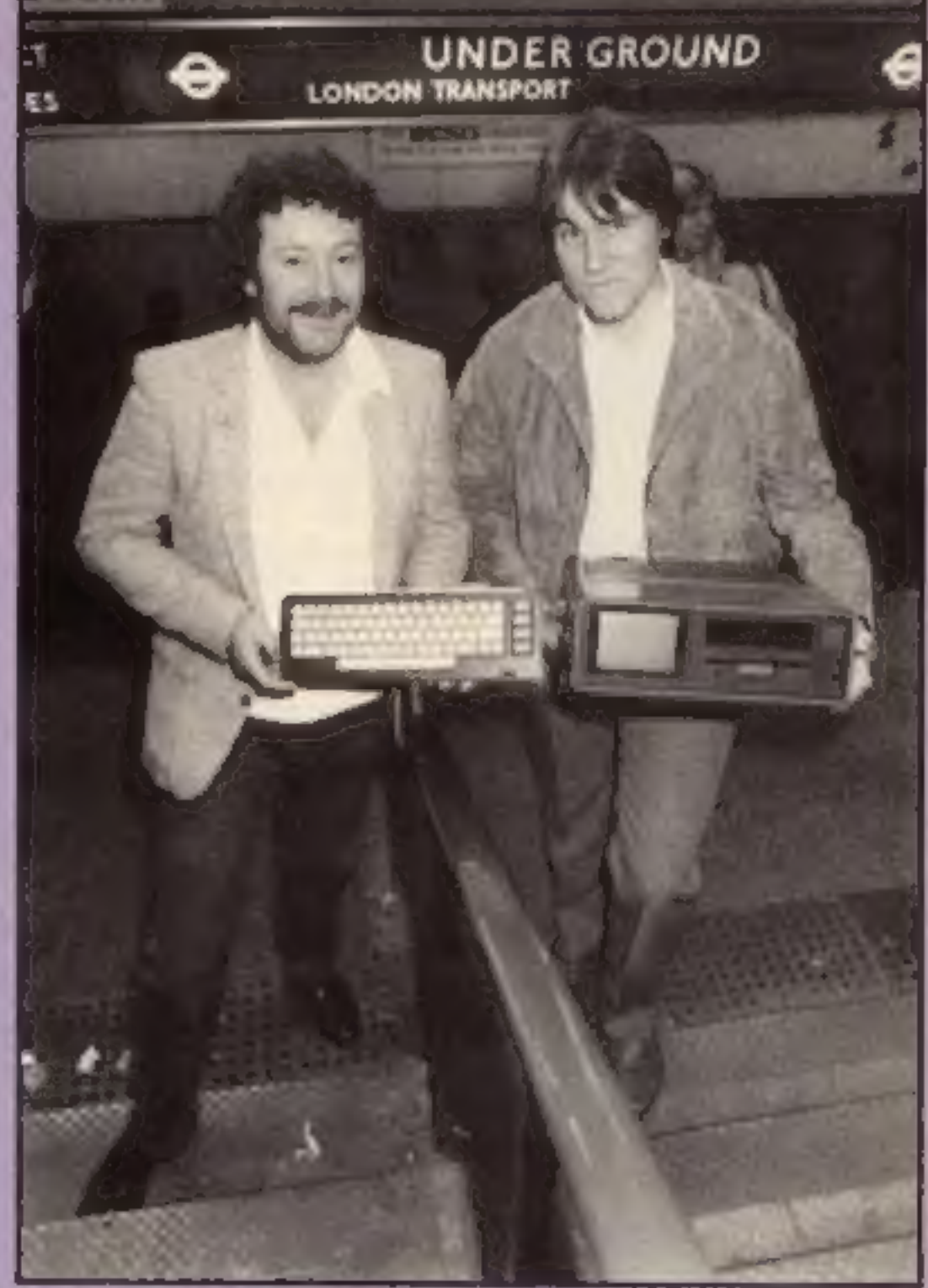

# BCS, 13 Mansfield St, London .<br>WIM OBP

# Coming up trumps

Sharp eyed readers of HCW<br>may have noticed the software<br>on a card, first reported in<br>HCW 108, on TV.<br>Michael Hall of Electronic<br>Software showed the cards on<br>Database. He claimed that the<br>new cards will be the end of<br>softwa

# Tunnel Vision

**DOWN** 

Brunger Mr Hind Fletcher receiving his CSX64 from Ariolasoft's Mr

to his heart's delight.

# **Aiming High**

Compunet, the communications network for C64 users, is expecting 15,000 new subscribers by Christmas 1985.

Having overcome early teething troubles Compunet see its future as a period of active technical and commercial development.

Commodore, who manufacture the Compunet modem, are now offering direct purchasers a package of 1541 disc drive, modem (including a year's Compunet subscription) the Easyscript word processor plus £30 worth of games for £229.

Compunet, Metford Hse, 15-18 Clipston St, London W1P 7DF

# **Interstellar towel**

Space is big, really big and so is Douglas Adams' towel. Well it needs to be if you're a Galactic hitch hiker.

Adams, the author of the bestselling book - Hitchhikers Guide to the Galaxy, Restaurant at the End of the Universe, Life the Universe and Everything and So long and thanks for all the Fish, has recently written this towel!

For those who haven't heard of Adams and who are wondering what all this has got to do with a computer magazine the following explanations might help: All the books are based around the life of Arthur Dent and could best be described as Science fictional humour. Infocom, the masters of the genre of Interactive Fiction, ie a book in which you can take part, have just released a new game written by Adams and Steve Merketzky which is based upon, but not tied to, the books. The towel is a galactic hitch hiker's most vital possession and the many lovers of the books will be able to order one. in mulberry or blue, from HH Towels at the address below. If you want to play the game on your computer then you must have a Commodore or an Atari with a disc drive. We are hoping to feature a full review of the game soon, so keep watching this space! Towel: HH Towels, 36-38 Hanway St, London WIP 9DE Game: Beer Davies, 157 Russell Rd, Moseley, **Birmingham B13 SRR** 

# Have a T on **Tynesoft**

Purchasers of Tynesoft's Supergran the Adventure, will be thrilled to hear that they will each receive a t shirt too.

Each cassette will contain a coupon and on sending this to Tynesoft a free Supergran t shirt of the correct size will be despatched.

The company are not claiming that this will give you a free OAP bus pass but it's worth a try!

Tynesoft, Addison Ind Est, **Blaydon upon Tyne, Newcastle** 

# **Walkles II**

Regular readers will recall the item about US Gold's charity walking efforts in HCW 118.

Unfortunately, a typesetting error had the team raising just £100 when the true total was actually £1000. We have sent our apologies, 10 times, to Louise and all the other girls at US Gold and would like to offer our readers the chance to join in the good work.

If you would like to make a donation please send your cheques to the address below and made payable to: BRMB Walkathon.

Louise Jones, US Gold, Unit 10. Parkway ind Centre, Henage **St. Birmingham 87 4LY.** 

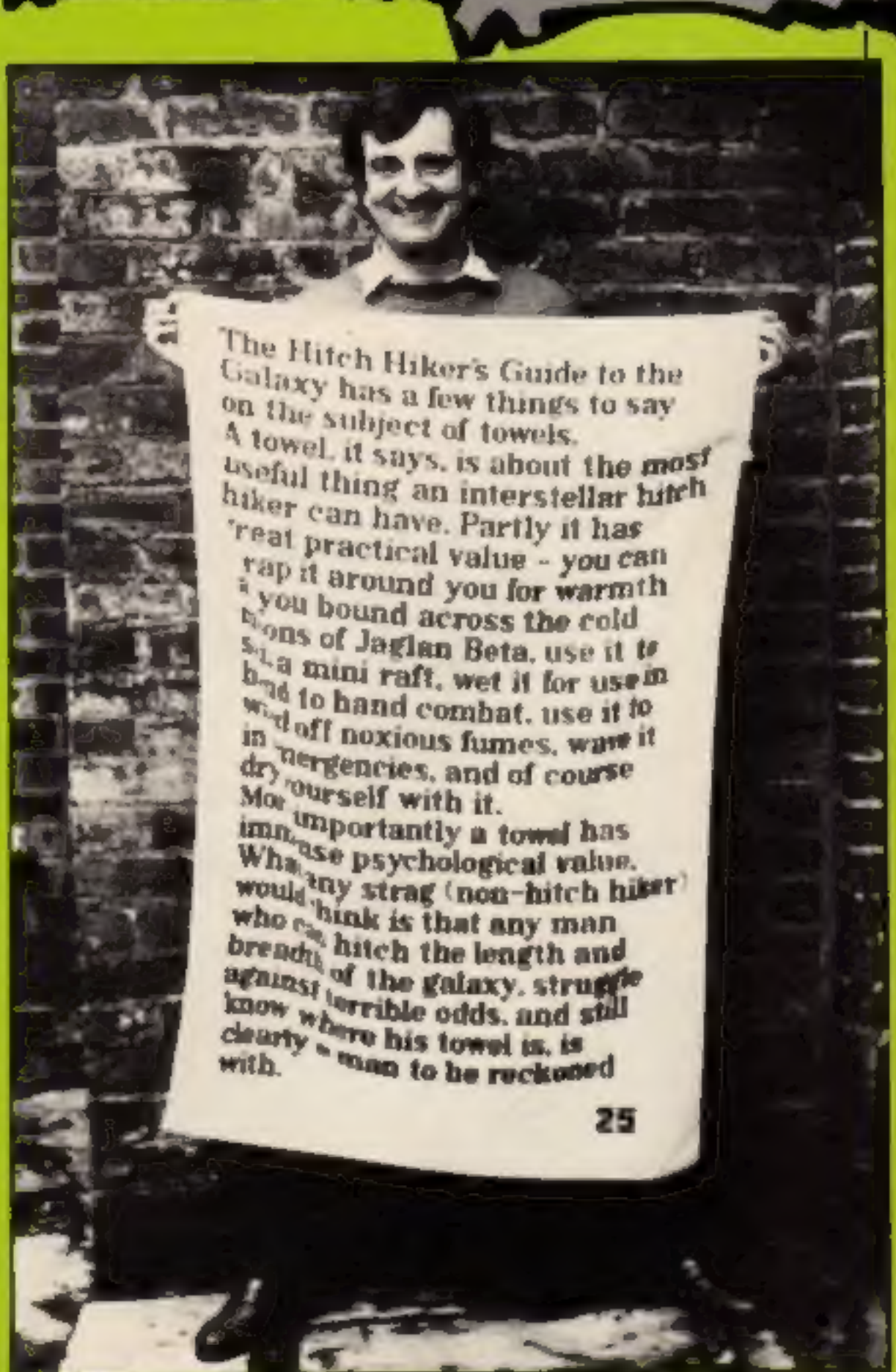

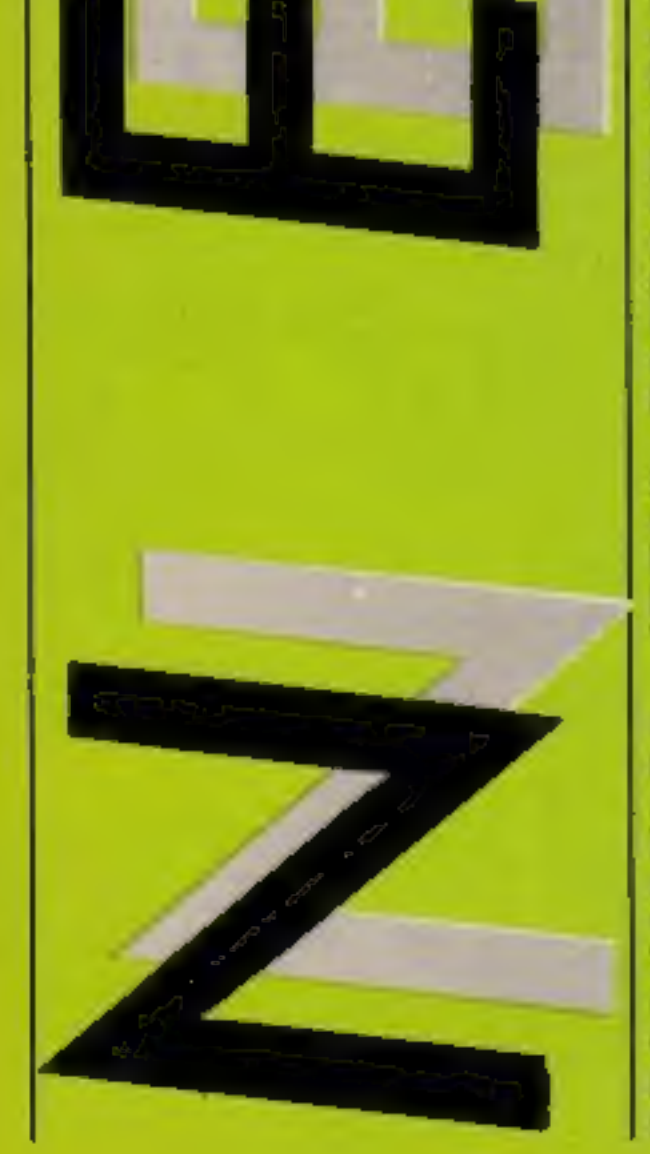

N

Douglas Adams knows where his towel is!

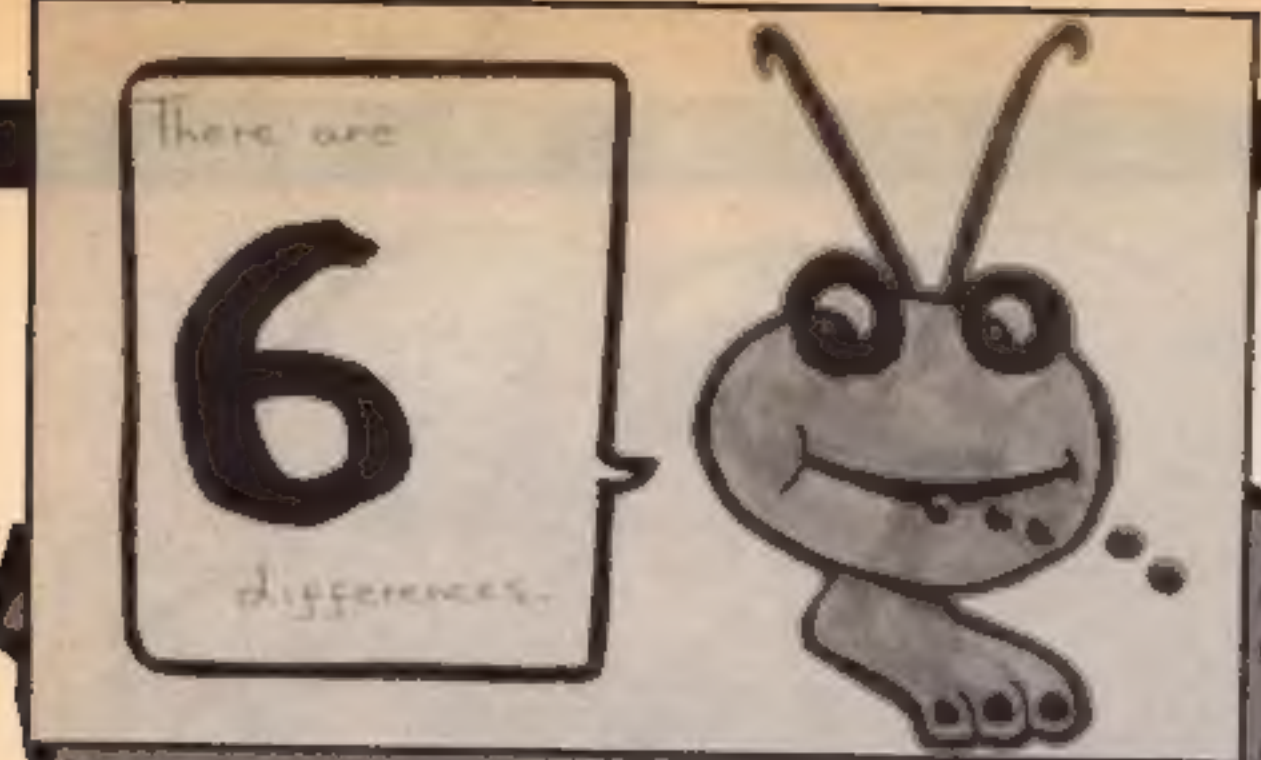

# **Gribbly's mugs**

Here it is the full list of winners in our Gribbly Win a mug competition. We have had to send the poor typist home with plenty of plasters for the sore fingers. All you have to do is read the other 149 winners names and perhaps yours will appear at the end of the ast.

Rather than tell you the number of differences, here you can see the back of Lee Russell's envelope. I think that should clear up the difficulty.

Our usual hearty congratulations to the winners. You should receive your mug direct from Hewson within 28 days of reading this issue.

Pauleen Joyce, Northolt; Mr S S Alan Campbell, Cheltenham; Attur Ahmad, London; J S Robinson, Fife; W Bell, Bradford; Andrew Stevenage: E V Browning, Cardell: Raymond, Reignie; Dilesh Patel, Paul Bell, Newport; Stuart London; Clive Viagas, Gibraltar; Leiston; Paul Boustield, Man Burton-un-Trent; M Hicken, chester; Stuart Renfrew, Pauley, S Coabille;

Chatterton, Flull; L Rudd, Ward End; Paul Smithwhite, Jarrow; Brian Buckley, Shaw; Caroline James, Blackpool; Mr D Dickson, Peterborough; Keith Smith, Faversham; B Morris, Rochdale; D Goodwin, Wallingford; Julian Kendrick, Warley; Andrew<br>Morrison, Alloa; Jonathan Leach, Sidmouth; K Peterson, Liverpool;

Andrew McIntryre, Newport; B. Bennett, Clevedon; Amy Nisbett, Glen Parva; R Mackenzie, Rochdale; C Trager, Glasgow; Chris Whitehead, Golton; Richard Gorodecky, Wembley: Colin Neal, Reading; lain Tanner, Brierfield; Mrs E Haggesty, Blyin; Mr J<br>Henderson, Brixham; Elliot<br>Mason, Hove, Mr D Inssau, Harrow; David Taylor, Huddersfield; B M Hartley, Carleton; Dave Kelly, Shrewsbury; Sarah Cave, Leicester; Brian Christie, Bellast; Mrs E Salisbury, Wirral; W D Mahood, BFPO 39; P F Appleyard, BFPO 110; Dennis Richards, Dave Parish, West Wickham; London; Adrian Brain, Harrogate; Alg. London; B D Everingham, Rahman, Meadows, Samantha Romford: B Mawson, Slough, Trickvey, Poole; Harry Sabharwal, Bryan Sreele, West Drayton; G C Isle of Man; Alan Foster, Smith, Rainbam; D F Nicholls, Heywood; Zam'r Hyder, Croydon; London; Karen Rolph, Tyne and S N White, Gillingham; Stephen Wear, Barry Griffiths; Lee Russel, Marsh., Huddersfield; Nicholas-London; C M Pearson, Norman- Smith, Burton-on-Trent; F R ton; James Adams, Ashbourne; Puttock, Heathfield; Mrs T M Brian Lever, Stockport: Jennifer Roverton, S Glamorgan; R Badey, Sfockton on Tees: Mr S McClenaghan, Liverpool: Michael Fower, Dagenham; Bryn Crowley, Yates, Peterborough; Robin Walsall; Scott Thomas, Signal Ashwell, Theydon Beis; Allan<br>Regiment BFPO 42; Mark Buckley, West, Aberdeen; A Watts, North Huddersfield; M Edwards, Gosforth; Jack Hughes, Cadis-Sheperton: David Hall, Co head; D J Blundell, Southampton; Wicklow; Jill Woffenden, Mr P Powley, King's Lynn; Noel Markyate; L Marsh, Mitcham; D R Van Der Beek, Belgium; D Lloyd, Dickerson, Hontingdon; Kenneth Sittingbourne: A Kluge, Rugby; A Taylor, New Rackheath; Omar Owen, Caernarvon; M Radley, Edwards, Coventry, Andrew Bird, Nigel Richards, Dyfed, A D. Ripley: Mr A Hubbard, Leicester; Mohammed, Bolton; Richard Mr M J Gough, Hersham; Joseph Moulton, Northam; Peter Kin Man Tse, Leeds; Jon Doswan, Hallocan, Weymouth; Juliet Wickford; D F Winter, North-Roebuck, Lymington; Chunwood; Mr K F Hughes, Bristol: Wanering, London; Rakesh Patel, Robin Grimwood, Cambridge; Sam Portsmouth; David Cummings, Eaton: David Westscott, Cardiff: Nottingham; Zamir Hyder, Paul Hodgkinson, Bellast; Carl Croydon; A Huck, Plymouth; June Swannick, South Warral; Martin Rowe, Launceston; Christophes Alexis, London; Edwin Armstrong, Shiels, Bolton; Shaun Williamson, Bedford; Patrick Puinam, London; Westhoughton; Irfan Butt, Chris Crane, Stoke on Trent; Mr M Maidenhead; David Porter.<br>Bromwich, Deeside: Mr D P Rochford; Ian Johnson, Pether, Bristol; Miss J Crickmore, Chelmstord; Arthur Beale, Newport: Ka Shing Man, Bushey: Blandford; Lisa Hadcock, R Pilcher, London; C E Smith, Urmston; Oliver Heaney, Eire; Littleport; Richard Webb, Sutton; Sidney Reeves, Acocks Green; S J. Patricia Ramsay, Arbroath; Mr M Lee, Huntingdon; S Merrett, Norris, Coventry; David Black- Richmond; Matthew Fisher.

# Robot winners

There are 30 Henshin Robots<br>on their way to lucky readers<br>this week.

The machines are prizes in<br>our recent CGL competition<br>and they go to those drawn out<br>of the hat. The cartoons had seven differences as most of you

spotted.<br>
Our congratulations to the<br>
winners who are:<br>
Mark Melntyre, Newport; Kelly<br>
Roche, Poole; Alan McGeachie,<br>
Birminghum; Michael Thompson,<br>
Dorset; B E Sherry, Luindon;<br>
Steven Bell, Dagenham; Nigel<br>
Impey, Higham

# Software update

A mixed bag of software this week from which bursts Way of the Exploding Fist, which its publishers Melbourne House claim in "the most authentic martial arts game yet available'. For those who get their kicks from oriental MSX.<br>
combat the game is available Bilbo and Co, the fantasy<br>
for C64 and soon for Amstrad Tolkein characters from the<br>
(£9.95) and Spectrum (£8.95). Lord of the Rings are now to be<br>
Mordon's Ques

# Title Lands of Havoc Red Moon

Thing on a Spring<br>Hobbitt<br>Mordon's Quest

**Music Master** 

Eddie Kidd Jump Chilnge<br>Brian Jacks Superstar Challenge

# Chain-gang

The Amateur Programmer's<br>Exchange, the postal user group<br>organised by Nick Godwin, has<br>a new scheme on offer to its<br>members.<br>Called "Tape-Chain", it<br>enables a programmer to share<br>his or her work with up to five<br>others. The

to six Amstrad programmers<br>who send the tape on to each<br>other. On receipt of the cassette<br>each person has four days in

which to load all the software<br>found on it and save something<br>for the french of the other<br>members.<br>Participants are encouraged<br>to offer constructive criticism<br>of each others work, and to use<br>their imaginations to develop<br>t been carefully drawn up to the package on to other

Nick Godwin, 4 Hurkur Cres, Eyemouth, Berwick, Scotland.

task is to save the universe from<br>destruction so coffee breaks<br>should be limited to a century<br>or two.<br>Pick of the conversions this<br>week are Martech's best selling<br>Eddie Kidd Jump Challenge<br>and Brian Jacks Superstar<br>challen MSX.

Bilbo and Co, the fantasy Tolkein characters from the<br>Lord of the Rings are now to be<br>found in a new improved<br>version of the Hobbit on disc<br>for the BBC. More locations<br>have been added and 50 graphic<br>screens have been included in<br>the BBC version for

en

urne<br>oft

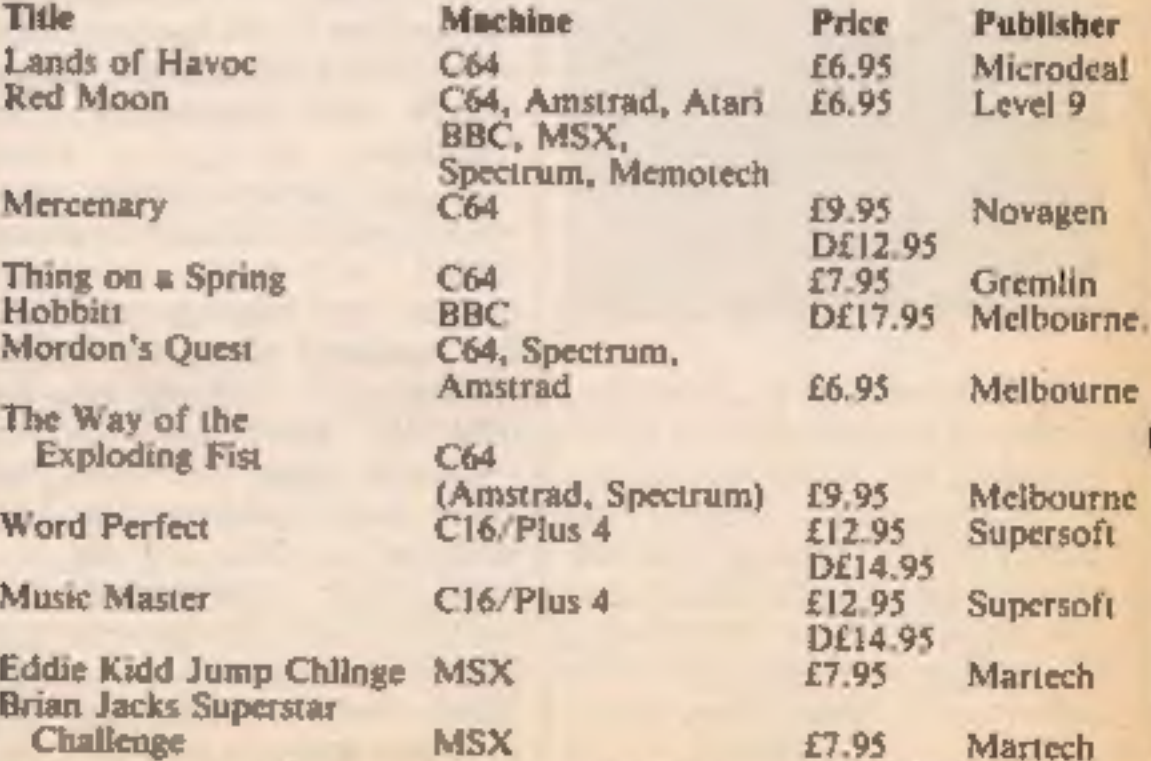

Martech

HOME COMPUTING WEEKLY 16 July 1985 Page 9

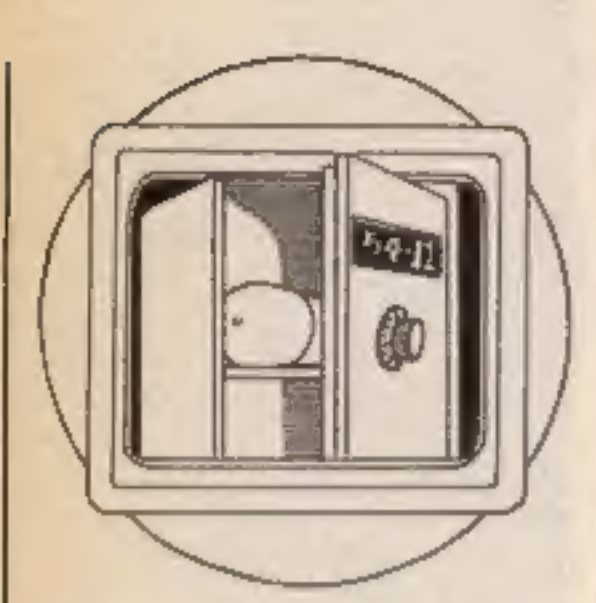

M

Е

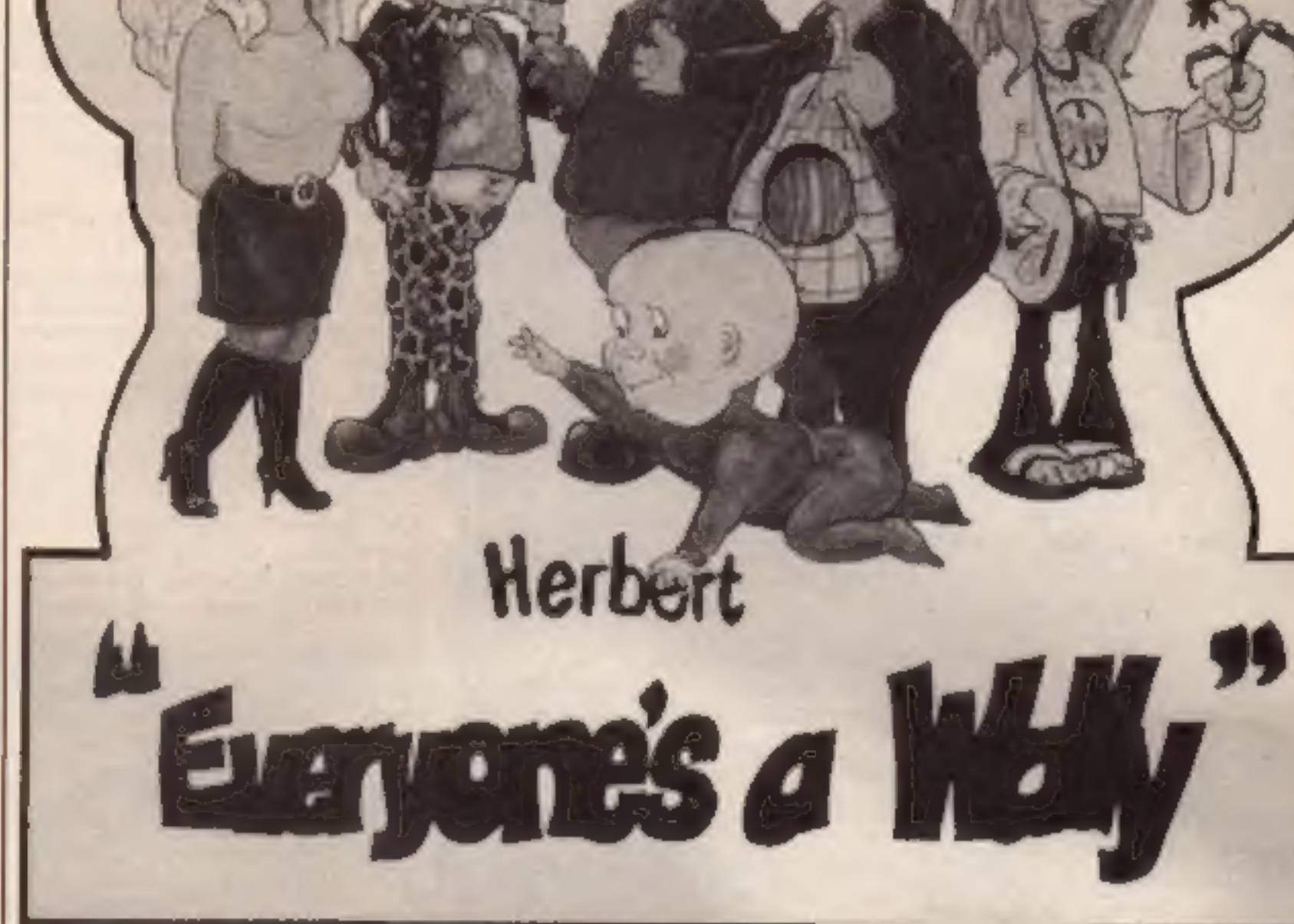

In this first interview of a new regular series we talk to Wally Week, super- star of Pyjamarama, Automania, Everyone's a Wally and Herbert's Dummy Run

Tom

**have shot to fame quite so quickly as the (in)-** famous Wally Week. The leap from incredible obscurity to complete super-stardom was nothing for a man as skilled as he. It was with great trepidation therefore that we at HCW approached his management, Mikro-Gen Deals Incorporated, in an effort to persuade him to launch our new series Time Capsule. In this new and regular series<br>we will interview famous names<br>within the home computer<br>industry and ask them to choose<br>the products that they believe<br>should be preserved for<br>posterity from our current<br>computer age. We will statue of Eros in the centre of Piccadilly Circus — out of the office door turn left and walk 250 steps ignoring all traffic and

you're there! — where they will<br>remain until another age sees fit<br>to clean Eros again.<br>Over the next weeks and<br>months there will be personali-<br>ties from all parts of the<br>industry entertaining you with<br>their life stories an He lived in a small crofter's cottage with a turf roof, which, when the family were desperate.

used to be burned in the simple<br>hearth. It meant that the rain<br>dripped in but they at least had<br>a fire to try to dry their clothes.<br>Wally was born at a very<br>carly age on Monday 1 June<br>1952, just eight days after the<br>Editor

 $\blacksquare$ M

Е

decided to leave his native land<br>and cross Hadrian's Wall to<br>find fame and fortune.<br>His first job south of the<br>border was as a car mechanic<br>for Auto Cross in Bracknell. He<br>wrote his own references and<br>mentioned his vast ex With this type of background,<br>how could the garage resist a

man of his calibre?<br>
You are likely to know the<br>
rest of the story. Wally had a<br>
terrible problem. He just<br>
couldn't get up in the morning<br>
and this difficulty meant he got<br>
the sack, but by then he was<br>
already on his way when servicing her car, a Morris Minor. Wally gave it all his best care and attention and the vehicle was returned to Wilma in a large cardboard box.

just become engaged. They had<br>heard about the marriage<br>services that take place in<br>Wally's native land and pledged<br>their troth over an ice cream heard about the marriage services that take place in

cart in bonny Scotland.<br>It was at this point that Wally<br>decided to sort out his life and<br>asked Wilma to help. The first<br>problem was that "due to

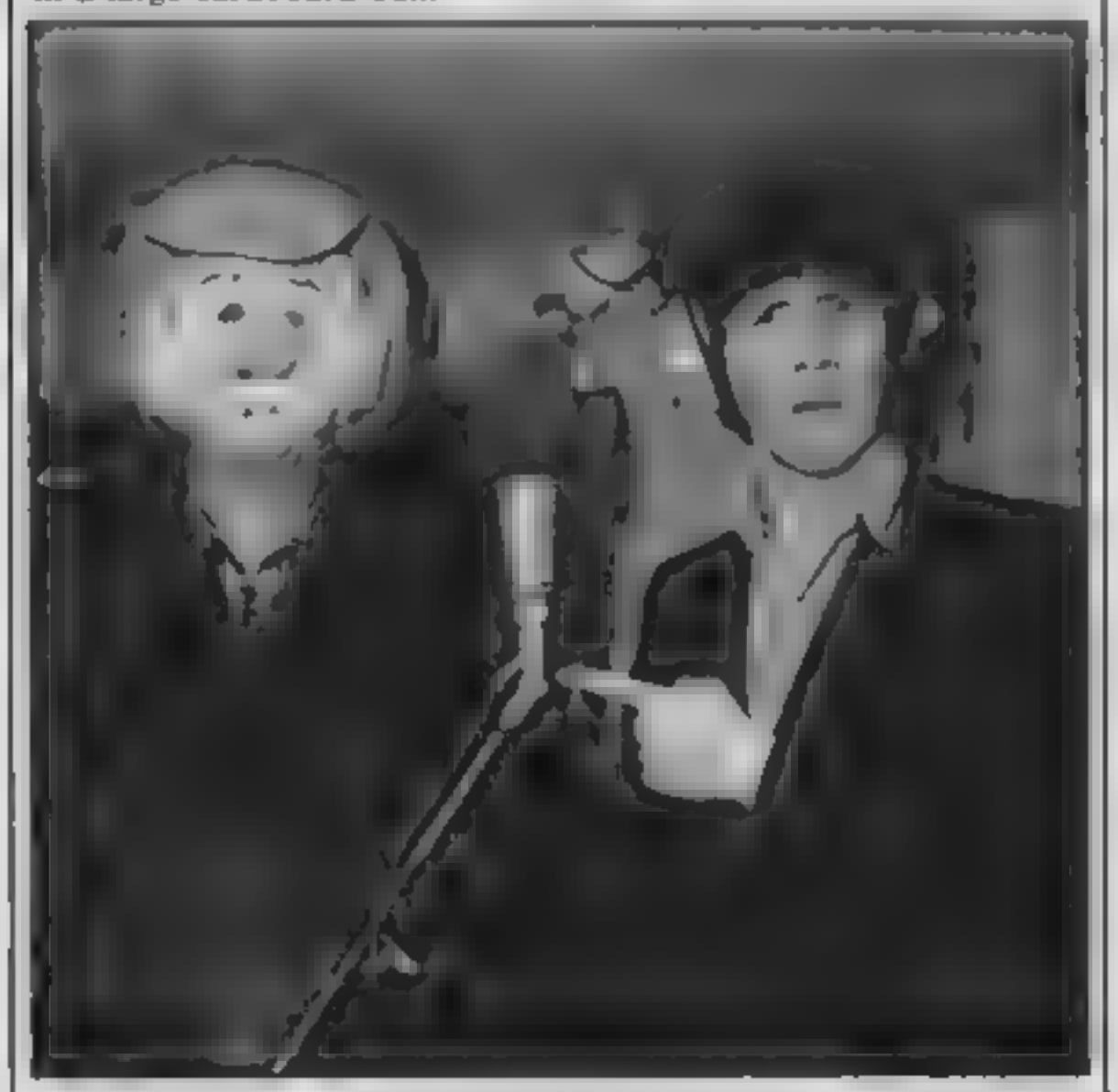

exercise and they started up as<br>building contractors. They<br>looked for maintainance work<br>and soon found that there was<br>more than they could cope more than they could cope building contractors. They

During this time Herbert led a very wayward babyhood<br>There was never anyone to<br>discipline him and he ended up<br>getting in everyone's way. One<br>of the games that Herbert used<br>to play was hide and seek. This<br>was fine at first but eventually<br>led to his bec slog. We were lucky to be able to interview Wally at all as the entire Week family are currently on a continental holiday. We arranged this inter view by phone and Wally<br>agreed to pay his own day<br>return fare to speak, exclusiv-<br>ely, to Home Computing Weekly. We first asked Wally which piece of computer hardware he felt was the most impressive<br>over the years that he has<br>watched the computer industry.<br>"I think that would have to be<br>the Jupiter Ace. It has to be a<br>good and clever computer<br>because even I couldn't under-<br>sand it after re

uU

typed in hundreds and he is a<br>very clever fellow. He really<br>teaches you about BASIC. I<br>didn't know that bug hunting<br>could be so much fun. I still<br>haven't got one to work."<br>It was at this point that the<br>interview was termin

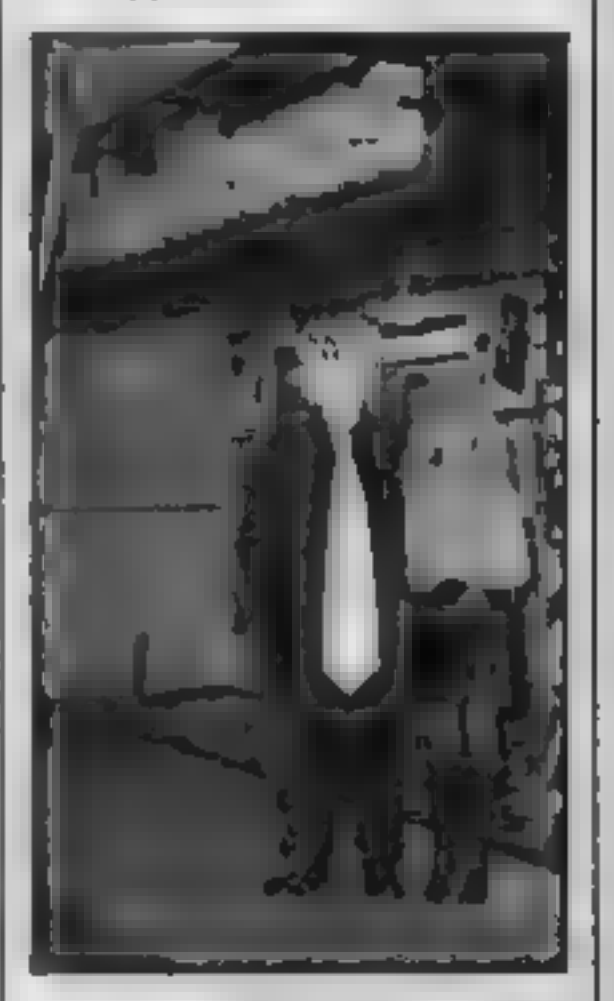

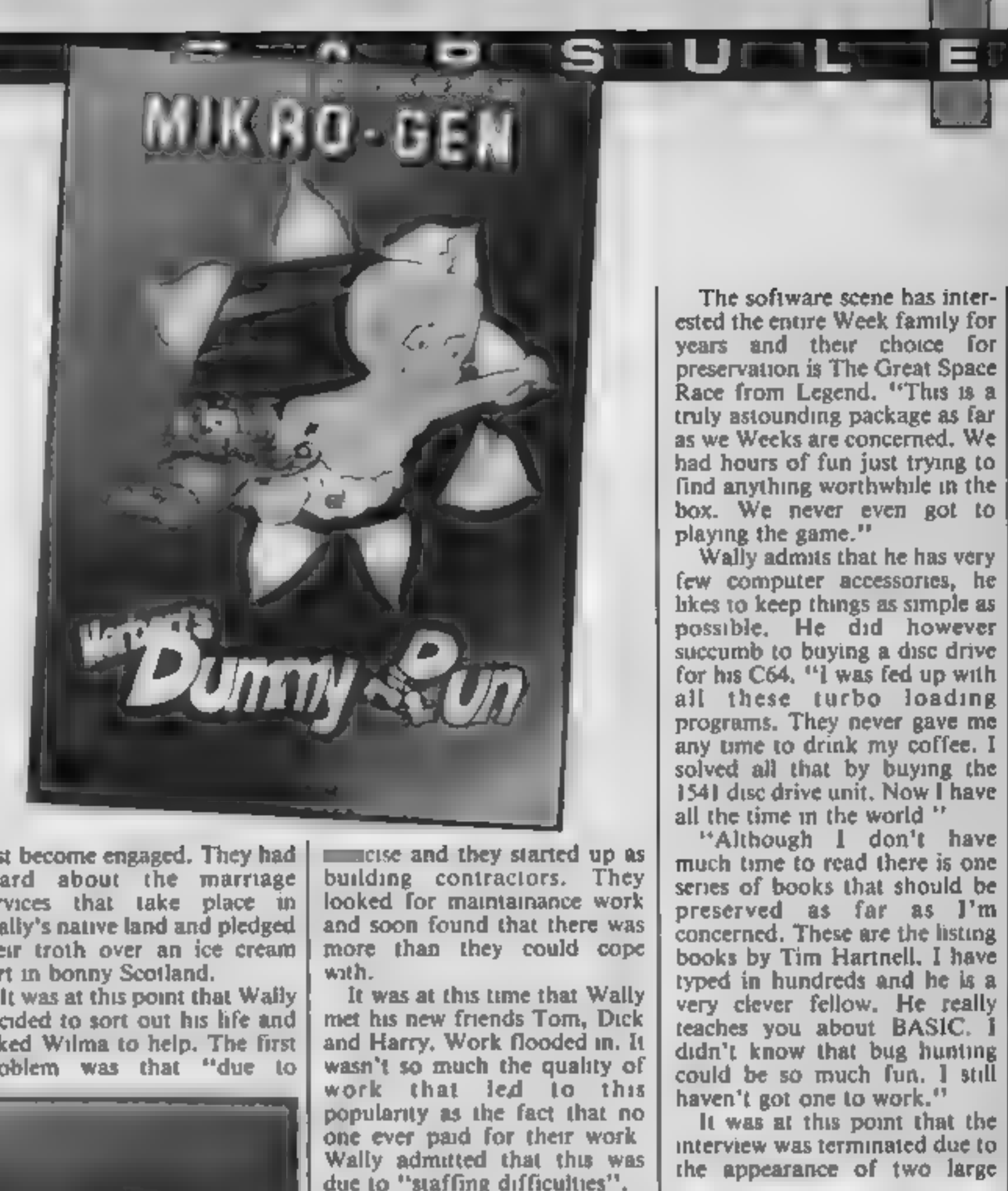

We have heard Wally's marriage refered to as the ninth Wonder of the World. Its circumstances were certainly strange enough. Wally intended to ask Wilma for a date but his

We have heard Wally's circumstances beyond my<br>marriage refered to as the ninth<br>wonder of the World. Its Wally claims to be baffled as to<br>circumstances were certainly how this happened and is still<br>strange enough. Wally in circumstances were certainly how this happened and is still "I think that would have to be not return "for reasons of strange enough. Wally intended investigating the circumstances. It has to be a national security". The p

policemen. It appears that when<br>Wally left the country he signed<br>a paper declaring that he would

HOME COMPUTING WEEKLY 16 July 1985 Page 11

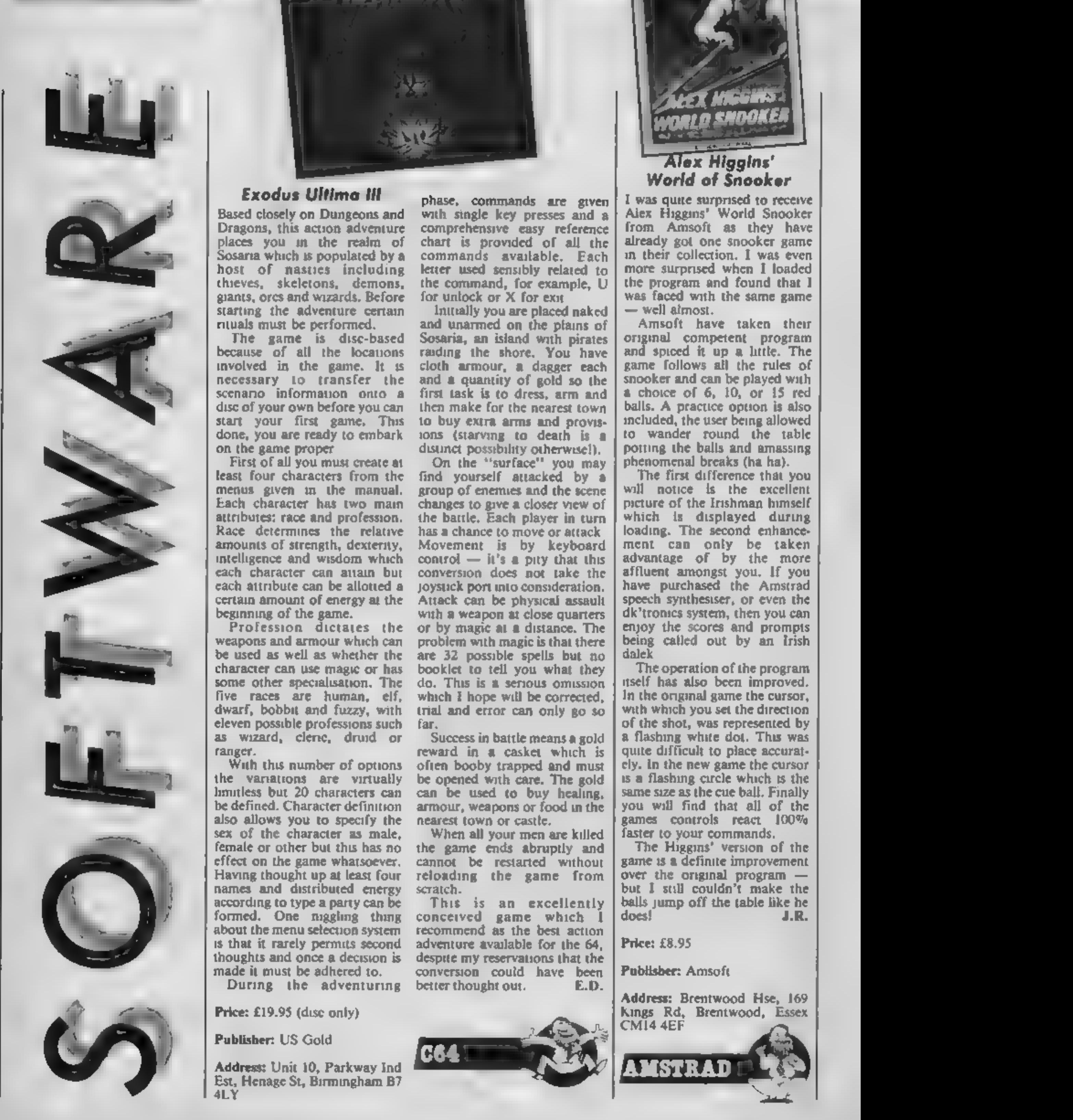

Æ٦

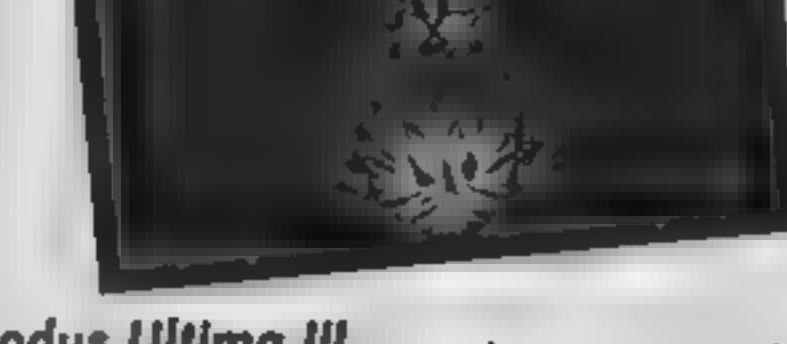

## Exodus Ultima Ill

Based closely on Dungeons and<br>
Dragons, this acton at character<br>
places you an the realm of<br>
Sosarra which is populated by a<br>
host of mastics including<br>
theves, skelctons, demons,<br>
gaants, orcs and wazards. Before<br>
startin

with single key presses and a<br>comprehensive easy reference<br>chart is provided of all the commands are given

chart is provided of all the<br>commands available. Each<br>letter used sensibly related to<br>the command, for example, U<br>for unlock or X for exit<br>linitially you are placed naked<br>and unarmed on the plains of<br>Sosaria, an island wit

On the "surface" you may<br>find yourself attacked by a<br>group of enemes and the scene<br>changes to give a closer view of<br>the battle. Each player in turn<br>has a chance to move or attack<br>Movement is by keyboard<br>control — it's a p

Price: £19.95 (disc only)

Publisher: US Gold

Address: Unit 10, Parkway Ind Est, Henage St, Birmingham B7 4LY

This is an excellently conceived game which I recommend as the best action adventure available for the 64, despite my reservations that the conversion could have been better thought out. E.D.

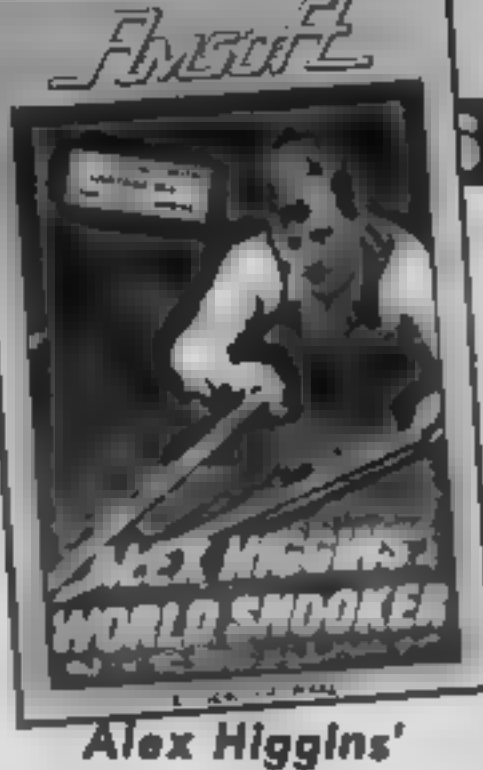

World of Snooker

I was quite surprised to receive<br>Aiex Higgins' World Snooker<br>from Amsoft as they have<br>already got one snooker game<br>more collection. I was even<br>more surprised when I loaded<br>the program and found that I<br>was faced with the sa

enjoy the scores and prompts

being called out by an Irish<br>dalek<br>The operation of the program<br>uself has also been improved.<br>In the original game the cursor,<br>with which you set the direction<br>of the shot, was represented by<br>a flashing white dot. This was

Price: £8.95

Publisher: Amsoft

Address: Brentwood Hse, 169 Kings Rd, Brentwood, Essex CMI4 4EF

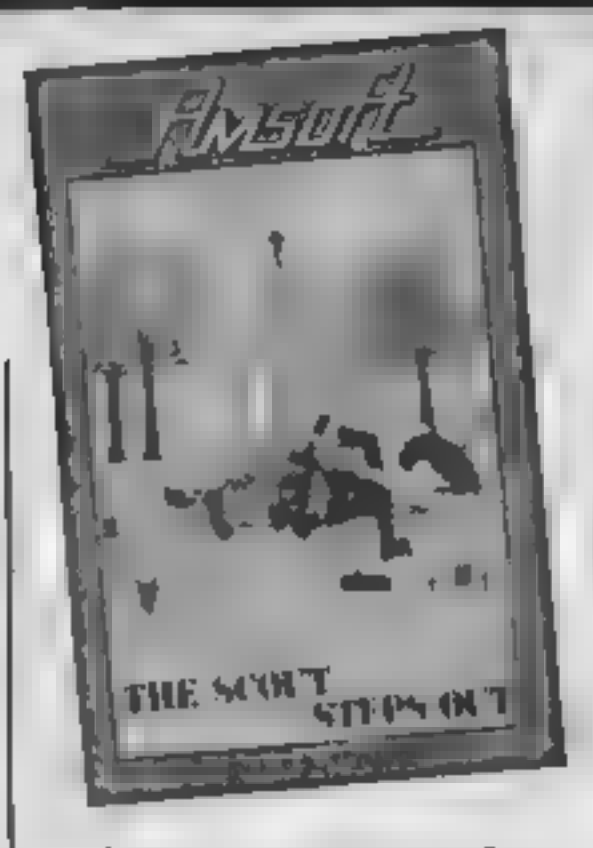

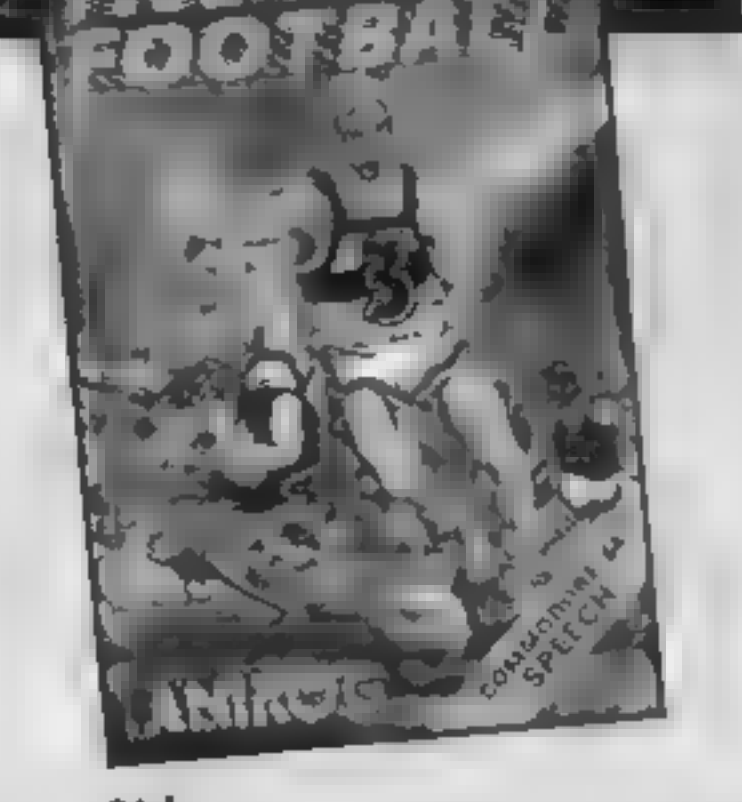

The Scout Steps Out  $\frac{1}{2}$  Commando et al. the same level as reached the based in the same signature of the same interest in the same signature of the same signature of the same interest in the same signature of the sa

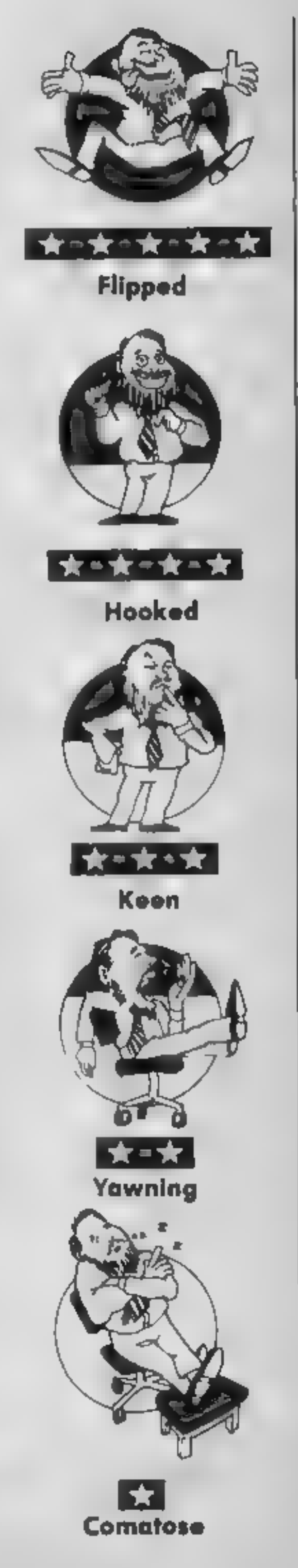

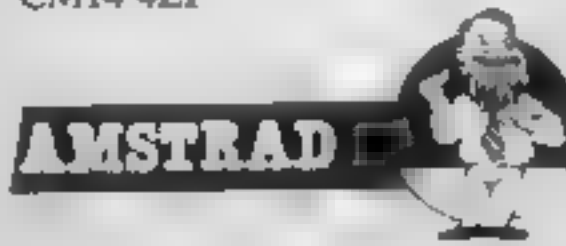

Publisher: Anirog

Fundamer. Address: 8 The High St, Horley

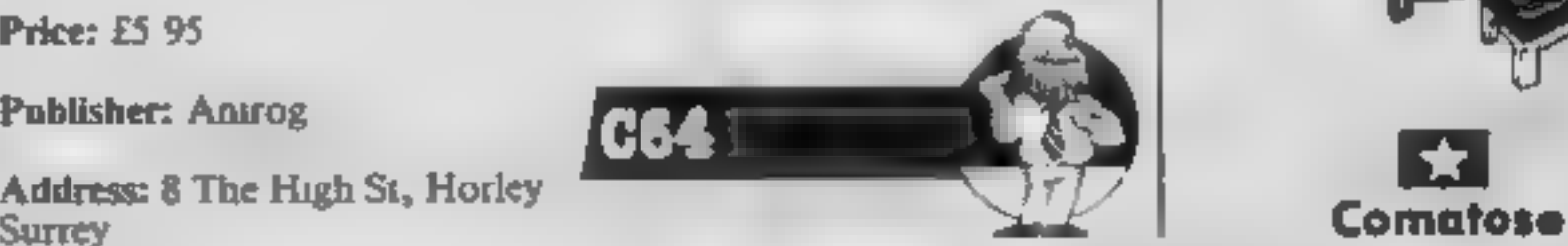

# OUT ON A LIMB

# Out On a Limb

Jack the lad in the beanstalk<br>tale is plundering the gaant's<br>castle again. Somewhere in the<br>castle again. Somewhere in the<br>23 locations of this game there<br>are three hidden treasures. Lack<br>may find the golden egg, the<br>harp

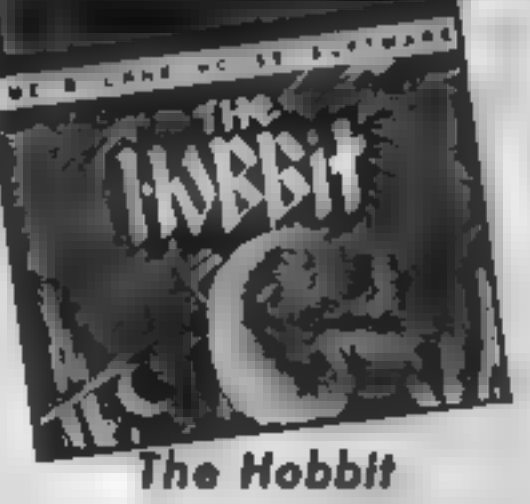

Here it is for the CPC464!<br>Briefly, you play the role of Bubo Bagns, the Hobut from<br>Tokien's book. Your task is<br>very simply specified: find the<br>treasure and install it in the<br>orbest seen in the opening<br>paphic sequence. Boo

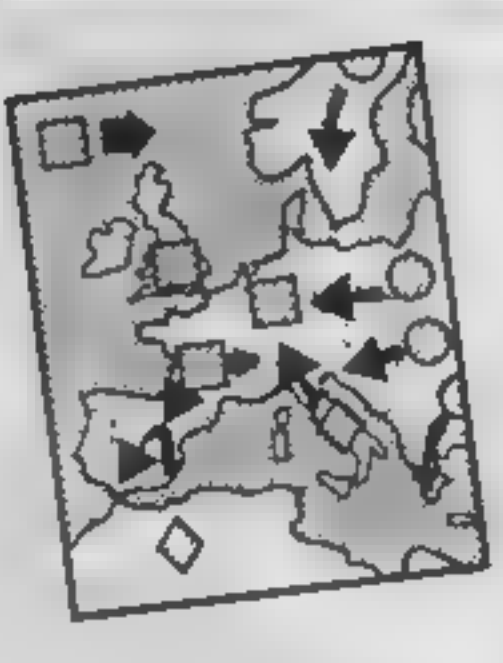

# Bridge Player Il

This program gives a simulation<br>of the game of contract bridge.<br>To the uninitiated, bridge is a<br>card game in which you bid<br>with your partner in order to<br>decide on the number of tricks<br>with a specified trump suit<br>which must

polish up your game.

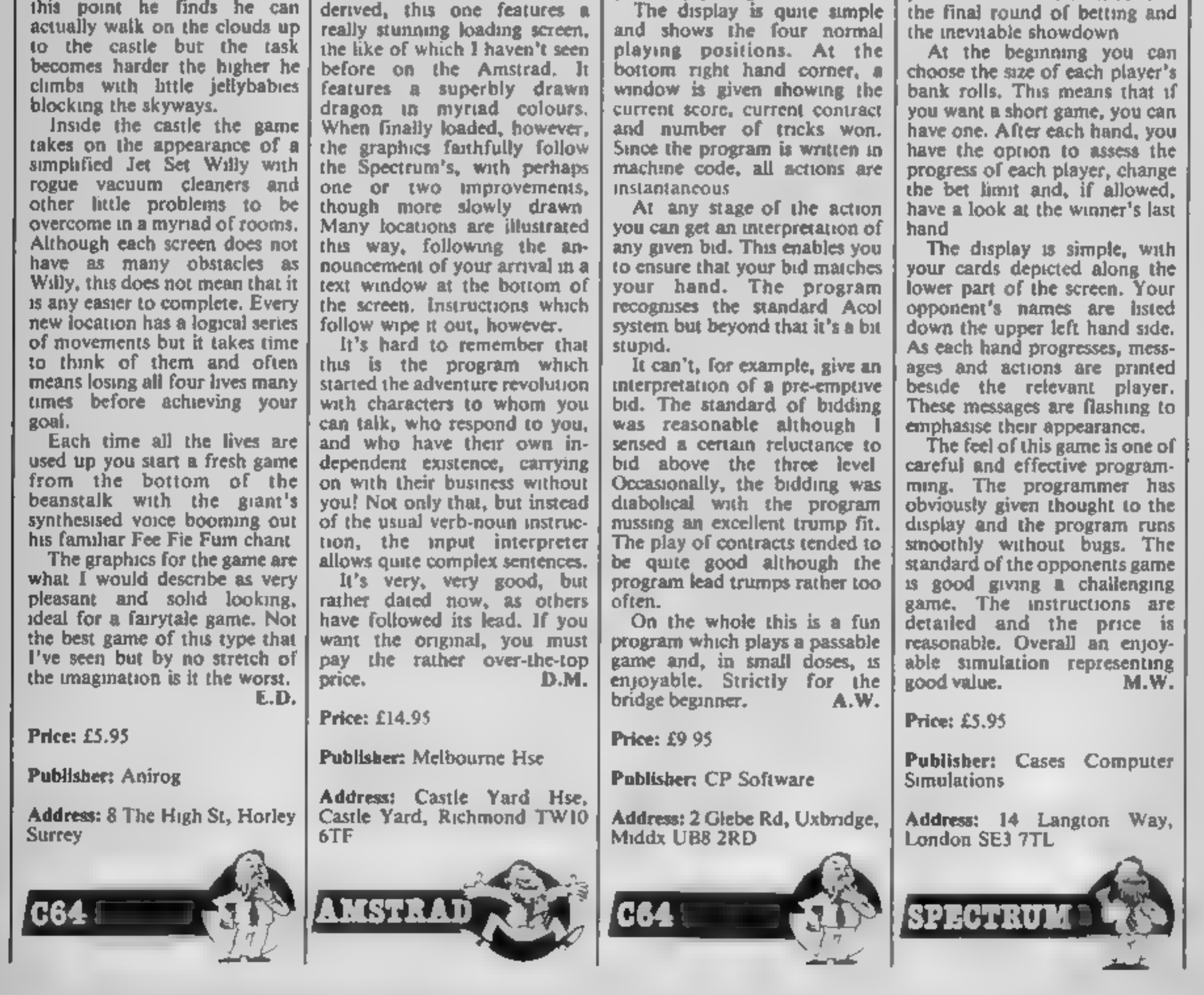

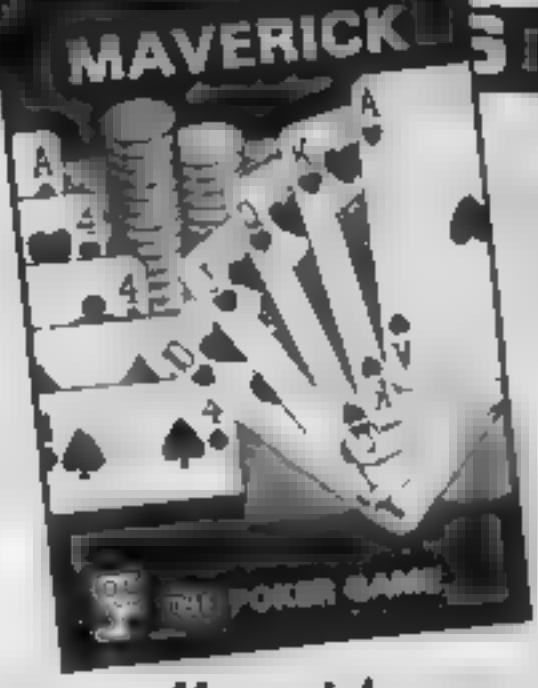

## Maverick

In this poker simulation you<br>play against five others, each<br>with their own characteristic<br>syle of play. Such behaviour as<br>boldness, buffing and timidity<br>boldness and started for. These are<br>allocated randomly at the start<br>o

As each hand progresses, mess ages and actions are printed beside the relevant player. These messages are flashing to

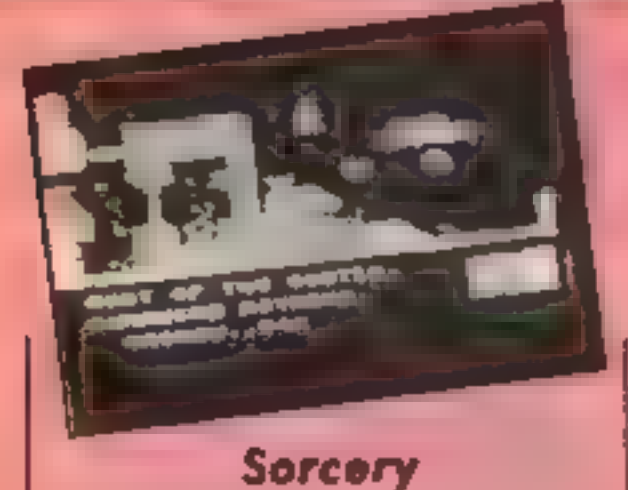

This is a conversion from the C64. It is an arcade adventure which wouldn't necessarily appeal to the true adventure fan but it certainly is an improve-

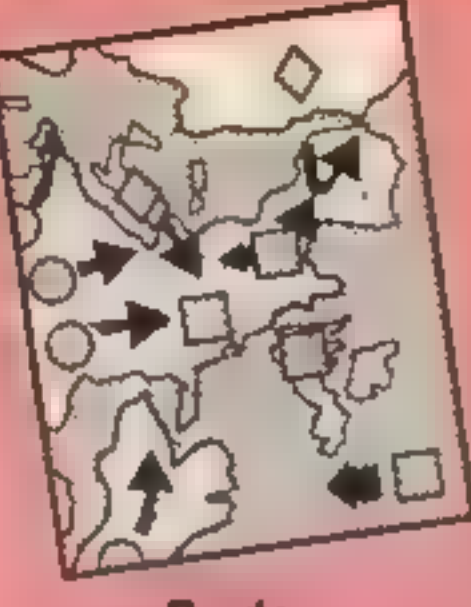

I must confess to not having<br>seen any other dans programs<br>for the Spectrum, so I can't<br>make a comparison. This offer-<br>imake a comparison. This offer-<br>Sinclair character set un a<br>BASIC program with machine<br>code driven graph

The cassette has two distinct<br>elements, Firstly you learn a<br>vocabulary through pictures<br>and words on screen and secondly you can synchronise<br>the other side to hear the words as well. This audio/visual approach gives it an edge on those tape-only courses but the

disadvantage is in the relatively<br>small vocabulary it teaches you.<br>There are six screens, each<br>built up as the words are intro-<br>duced. One element is usually<br>animated: for example, the<br>beachball bouncing at the<br>seaside. Th good and colourful with an option to take them singly or 'one after the other in a demon- stration mode. Once you select your picture you may choose to have the German and English text appear as the items are drawn or you may test yourself. Mistakes are noted by a counter<br>but if you get stuck, typing a<br>"7" will give you the next letter.

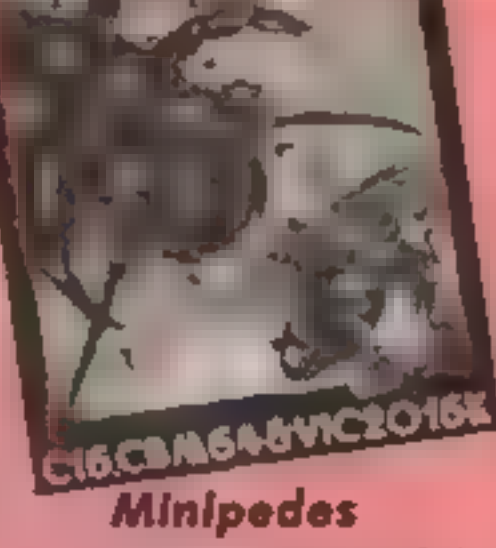

Here we have a version of that<br>old arcade favounte involving a<br>centipede-type creature plus<br>many other nastics. The<br>scenario is simple and rather<br>bloody. You control a space-<br>ship-type vehicle and can move<br>around the botto

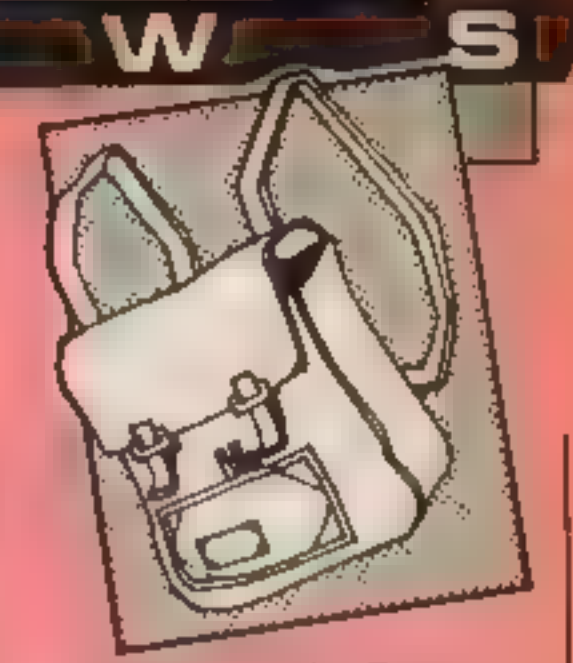

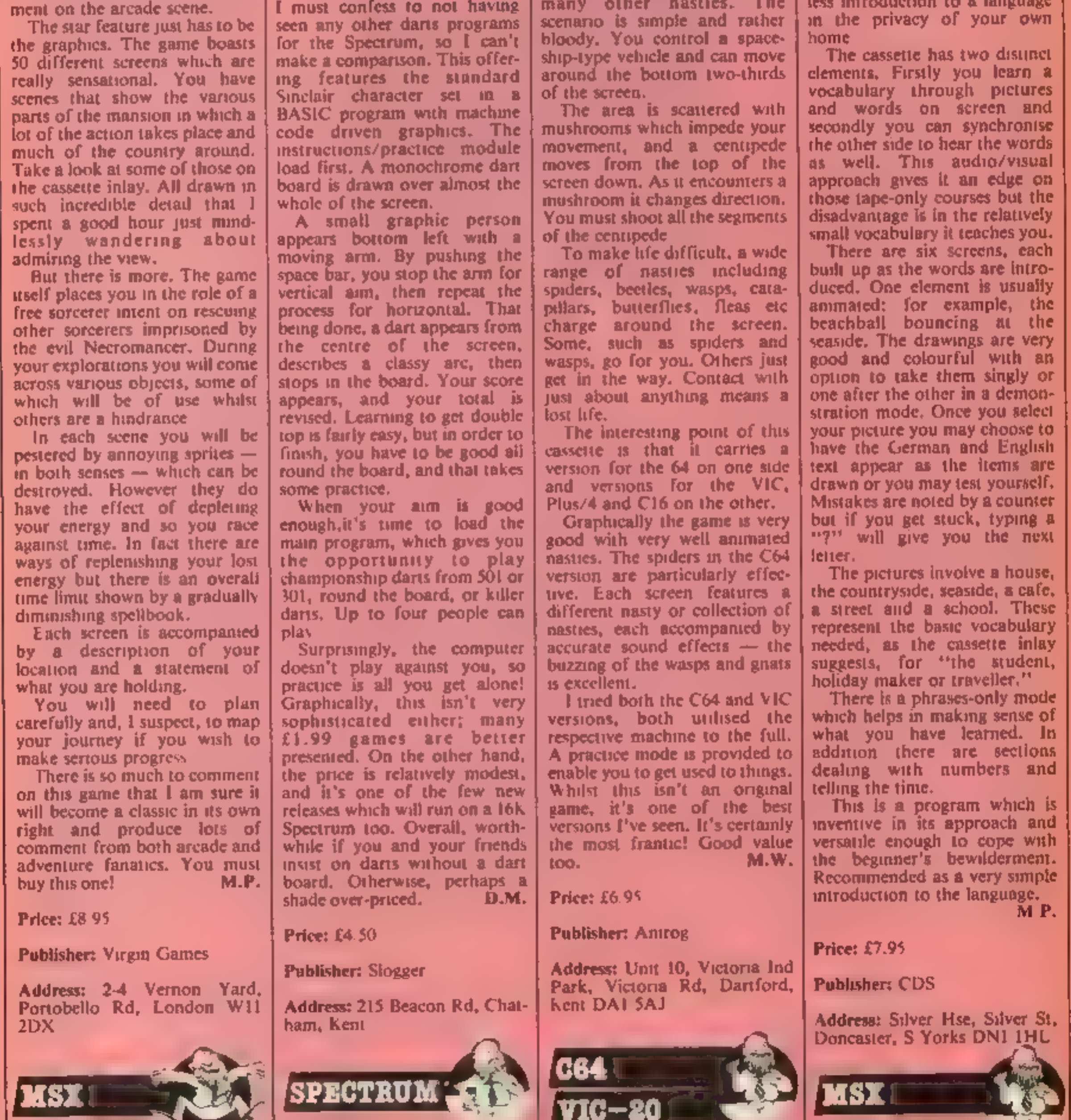

German is Fun

This is one of a series which 'offers you the chance of a pain- less introduction to a language in the privacy of your own home.

'The pictures involve a house, the countryside, seaside, a cafe, a street and a school. These represent the basic vocabulary.

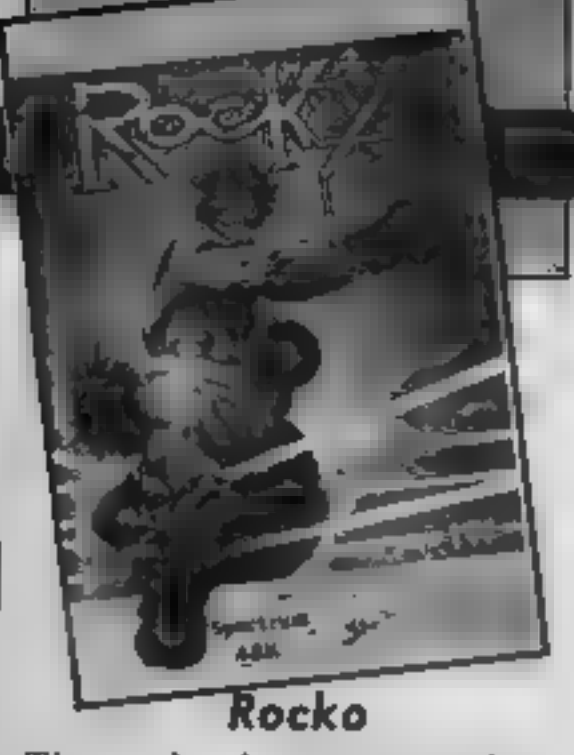

Three boxing games have<br>recently appeared on the<br>Spectrum. This one is written<br>by Spanish software house<br>Dinamic, and has the most ob-<br>vious trile.<br>The game presents a three<br>dimensional view of the ring,<br>with surrounding c

Animation is clever, particularly the facial expressions,<br>although sometimes it is unclear<br>whose arms are guarding<br>in general, playing this game<br>is monotonous and the sound<br>average. With only four moves,<br>little skill is in gained, the lack of scoring means the game becomes boring. It's overpriced, and generally a disappointing game from Gremlin.

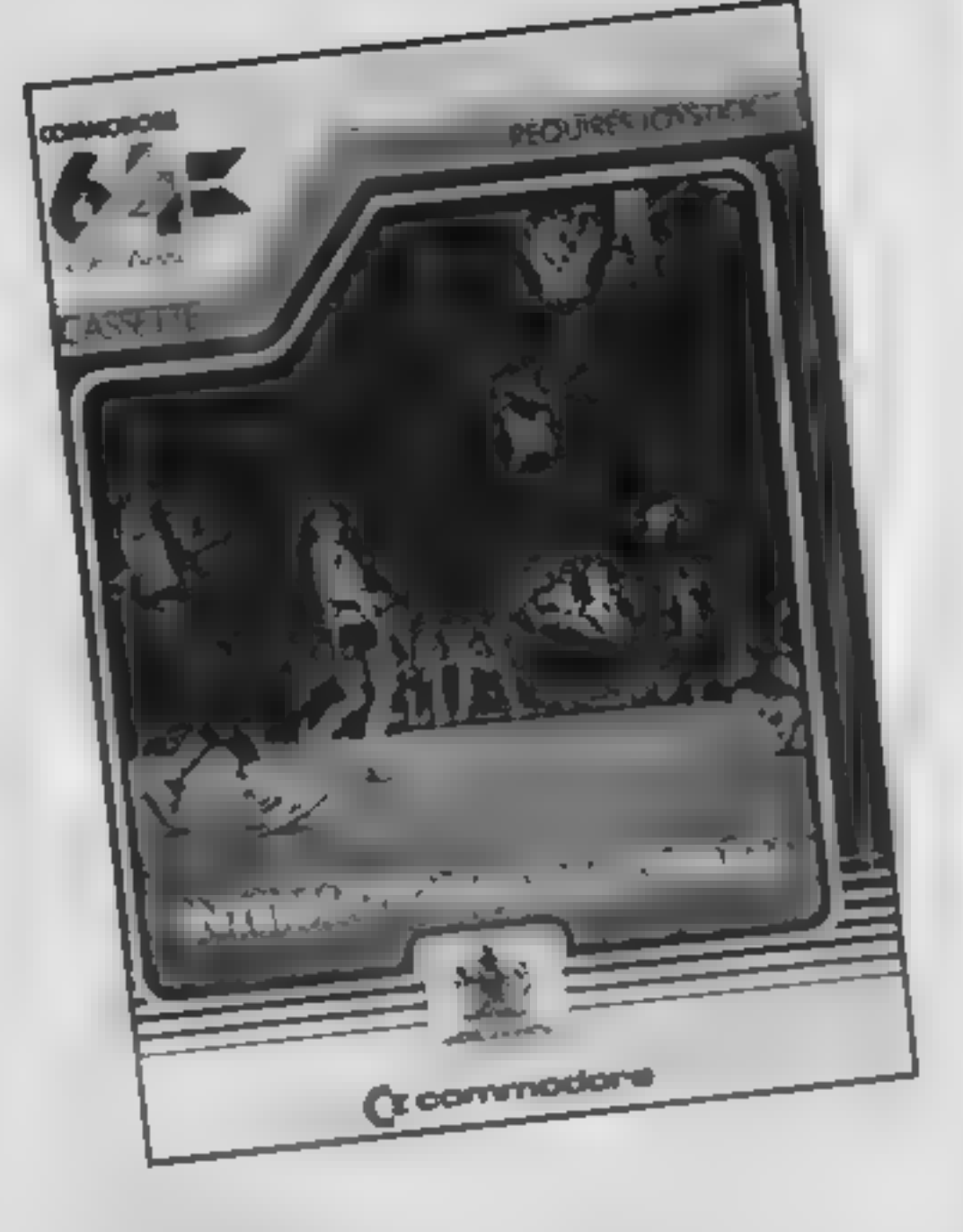

The game is very similar in opposition move realistically to feel to the soccer game and is intercept you. If you score the similar in format except that audience applauds with realistic you play in a gym — not sound effe computer or another human. The computer can play at one of nine skill levels. In addition, you may choose between NBR and NCAA rules. Since I don't play basketball, I haven't a clue what the difference is. As usual, you can only control a single player at any one time. This player is signified in a different colour.<br>This player can be changed by holding the fire button down. You can pass the ball to other

players by a quick stab at the<br>fire button<br>The graphics are comparable<br>to its predecessor and are<br>colourful with good attention to<br>detail. The players are well de-<br>signed and excellently ani-<br>mated. As you dribble up the<br>p At low levels the computer<br>plays an unbelievably poor<br>game but things get more inter-<br>esting. At level nine, as you<br>would expect, the opposition is<br>quite tough, I don't know if it's<br>simply my naturally aggressive<br>style but

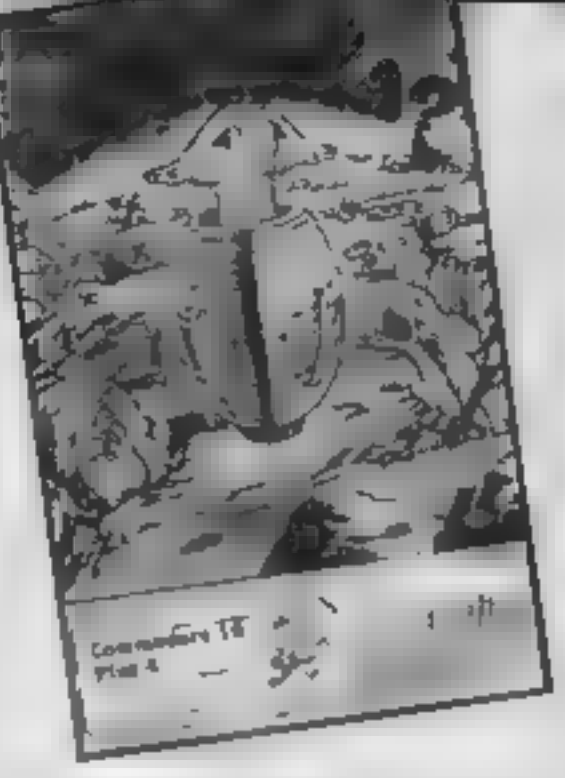

Price: £7.95

Publisher: Gremlin Graphics

Address: Alpha House, 10 Carver Street, Sheffield \$1 4FS.

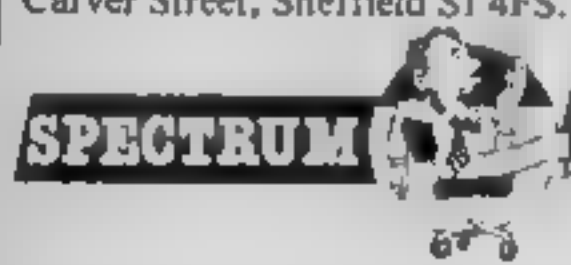

# International

**Basketball**<br>Commodore had a huge hit<br>with the highly popular Inter-<br>national Soccer. This game, I<br>presume, is a sort of follow up.<br>The interesting feature is that<br>it's copyrighted in 1983. Why<br>the delay in its release?

The C16 is such a relative<br>newcomer to the home<br>computer market that the<br>software for it has consisted of<br>old 64 games revamped. Hope-<br>fully, Dork's Dilemma heralds the dawn of a new age.

The game consists of two phases, the first being a shoot the aliens game, the second a jigsaw. In the first phase you<br>guide a creature — cither a man<br>in a barrel or a tortoise, I'm not<br>sure which — around a maze<br>killing off a specified number of<br>aliens. there are 25 rooms to<br>explore, each one different and<br>

mhabiting it. When you have<br>disposed of the nasties you are<br>given a part of the jigsaw which<br>forms the second part of the<br>game<br>man sections, the playing area<br>and an information area in the<br>information area is a diagram<br>sh

Price: £5.95

Publisher: Commodore<br>Business Machines

Address: 1 Hunters Way, Weldon, Corby, Northants, NNI7 1QX

AW.

# Dork's Dilemma

Price: £6.95

Publisher: Gremlin Graphics

Address: Unit 10, The Parkway<br>Ind Ctre, Heneage St, Birmingham B7

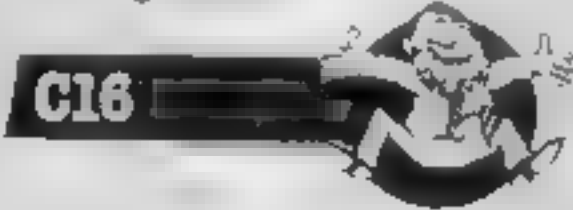

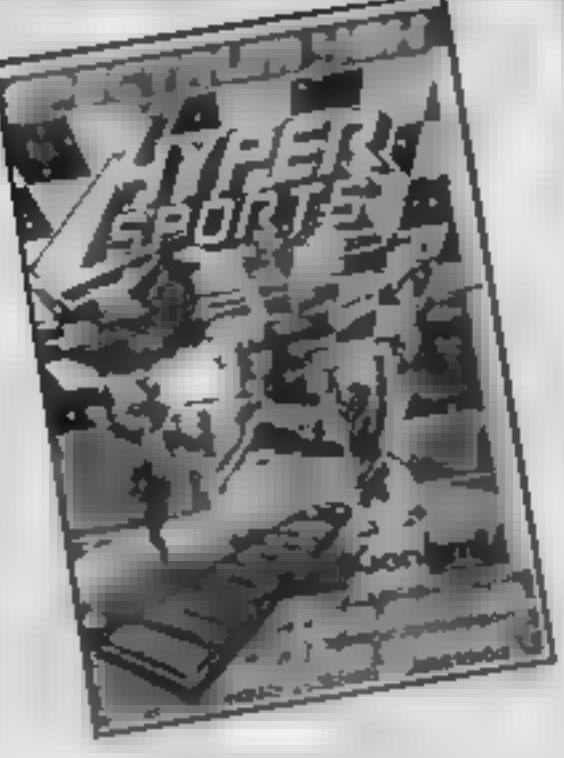

### Hypersports

Licensed from the Kuonami<br>arcade game, Hypersports<br>features swimming, skeet<br>shooting, jumping the horse,<br>archery, triple jump and weight<br>lifting. It's one of those games<br>joystick manufactures love —<br>you can easily wreck yo different scores. As this is the Spectrum

version there are no multi coloured sprites, but they are<br>beautifully animated —<br>smooth, and no flickers. Back-<br>grounds scroll at different rates<br>and sound is provided. In fact<br>the whole thing is very well<br>done, though not perhaps of<br>the highest tec

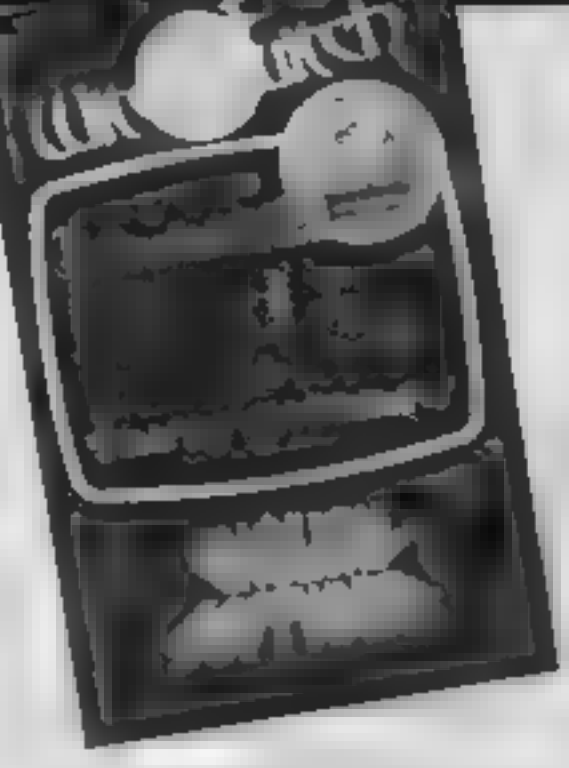

### Witchswitch

English has definitely come up<br>with a winner here. Your task is<br>to get a magic pouch past<br>various enemies on a wide<br>variety of screens. Eventually<br>you will drop it into the witch's<br>brew and stop the flow of<br>molten lava rea

pouch is passed to an owl.

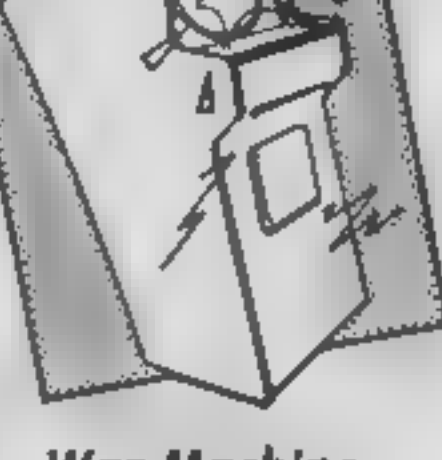

### War Machine

This game is yet another<br>budget-offering aimed at those<br>of us who aren't prepared to<br>shell out too much money on<br>games. After due consideration,<br>I must say that this is the worst<br>game I've ever had the pleasure<br>to play.<br>Ac

goal, you must shoot the space. ships which patrol the skies and

avoid wandering land vehicles<br>With a single prod of the fire<br>button a missile is set both<br>vertically and horizontally. The<br>space ships will bomb you,<br>given half a chance, but the<br>land vehicles simply collide with<br>you<br>The s

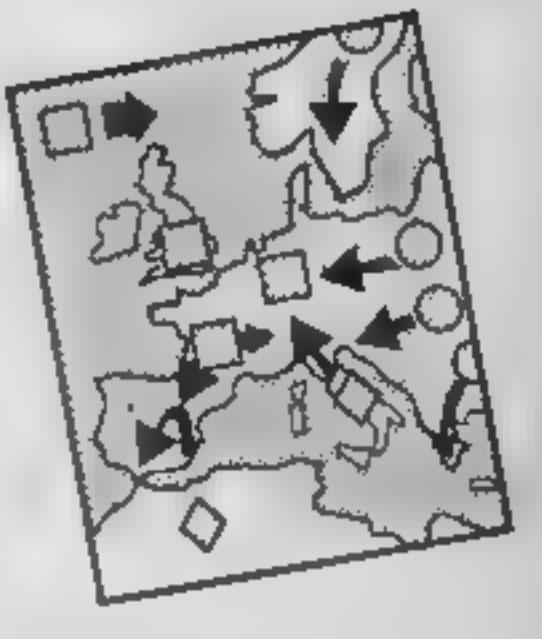

**Cluedo**<br>1 have to confess that 1 don't<br>like Cluedo as a board game,<br>and find it very boring, however

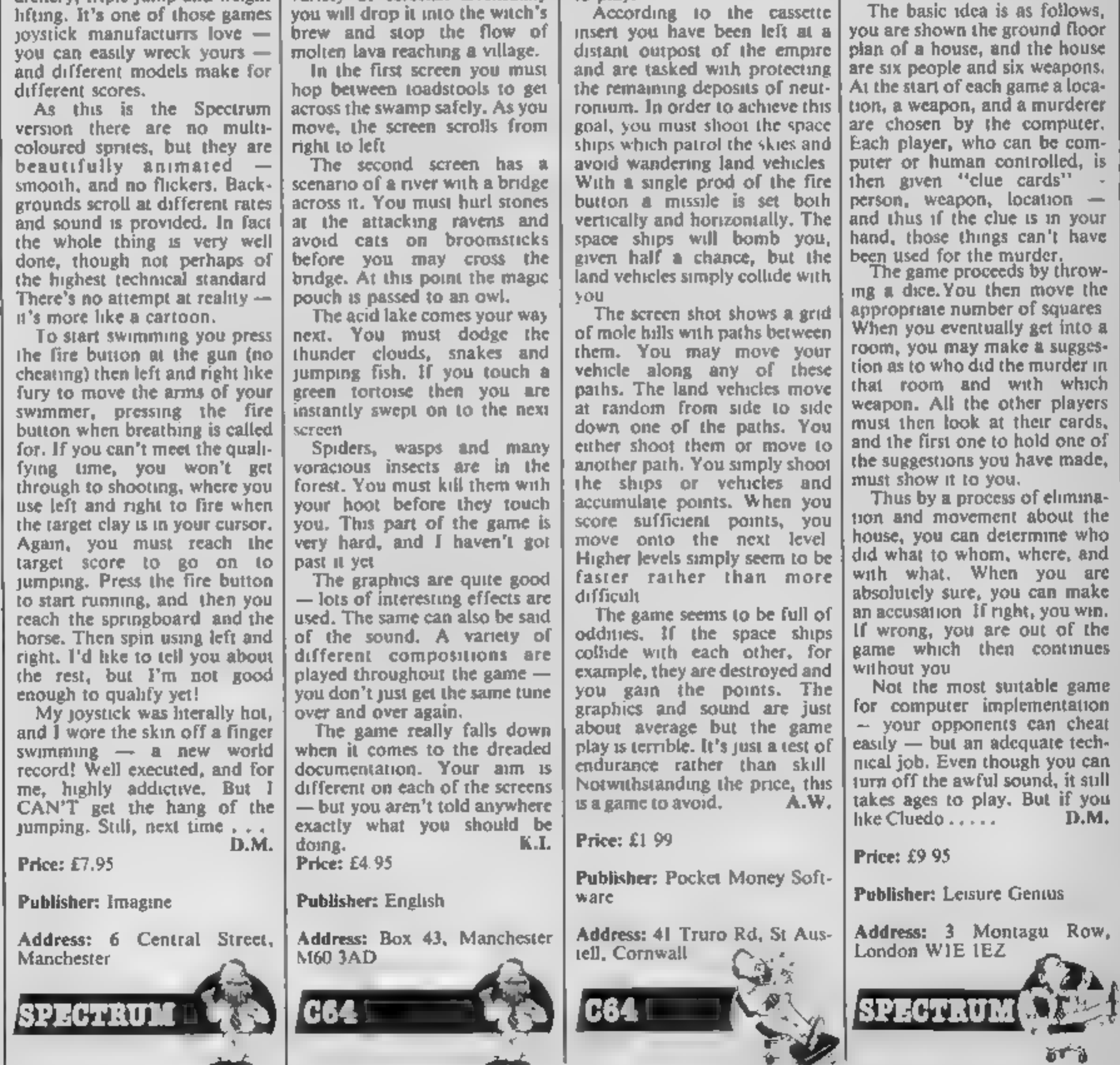

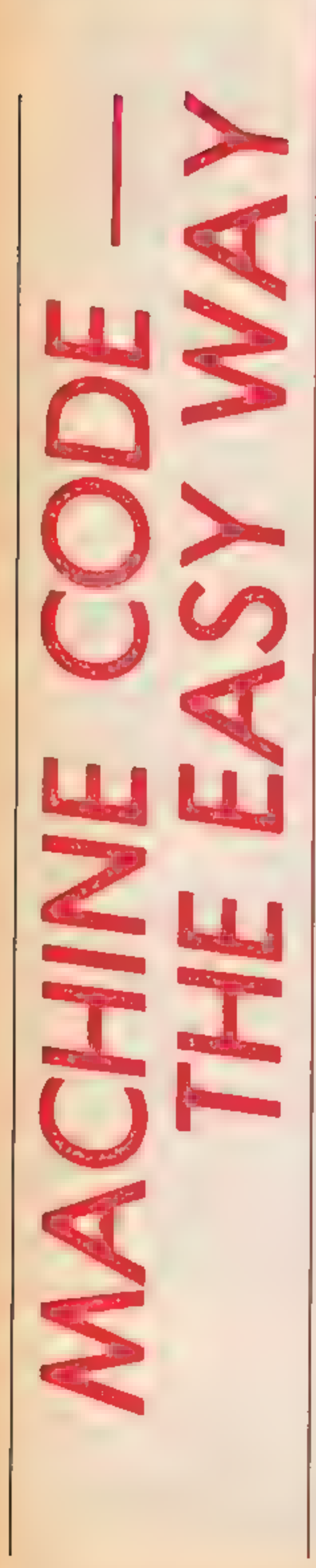

Д

M

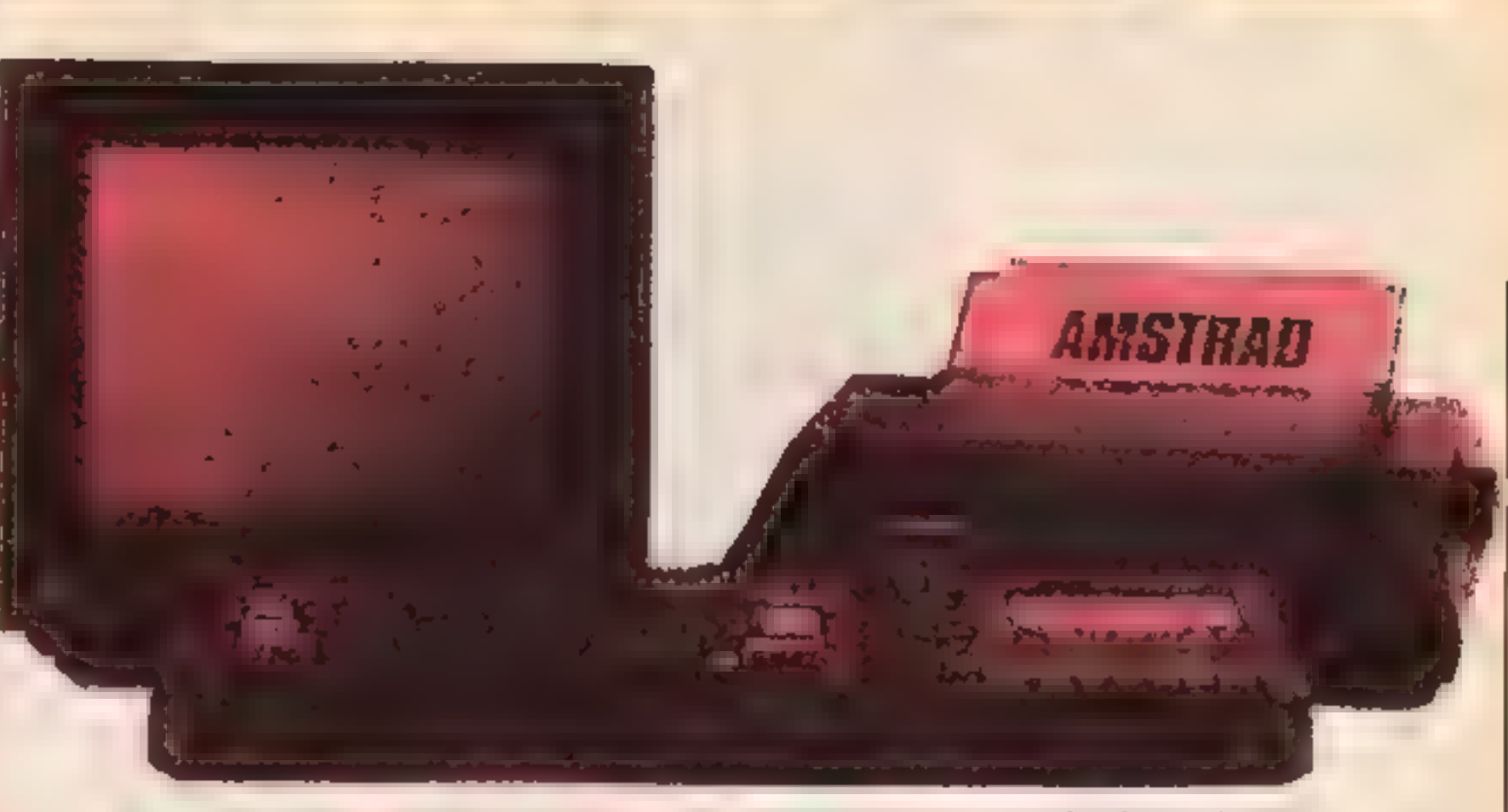

# David Ellis will have you jumping merrily around your machine in this weeks article

In several of my earlier<br>
anticles reference has been<br>
made to the "iumpblock"<br>
on the AMSTRAD without<br>
explaning what it actually is.<br>
A umpblock is a series of<br>
jump instructions placed in<br>
RAM which call various<br>
now it

Operating System", available from Amsoft for a little under twenty pounds. Expensive, but invaluable!<br> Some of the firmware routines can be called directly by issuing a CALL to the jumpblock address. You may by issuing a CALL to the 100 DATA 17,&00,&95,33,0,8,<br>
umpblock address. You may 205,&15,&bb,201<br>
like to try some of the following:<br>
If you RUN the program and

and that the HL register<br>contains the length of the<br>buffer.<br>The program shown in listing<br>1 will set the length of the<br>buffer to 2K and the start of the<br>buffer at &9500. You can either<br>POKE the numbers into<br>memory, startin

Many of the other routnes<br>require values to be passed to<br>them. These values and the<br>registers that need to be used<br>are in the Firmware Manual and<br>this is one reason why this<br>manual is essential reading.<br>Many useful operati address of the buffer to be used,

then type CALL 30000 or CALL &7530 then you will now<br>CALL &7530 then you will now<br>function keys (using KEY and<br>KEY DEF) with a whole 2K of<br>buffer space to use. Remember<br>that you can use any 32 keys on<br>the CFC464 as functi

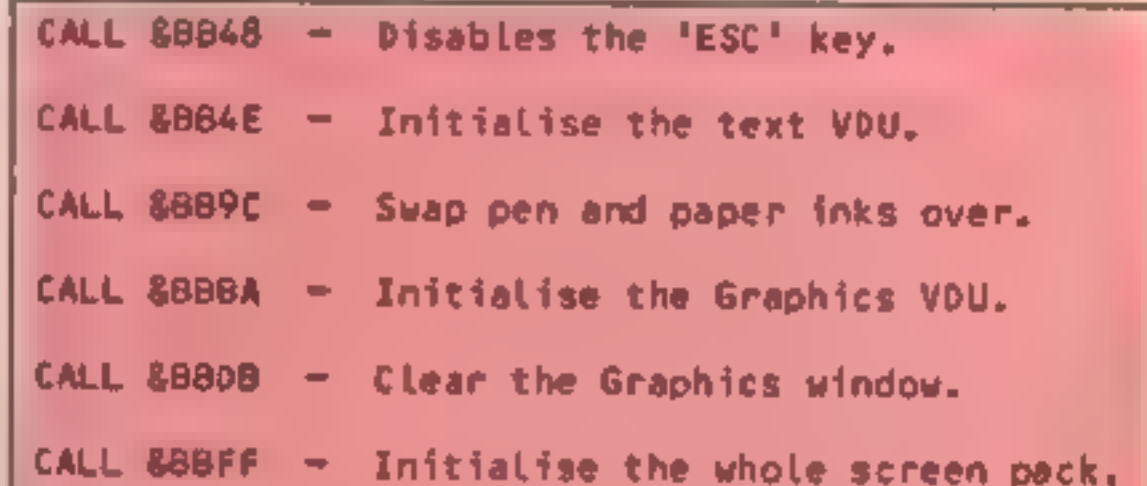

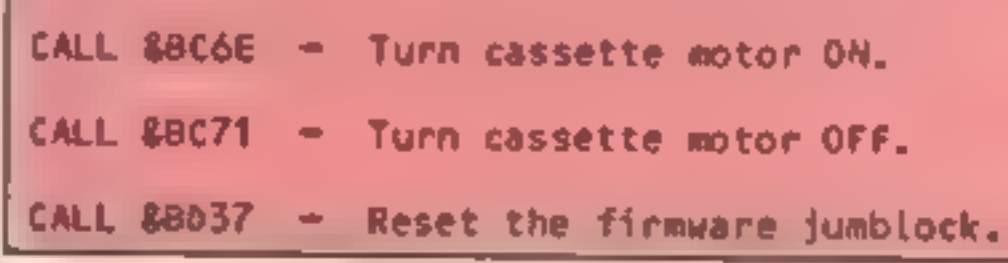

the original ROM routine — as<br>
hown by the dotted lines<br>
Listing 2 shows a simple<br>
Listing 2 shows a simple<br>
crainple of how to "patch" a<br>
modelne code routine. The<br>
modelne itself is in the first 4<br>
hnes — from &7530 to

the BASIC loader and the<br>opcodes in the DATA lines 100<br>and 110 and then RUN the<br>BASIC program. Now that the<br>machine code program is in<br>memory we can patch the jump-<br>block by CALL &7538. If all is<br>well you will be greeted b rather strange "'Sfbez'' mess age. This is the "Ready" message! Any characters sent to the VDU now will have their ASCII value increased by 1 —

except for the control codes.<br>Changing the control codes as<br>well would produce some most<br>unpleasant side effects.<br>Try changing the 32 at  $\&$  7531<br>with 9 and you will see what I<br>meant Try other values as well<br>Using 97 wou is the same as the comparison value. So if you were comparing the value 65 (ASCII 'A') only<br>the letter 'A' would be modified<br>to become 'B'.<br>Note that any characters that

you type in are not altered, this is because a different routine is used to print characters to the screen directly from the key board.

Also make a note of the order<br>in which the jumpblock is patched. Get your machine code routine (the one at  $\&7530$ ) into memory **before** the patch (at  $\&7538$ ) is called. After all, if you do it the opposite way around, there will be no

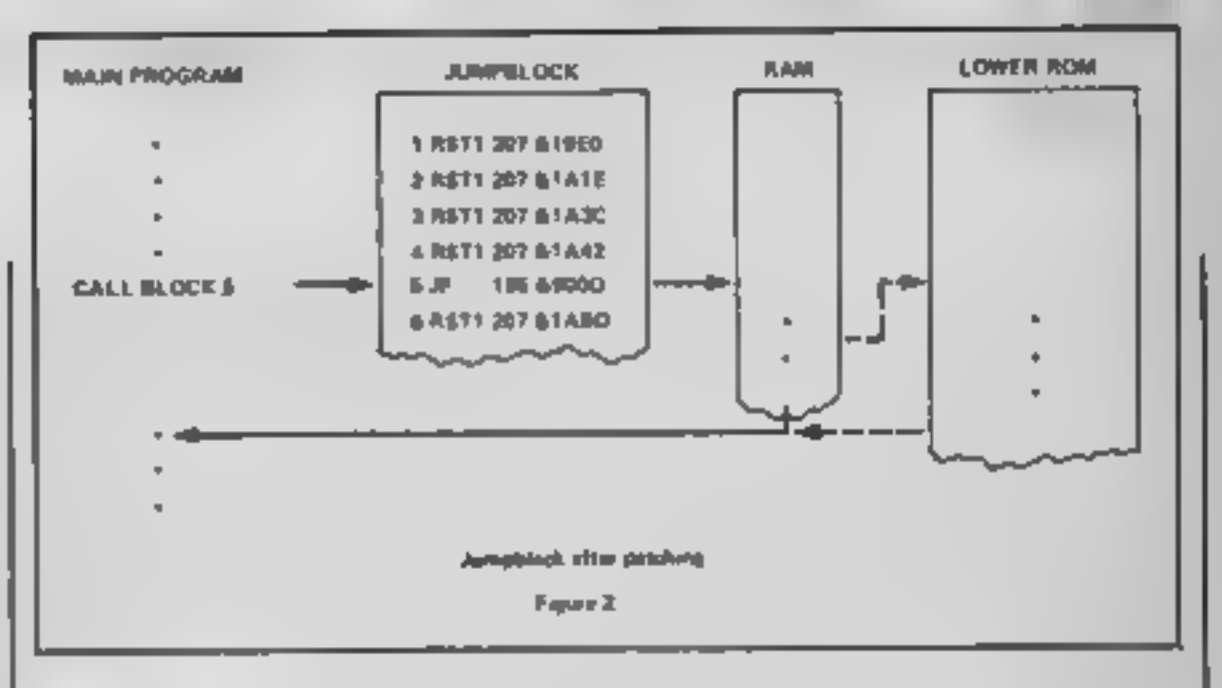

ΔT

disastrous! Although the routine given here is of little use, it is a good illustration of how to patch the jumpblock. The next article will use a very similar program to cure those line feed problems on

Я

your printer — if you've already cut wire 14 on your printer lead then hard luck!<br>Finally for this week Listing 3 gives the machine code opcodes in answer to the problem set in the last article.

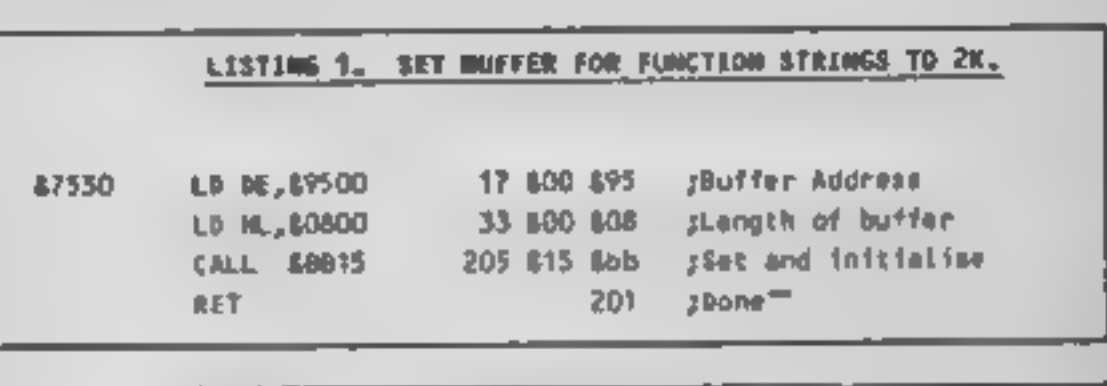

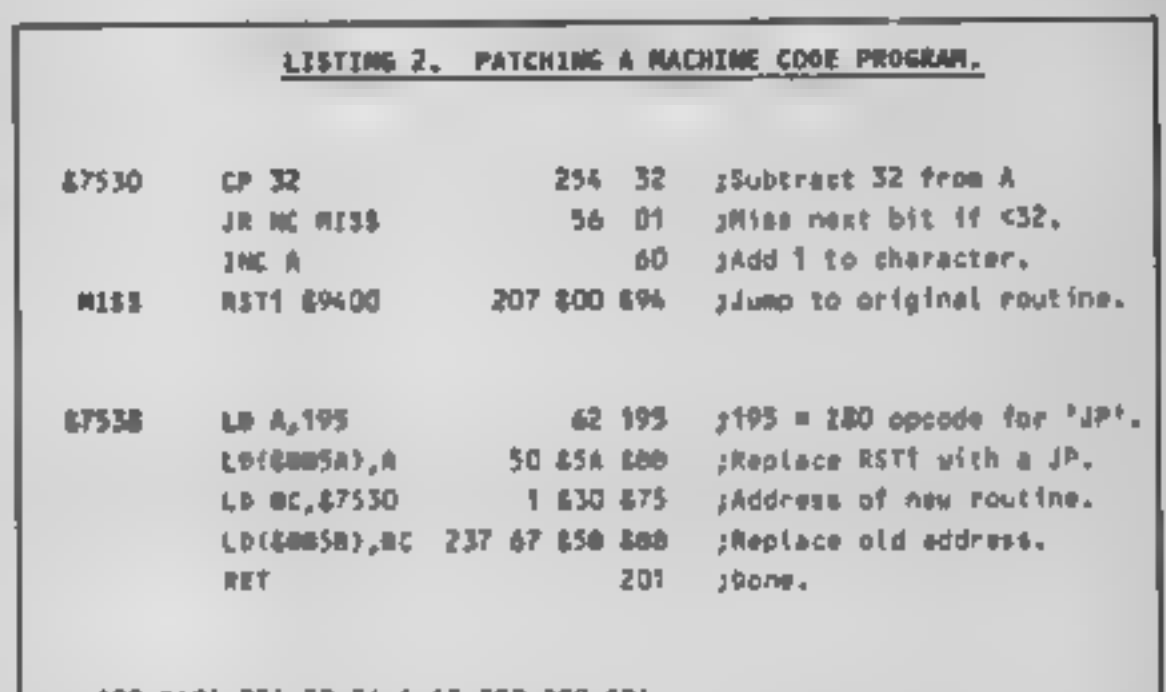

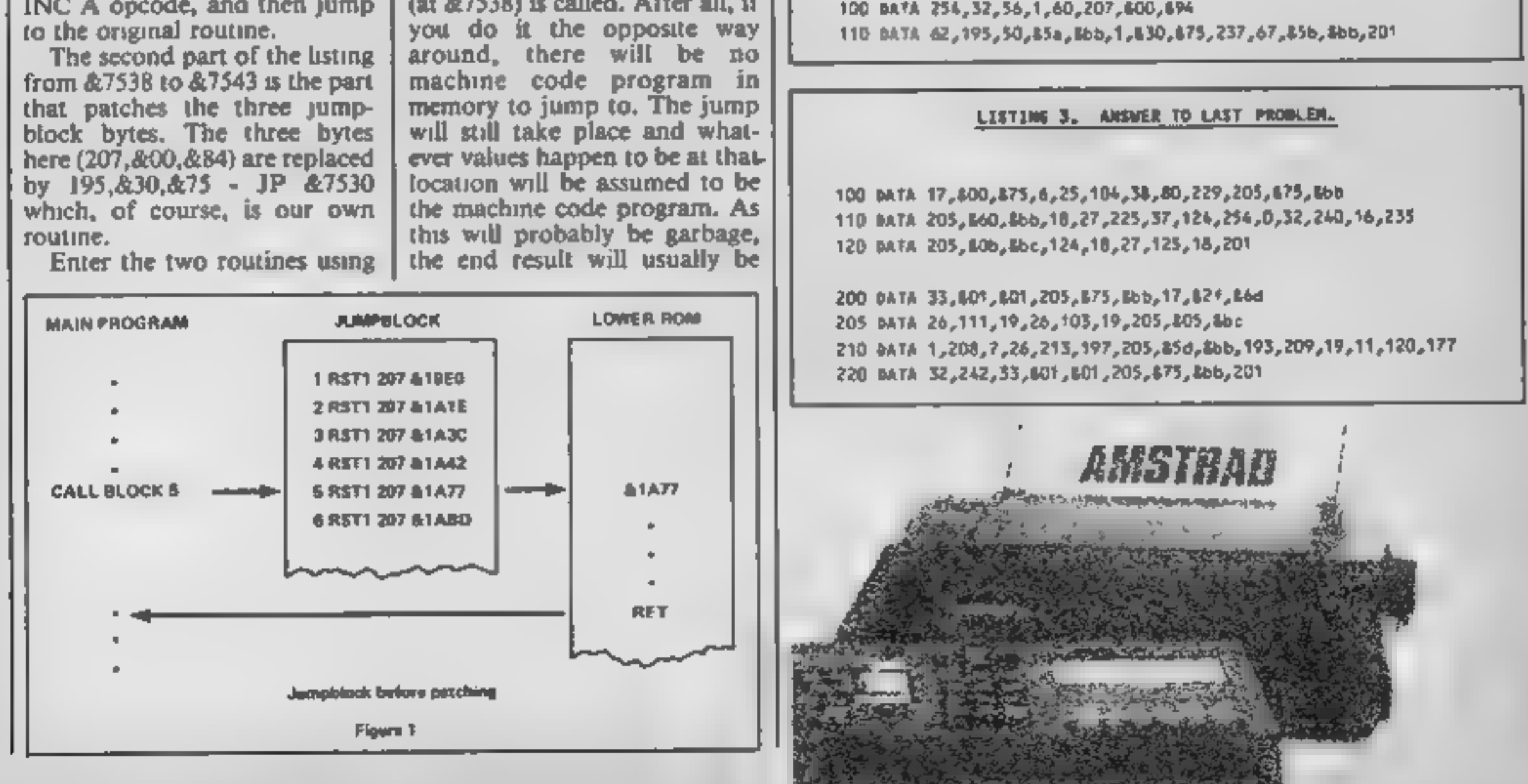

اص

ತ

RI

G

M

PROCE **SPE**  This interesting educational game by Andrew Bird will help you impress your friends with your knowledge of flags of the world

This program is a fun educafional game and the theme is flags of the world.

You have three playing options. The first demonstrates a 1-40 flags in the computer's [1] memory one at a time and you may look at each as long as you. like so as to memorise them.

The second option allows you. to input a country and draw its. flag without going through the whole list.

The third option tests how much you have learned and corrects you if you're wrong.

**How it works** 

1-70 to tudese craphics variables } and country it mes  $100-170$  main menu 500-640 demonstration 700-790 flag of your choice 800-995 test on selected tings 1000-2340 subroutines for draw In Tags

J CLS : 60 SUB 9000 4 LET GB=0 5 PDKE 23658, B: PDKE 23609, 20 7 RANDOMIZE 10 LET OS="CONTINUE OR QUIT 20 DIM c\$(40,15) 30 RESTORE 40: FDR f=1 TO 40: READ z\$: LET c\$(f)=z\$: NEXT f 40 DATA "ARGENTINA#", "AUSTRALIA#", "AUSTRIA# ", "BELGIUM\*", 'BRAZIL\*", "BULGARIA\*", "CANADA\*", "CHILE#", "CHINA#", "COLOMBIA#", "CZECHDSLOVAKIA \*", "DENMARK\*", "EGYPT\*", "FINLAND\*" 42 DATA "FRANCE#", "GERMANY#", "GREAT BRITAIN

FLAGS OF THE WORLD

Andrew Bird

o

#", "HUNGARY#", "ICELAND#", "INDIA#", "IRISH REP# ", "ITALYS", "JAPANS", "NETHERLANDS#", "NEW ZEALA ND#", "NORWAY#", "PAKISTAN#", "PERG#"

44 DATA "POLAND#", "PORTUGAL#", "ROMANIA#", "S PAIN#", "SWEDEN\*", "SWITZERLAND\*", "TURKEY\*", U. S.A.:", "U.S.S.R.:", "URUGUAY:", "VENEZUELA:", 'Y UGOSLAVIA#"

50 DIM b(40)

**I REM** 

 $2$  REM  $By$ 

60 RESTORE 70: FOR f=1 TO 40: READ at LET b  $(4)$  = as NEXT  $4$ 

```
70 DATA 1, 5, 1, 1, 1, 5, 1, 5, 1, 5, 5, 1, 5, 5, 5, 1, 5, 1
, 5, 5, 5, 1, 1, 5, 5, 5, 1, 5, 5, 1, 5, 5, 1, 5, 1, 5, 1, 5, 5, 5
  99 REM Menu
 100 BORDER 7: PAPER 7: INK 1: CLS
110 PRINT AT 0,01 INVERSE 11" WORLD FLAGS
 By Andrew Bird ==
```
120 PRINT AT 6,21 INK 2:"1 Demonstration of flags";AT 8,21"2 Draw flag of your choice"; AT 10,2;"3 Test on selection of flags"

130 PRINT AT 15,7; INK 3; "Press 1, 2, or 3" 140 1F INKEYS="1" THEN GO TO 500

- 150 IF INKEYS="2" THEN 60 TO 700 160 IF INKEY#="3" THEN GO TO 800
- 170 GO TO 140
- 499 REM Show
- 500 FOR g=1 TO 40
- 510 GO SUB 2300
- 550 60 SUB 4900+g\*100

560 PRINT AT 0,7; INK 9; "This is the flag of

565 FOR 1=1 TO 15: IF c\$(g, 1)="\*" THEN GO T  $0.575$ 

570 NEXT 1

575 PRINT AT 21,16-(1/2); INK 9;ct(g,1 TO 1-1)

580 FOR 4=1 TO 18

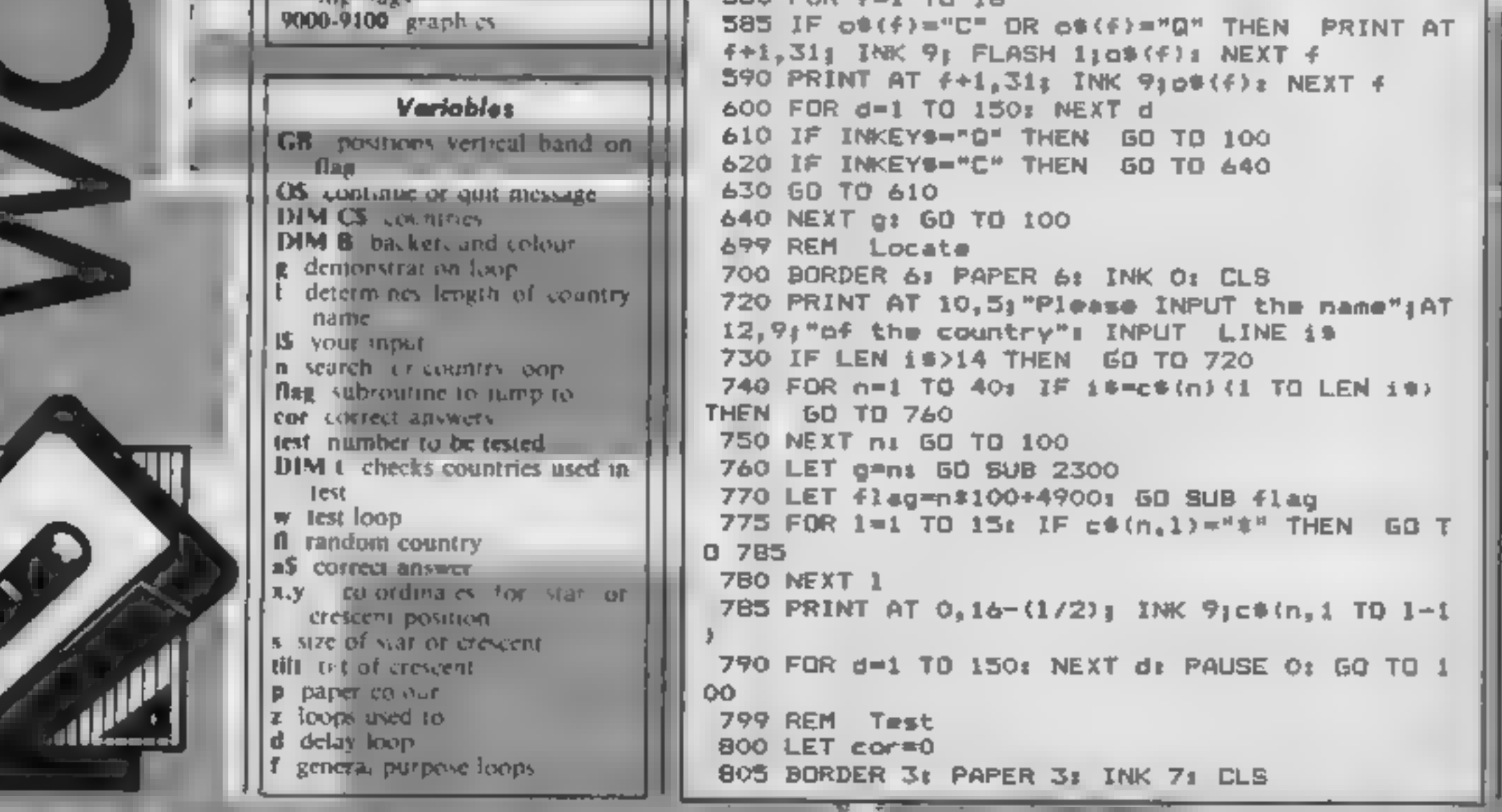

 $\blacksquare$ GI

--

. .

810 PRINT AT 7, 2, "HOW MANY FLAGS DO YOU WISH ":AT 9.21 "TO BE TEBTED ON ( 1 - 40 )" B20 INPUT test B25 IF test>40 THEN GO TD 820 **B30 DIM t(40)** B40 FDR w=1 TD test B50 LET fl=INT (RND#40)+1 860 IF t(#1)=1 THEN GO TO 850 870 LET t(fl)=1 880 LET g=f1: 60 SUB 2300 890 60 SUB 41\$100+4900 900 PRINT AT 0.5: INK 9: THIS IS THE FLAG OF  $\mathbf{r}$  ,  $\mathbf{r}$  ,  $\mathbf{r}$  ,  $\mathbf{r}$ 910 INPUT " **M: LINE 19** 920 IF LEN 19>14 THEN GO TO 910 930 FOR 1=1 TO 15: IF c\$(fl.1)="\*" THEN GO TO 950  $940$  NEXT 1 950 LET asses (f1) (1 TO 1-1) 960 IF 19-A\* THEN PRINT AT 21.8; INK 9; FLA SH 1:" C Q R R E C T ": FOR f=1 TO 50: BEEP. 05.f: NEXT fi LET con=con+1 970 IF 1960a9 THEN PRINT AT 21,5; INK 9; FL ASH 1:" N O "| FLASH Op" "; a\$: BEEP 3,-40; N EXT + **975 NEXT W** 980 BORDER A: PAPER A: INK O: CLS 990 PRINT AT 5.6: "AT THE END OF YOUR"; AT 8.5 1"TEST YOU HAVE MANAGED"; AT 11,5; "TO SCORE "; cors" OUT OF "stest 995 PRINT AT 21,0; PAPER 5;" Press any key "! PAUSE 01 GO TO 100 to continue. 999 REM Subroutines 1000 FOR 4=2 TO 19: PRINT AT 4,4; PAPER p;" ": NEXT f: RETURN 1100 FOR  $f=2$  TO 10: PRINT AT  $f$ , 4; PAPER p;" "I NEXT fi RETURN 1200 FOR  $f=2$  TO 71 PRINT AT  $f$ , 4; PAPER p1" "E NEXT fi RETURN 1300 FOR f=8 TO 13: PRINT AT f, 4; PAPER p:" "I NEXT 41 RETURN 1400 FOR f=14 TO 19: PRINT AT f, 4; PAPER p:" "E NEXT fi RETURN 1500 FOR f=2 TO 191 PRINT AT f, 4; PAPER p;" ": NEXT ft RETURN 1600 FOR 4=2 TO 191 PRINT AT 4,12; PAPER p1" "1 NEXT 41 RETURN 1700 FOR  $f=2$  TO 19: PRINT AT  $f$ , 20; PAPER p)" "1 NEXT fr RETURN

R

DI

1800 FOR  $f=2$  TO 19: PRINT AT  $f$ , 11+GB; PAPER  $p$ 

<del>- - - - - -</del>

 $XT +$ 2320 FOR f=167 TO 171: PLOT 14,f: DRAW 16,0: NEXT f 2330 PLOT 31,15: DRAW 193,0: DRAW 0,145: DRAW  $-193.0$ : DRAW 0,-145 2340 RETURN 4999 REM Flags 5000 REM Argentina 5010 LET p=7: GO SUB 1000 5020 LET p=5: GQ BUB 1200: GO SUB 1400 5030 PLOT 112,84: DRAW INK 6:20,20,821 5050 RETURN 5099 REM Australia 5100 LET p=1; GD SUB 1000 5110 GO SUB 2200 5120 LET x=801 LET y=521 LET ==18: GO SUB 190 a 5125 LET s=12: RESTORE 51301 FOR z=1 TO 41 RE AD x, y: GO SUB 1900; NEXT z 5130 DATA 176,130,154,96,198,96,176,40 5140 LET \*=1821 LET Y=72: LET \*=3: GO SUB 190 5150 RETURN 5199 REM Austria 5200 LET p=7: GD SUB 1000 5210 LET p=2: BRIGHT 1: GO SUB 1200: GO SUB 1 400: BRIGHT 0 5250 RETURN 5299 REM Belgium 5300 LET p=0: GQ SUB 1500 5310 LET p=6: GO SUB 1600 5320 LET p=2: GO BUB 1700 5350 RETURN 5399 REM Brazil 5400 LET p=41 GO SUB 1000 5410 INK 6: FOR f=24 TO 88 5420 PLDT 160-f/.7272,f: DRAW (f-24)12.727,0 5430 PLOT 160-47.7272,176-f: DRAW (f-24)#2.72 7.0: NEXT f 5440 FOR f=7 TO 14; PRINT AT f, 12; PAPER 6;"  $"t$  NEXT  $f$ 5450 INK i: FOR F=1 TO 20 BTEP .5L CIRCLE 128 ,BB,fm NEXT f: INK 7 5460 RETURN 5499 REM Bulgaria 5500 LET p=7: GO BUB 1200 5510 LET p=4: GD SUB 1300 5520 LET p=2: GO SUB 1400 5550 RETURN 5599 REM Canada

Д

5600 LET p=71 GO SUB 1000 1<sup>4</sup> <sup>M</sup> MEXT *4* 1910 FOR f=9 TO 12: PRINT AT f, 4; PACER p;" 5610 FOR F=32 TO 79: INK 2 5620 PLOT f, 16: DRAW 0, 143: PLOT f+144, 16: DR "1 NEXT f: RETURN AM 0,143: NEXT f 1900 FOR  $f = -6/3$  TO  $s/3t$  PLOT  $x, y \neq 0$ : DRAW  $f, -6$ 5630 FOR f=-12 TO 12: PLOT 128,72: DRAW f,36+  $R$  NEXT  $f$ 1910 FOR  $f = -1$  TO  $f = 1$  PLOT  $x, y = 1/3$ : DRAW  $f, f = 2$  $(ABS + /3)$ : NEXT  $\ddot{+}$ 5640 FOR 4-0 TO 15 STEP . 25: PLOT 12B-4/2,64+  $7311$  NEXT  $f$ f: DRAW 25,16: PLOT 128+f/2,64+f: DRAW -25,16 1920 FOR  $f=5/4$  TO  $f/1.21$  PLOT  $x=s/1.8, y=s/1.1$ i NEXT f  $\pm$  DRAW  $\pm$ ,  $\pm$ /1.2 5650 FOR 4=-16 TO 16: PLOT 128,120: DAAW f,-6 1930 PLOT  $x+y/1.8, y=x/1.11$  DRAW  $-f, u/1.2$ 0-(ABS f/4): NEXT f 1950 NEXT fi RETURN 5660 FOR f=-14 TO -61 PLDT 100,941 DRAW 12,f: 2000 FDR 4=2.7 TO 3.5 STEP .05 PLOT 156,94: DRAW -12,ft PLOT 129+f/6,44: DR 2010 PLDT x, y: DRAW tilt, s, -f AW 0.201 NEXT f 2020 NEXT f: RETURN 2100 FOR 4=BO TO 1271 PLOT 4+GB#8,16: DRAW 0, 5690 INK 7: RETURN 143: PLOT 32, f-16: DRAW 191, 01 NEXT f: RETURN 5699 REM Chile 5700 LET p=2: GO SUB 1000 2200 FOR  $f=2$  TO 10: PRINT AT  $f, 4$ ; PAPER 1;" 5710 LET p=711100 5720 FOR f=2 TO 10, PRINT AT f,4; PAPER 1;"  $"i$  NEXT  $\epsilon$ 2210 FDR f=32 TO 40: PLOT f, BB: DRAW 128-f, 10 ": NEXT f 5730 LET x=70: LET y=124: LET ==25: GD GUB 19 4-fi PLOT 87+f,BB: DRAW -(56+f),32+fi NEXT f 2220 FOR  $f=2$  TO 10: PRINT AT  $f, B$ ; PAPER 7; IN  $00<sub>1</sub>$ 5750 RETURN  $K$  2:<sup>H</sup>  $H_1$  NEXT  $F$ 2230 PRINT AT 5,4; PAPER 7; INK 2;" 5799 REM China 5800 LET p=2: GO SUB 1000  $"FAT 6, 4:''$  $-14AT$   $Z_{\rm T}$ 5810 LET \$=22; LET x=66; LET y=128; INK 6; 60  $41<sup>H</sup>$ **SUB 1900** 2250 RETURN 5820 LET == 8 2300 BORDER b(g): PAPER b(g): INK 7: CLS 5830 RESTORE 5840: FOR z=1 TO 4: READ x, y: GO 2310 FOR f=18 TO 26: PLOT f, O: DRAW 0, 164: NE

OF GEREAL MI

SB 1900: NEXT z: INK 7<br>5840 DATA 70,90,90,101,96,121,98,144<br>5850 RETURN<br>5879 REM Colombia<br>5900 LET p=1: 60 SUB 1000<br>5920 FOR 4=17 TD 52: PLDT INK 2;32,4: DRAW<br>INK 2;191,01 NEXT 4<br>5920 FOR 4=17 TD 52: PLDT INK 2;32,4: DRAW<br> 5920 FOR  $f=17$  TD 52: PLDT INK 2;32,  $f$ : DRAW 6050 INK 7: RETURN 6099 REM Denmark 6100 LET p=2: GO SUB 1000 4110 LET GB=0: LET p=7: GO SUB 1800 6150 RETURN 6199 REM Egypt 6200 LET p=2: GO SUB 1200 6210 LET p=7: GO SUB 1300 4220 LET ps0: GO SUB 1400 6230 INK 4: LET s=18 6240 LET x=104: LET y=B8: GO SUB 1900 6250 LET x=152: GO SUB 1900: INK 7 6260 RETURN 6299 REM Finland 630 LET p=7: GO SUB 1000 6310 LET GB=o: LET p=i: BRIGHT 1: GO SUB 1800 + BRIGHT 0 6520 FOR f=9 TO 12: PRINT AT f,11; PAPER 7;" ": NEXT ¢ 6330 FOR #=75 TO 100: PLOT 90,#: DRAW INK 2; 27,01 NEXT ¢ 6350 RETURN 6399 REM France €400 LET p=i: GO SUB 1500 6410 LET p=7: GO SUB 1600 6420 LET p=2: GO SUB 1700 6450 RETURN 6499 REM West Germany 6500 LET p=0: GO SUB 1200 6510 FOR f=8 TO 13: PRINT AT £,4; PAPER 6; IN K 2" + NEXT ¢ 6530 LET ps6: GO SUB 1400 6550 RETURN 6599 REM Great Britain 6600 LET p=2: GO SUB 1000 6605 FOR #=24 TO 36: PLOT 32,#: DRAW 208-#,16 O-¢ 6610 PLOT f+16,16: DRAW 208-F, 160-¢ 6620 PLOT £416,159: DRAW 208-f,-(160-F) 6625 NEXT ¢

81

6820 LET p=2: GD SUB 1800<br>6850 RETURN<br>6899 REM India<br>6999 REM India<br>6900 LET p=7: GO SUB 1300<br>6910 LET p=4: GO SUB 1400<br>6920 FOR #=2 TO 7: PRINT AT 4,<br>PER 6; INK 2<sub>1</sub>" "s NEXT 4 + BRIGHT 1; PA 6900 RETURN<br>
1990 RETURN<br>
2099 REM Irish Rep<br>
7000 LET p=4: 63 SUB 1500<br>
7000 LET p=4: 63 SUB 1600<br>
7000 LET p=7: 63 SUB 1600<br>
7000 RETURN<br>
7000 RETURN<br>
7000 RETURN<br>
7100 LET p=4: 68 SUB 1500<br>
7120 LET p=4: 68 SUB 1500<br>
7 7210 FOR f=1 TO 25 STEP .5: CIRCLE INK 2;128

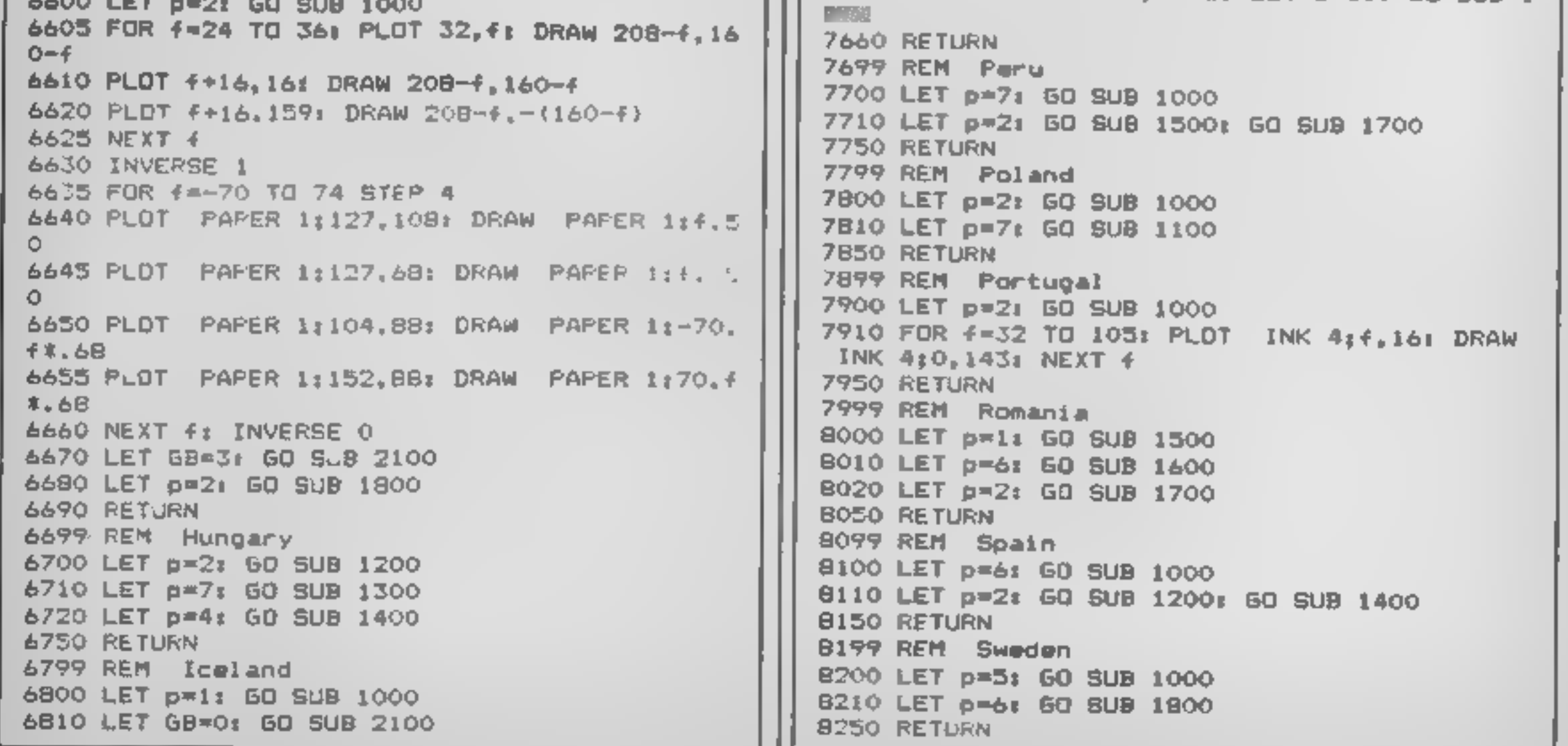

E

G

8100 LET p=2: 60 SUB 1000<br>8110 LET p=2: NM SUB 1290: 60 SUB 1400<br>8150 RETLPN<br>8199 REM Sweden<br>8200 LET p=5: 60 SUB 1000<br>8210 LET p=5: 60 SUB 1000<br>8229 REM Switzerland<br>8300 LET p=2: 60 SUB 1000<br>8310 FOR f=112 TO 144: PLOT f, @530 PLOT 32,f+48: DRAW 191,0: PLOT 32, +72: DRAW 191,0: PLOT 32,#+96: DRAW 191,0 8540 PLOT 32,f+120: DRAW 191,0 8550 NEXT #1 INK 7<br>8560 FOR #=2 TO 10: PRINT AT #,4; PAPER 1;"<br>": NEXT #<br>8570 FOR y=152 TO 96 STEP -11: FOR x=41 TO 11<br>1 STEP 10 8100 LET p=6: 60 SUB 1400<br>8110 LET p=2: MM SUB 1200: 60 SUB 1400 8580 LET s=3: GO SUB 1900<br>8590 NEXT x: NEXT y: RETURN<br>8599 REM U.S.S.R.<br>8600 LET p=2: GO SUB 1000<br>8610 LET x=62: LET y=144: LET s=5: INK 6: 60<br>80B 1900: INK 7<br>8620 PRINT AT 5,7: PAPER 2; INK 613" "3AT<br>6.61" " BASO RETURN<br>
BASO RETURN<br>
BASO RET Uruquey<br>
BASO RET 9-7: GO SUB 1000<br>
8700 LET 9-7: GO SUB 1000<br>
8700 LET 9-7: GO SUB 1000<br>
8720 PRINT AT  $f_*A$ ; PAPER 1;<br>
NEXT  $f_*$ <br>
8730 PCN RT 4-4;  $f_*$ <br>
8730 PCN RT 4-4;  $f_*$ <br>
8730 PCN 8740 PLOT 45.113: DRAW INK 6:25,25,821 9000 RESTORE 9010s FOR f=USR "a" TO USR "f"+7

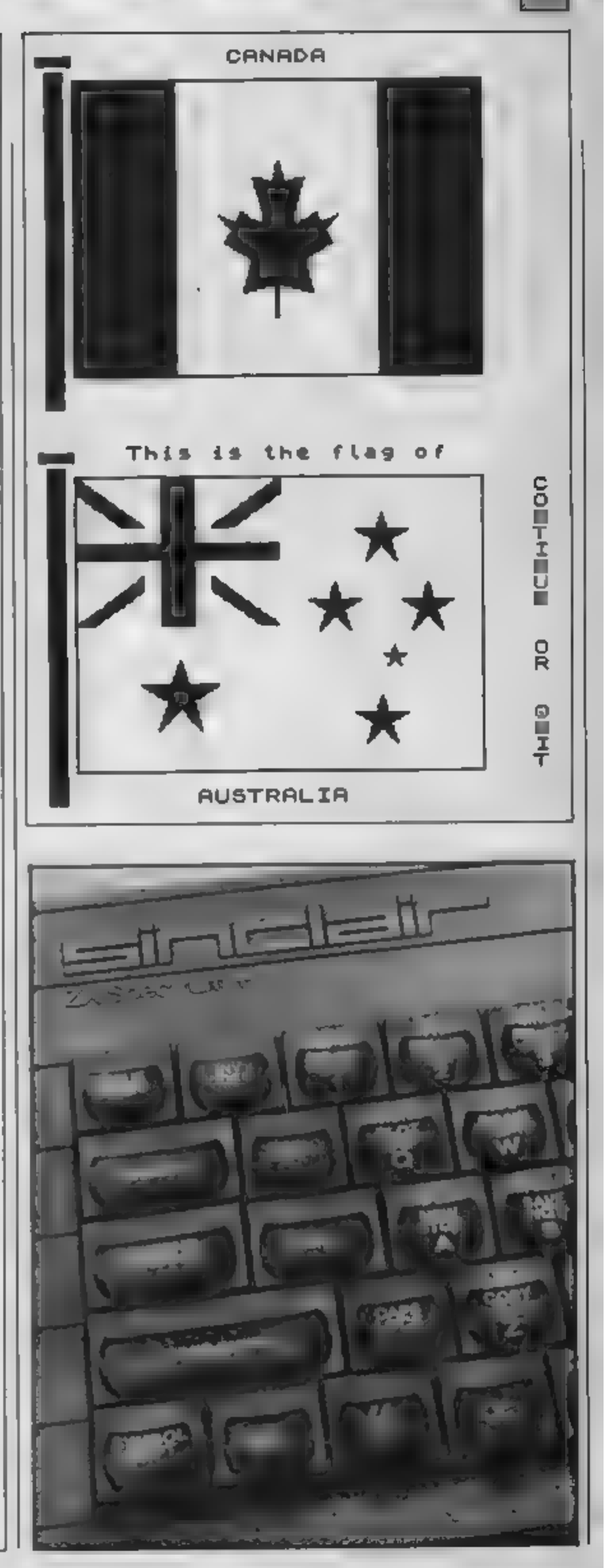

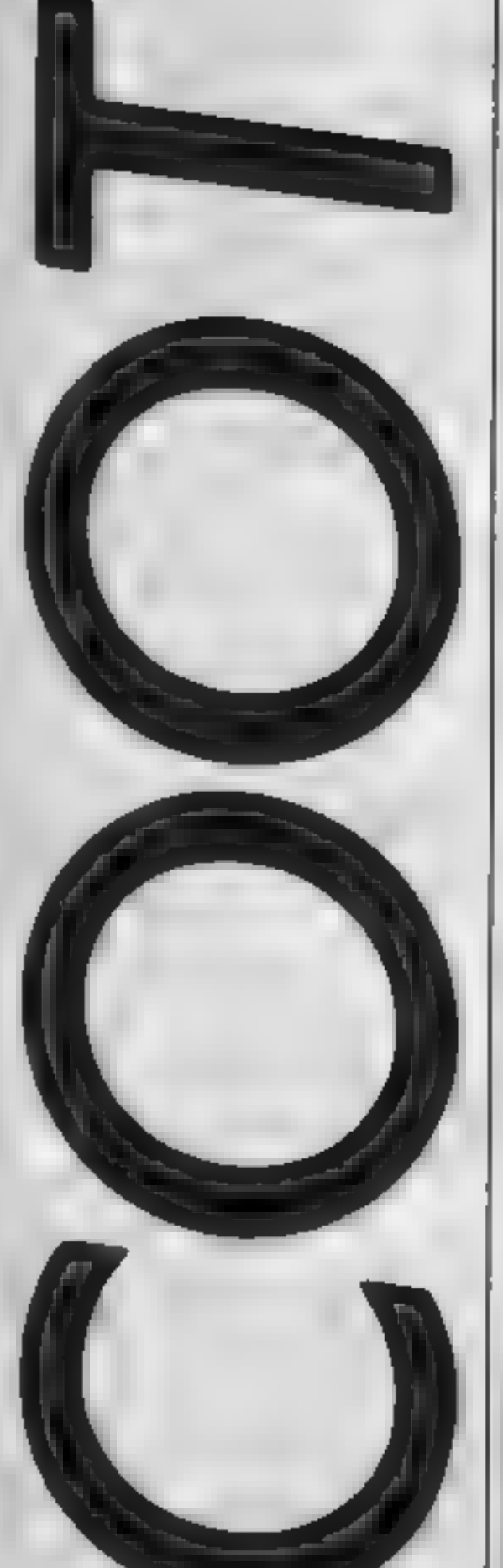

R

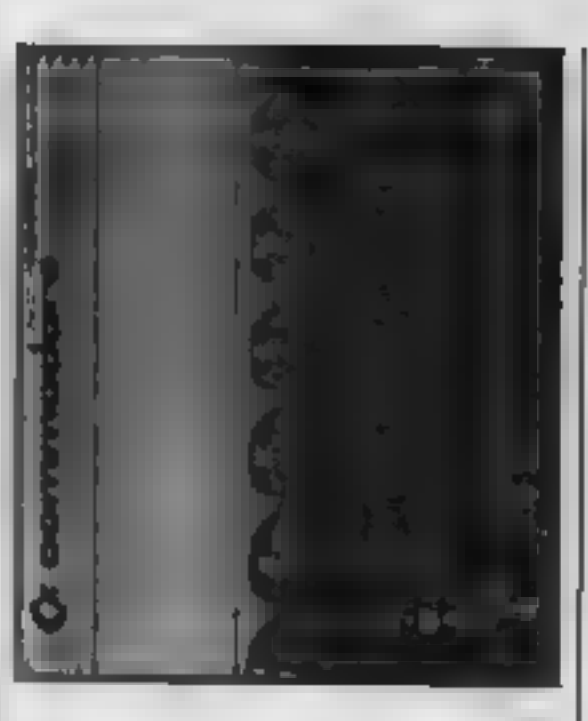

# Get on your bike on an alien planet in this great game from Shane Parris

In this game, you play the part<br>of Scoot, the rider of an<br>amazing scooter. The setting is<br>an alien terrain and you must<br>jump around it on your vehicle<br>in order to stay alive. There are<br>many dangers including arrows,<br>rocks look out.

Instructions are included in the program which will work<br>with Currah Micro Speech 64,<br>but this unit is optional.

**Variables** 

**VS BS.C \$.DS** (2015) 1

SPT INIT SAY Standard van ables for Carrah speech unit. shi raudom speech selection

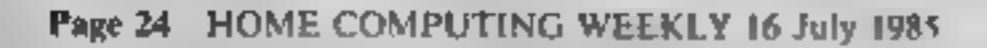

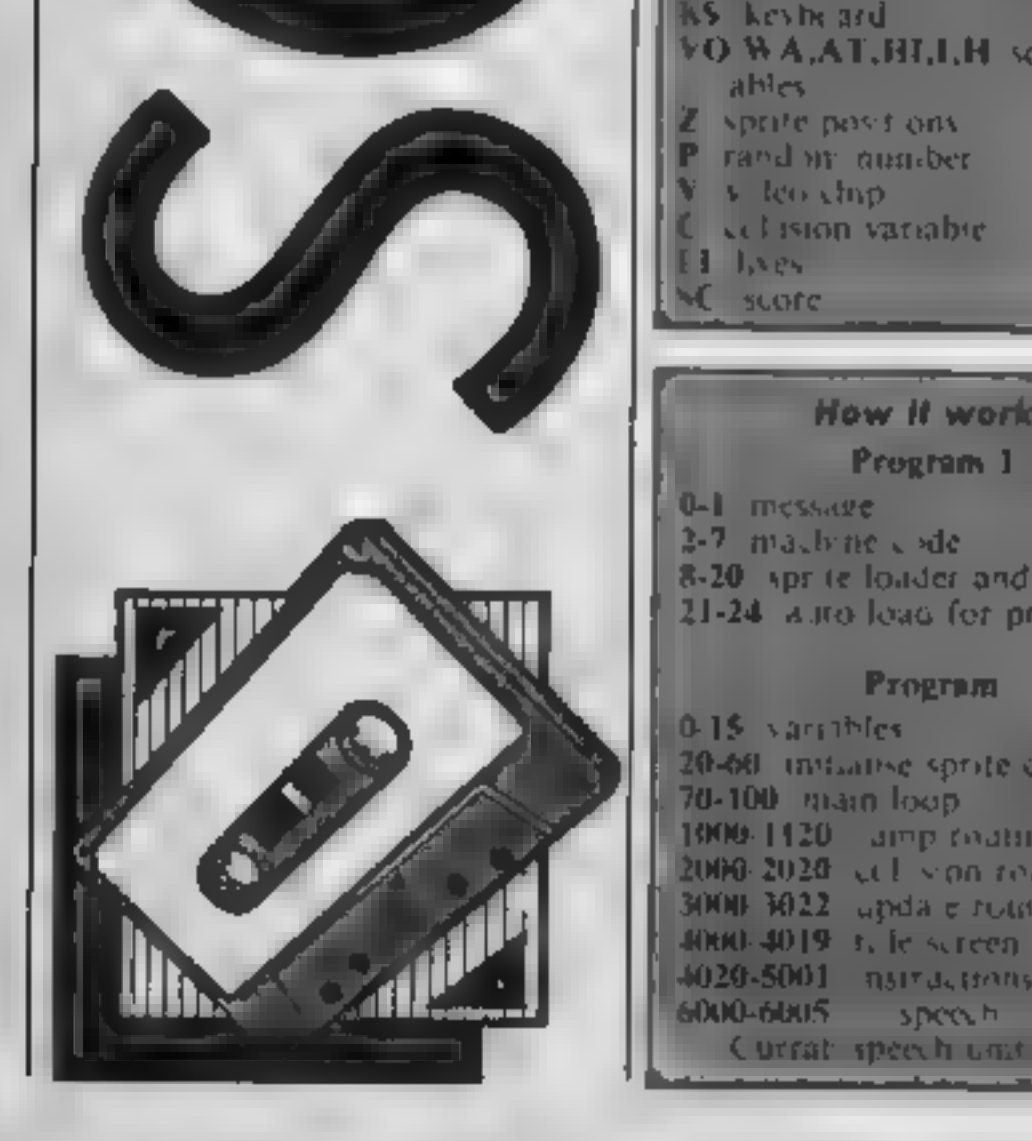

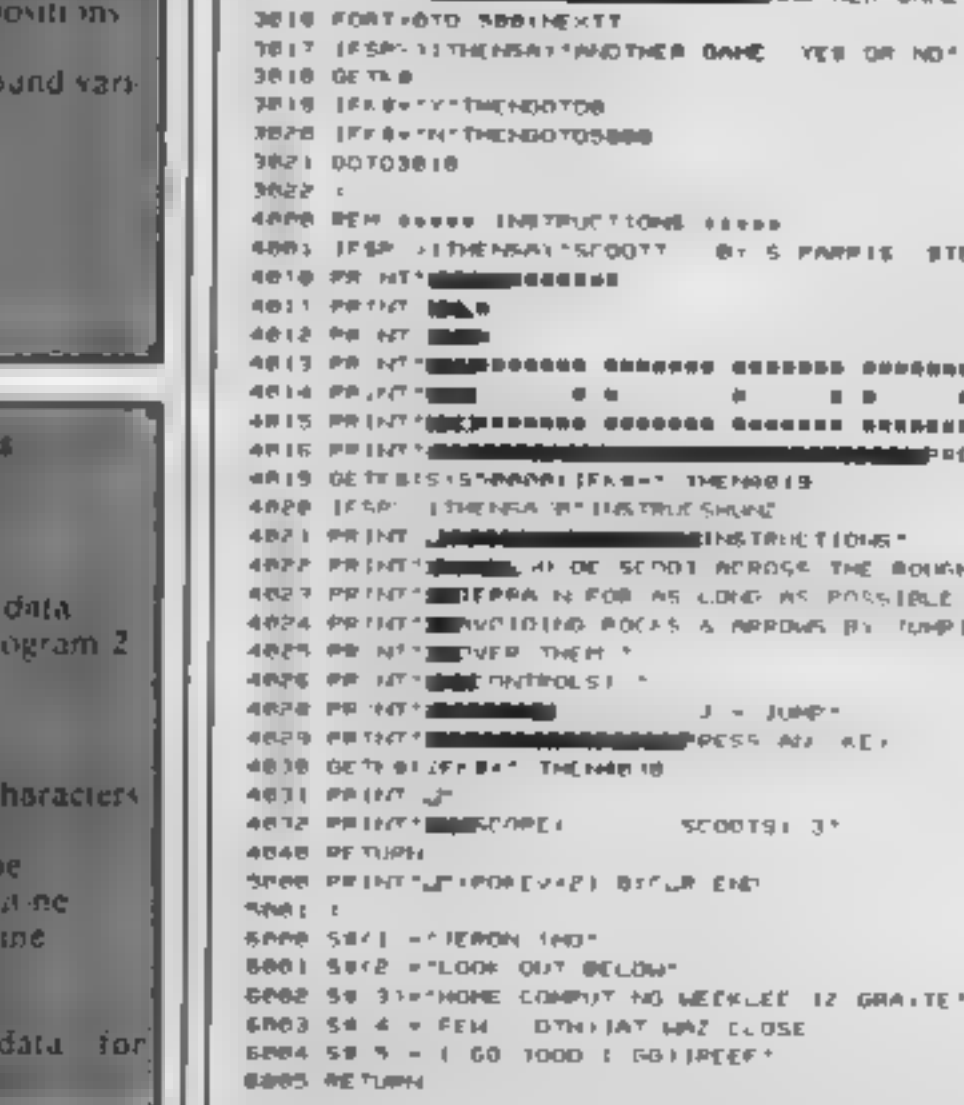

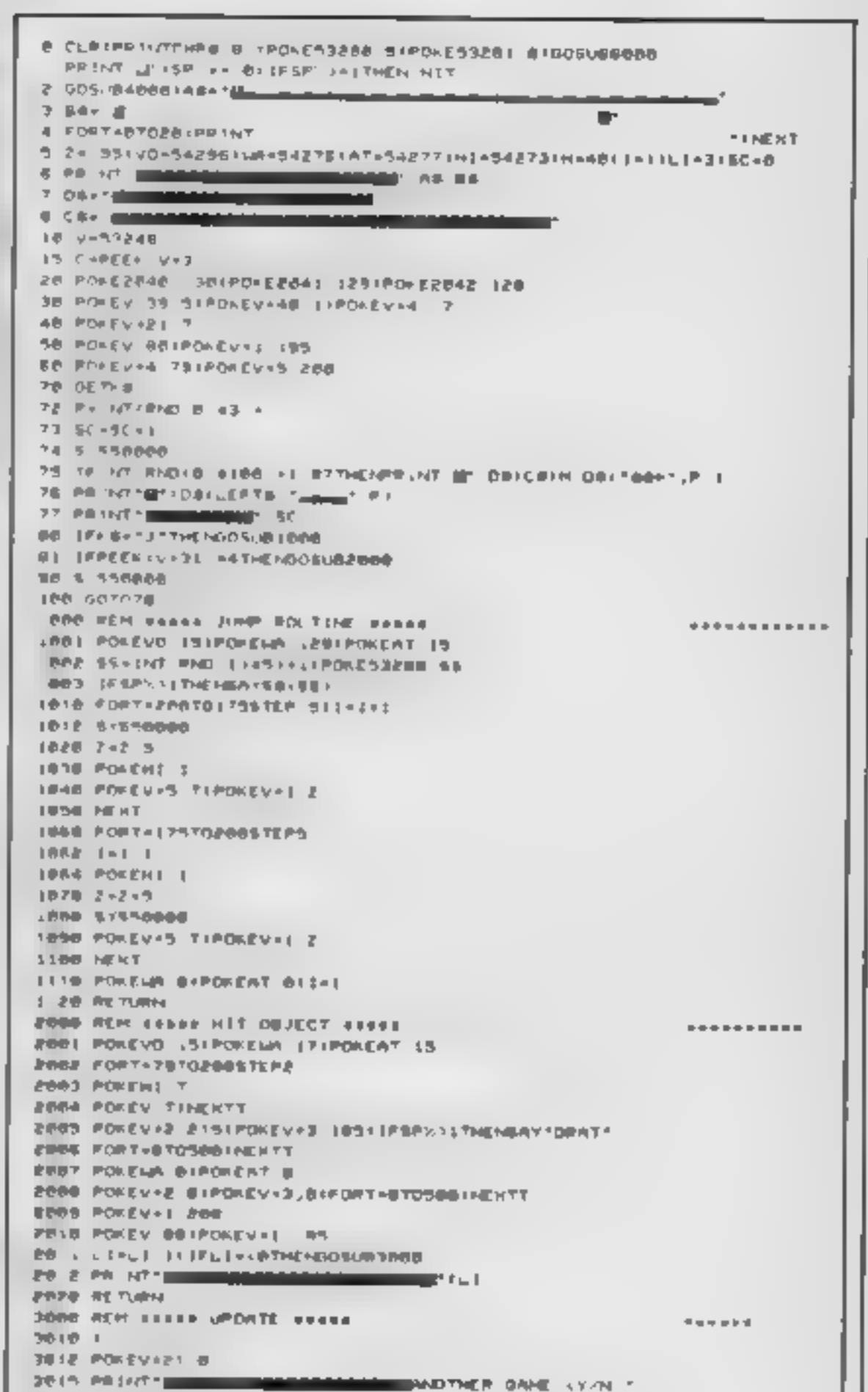

**............** 

IEN BEE ST ● 日本 ● 日 月 ●

**ISS ANY AEY** 

**I ALL ENT** 

**I-di-**

 $\pm$  1

 $\blacksquare$  $\mathbb{R}^n$ a me Fili#t

R

Δ

This weeks episode for Spectrum owners has Diana and Colin Smith explaining the logical operators AND, OR, EOR and starting to Stack it all up

anthmetic and IF/THEN SBC instructions are two<br>going to extend that to 16-bit or<br>two byte numbers. In doing so,<br>we will cover the logical<br>operators AND, OR and XOR,<br>bytes to specify an instructions,<br>STACK instructions 1 our last article, we cover- ed &-bit or single byte **anthmetic and IF/THEN** constructions. We are now going to extend that to 16-bit or two byte numbers. In doing so, we will cover the logical operators AND, OR and XOR, together with the machine code STACK instructions.

Just as the A register was used to Accumulate the Answers in 8-bit arithmetic, the HL register pair is used in 16-bit arithmetic. The 16-bit instruc-

Table 1 16-bH Arthmetic<br>
Table 1 16-bH Arthmetic<br>
In Appendix A you will also see<br>
to complicate this senes with<br>
to complicate this senes with<br>
covered by this senes are<br>
summarised in Table 1 together<br>
with their codes.<br> The first point to note about<br>Table 1 is that the ADC and<br>SBC instructions are two-bvie<br>instructions. The designers of<br>the Z80 microprocessor have<br>the Z80 microprocessor have<br>point point by using two (or more)<br>by the state You have to use an SBC<br>instruction instead. This can<br>present a problem if the carry<br>flag has been set by a previous<br>operation and you don't want it<br>included in the subtraction.<br>This leads us meely onto the<br>logical operator 16-bit subtraction will normally<br>be preceded by the AND A<br>instruction which has the effect of reseming the carry flag.

M

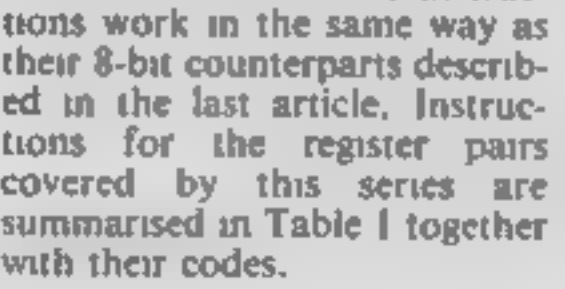

# Table 1 16-bit Arithmetic

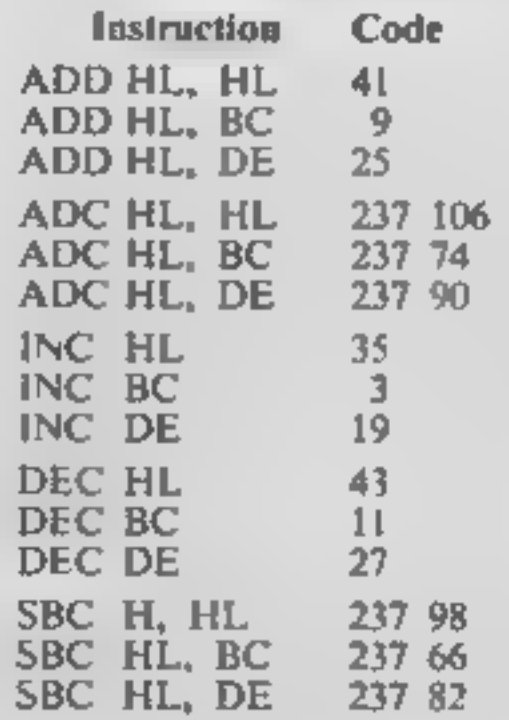

an assembler or the decimal loader given in the first article of this series to enter the code of Listing 1. Run the code with PRINT USR 3000 and you should get an answer of \$00. Delete the AND A instruction from the assembler or DATA statement and load the code again. After running, you will get an answer of 499,<br>To understand the logical operators, we need to look at the bits' within the bytes. Suppose we have a section of code

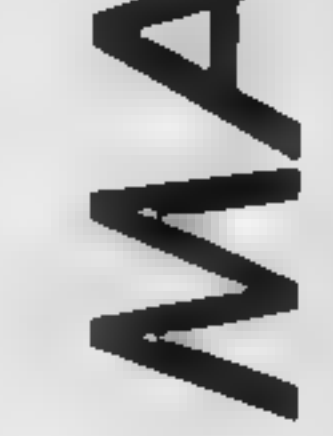

LD B, 174 LD A, 55 AND B

Each bit of the A and B registers is compared in turn. If **both** bits are set (1), the A register bit remains set. Other- wise it is reset (0). This becomes clearer when we look at the numbers in binary.

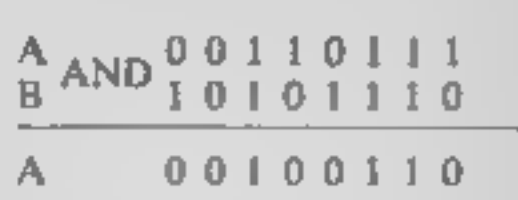

You could try applying what you have learned so far in the series to print out the CHR\$ of I that there are no 16-bit the value left in the A register.<br>Instructions for SUB or CP. It should be the "&" character. Another use of the AND<br>instruction is to limit the range<br>of numbers. Suppose you need<br>to calculate the column position<br>of a character on the screen.<br>You need to limit the value to<br>the range 0 to 31.

P

4SI

Ifyou AND the calculated posi- tion with a mask value of 31, you will get the column position<br>within the correct range.<br>You can AND the A register

with a number, one of the eight<br>bit registers or with (HL).<br>Because only the A register can<br>be used in this way and because<br>A stores the result, it is not<br>specified in the minerinoritic (e g.<br>A AND C is written AND C)<br>The

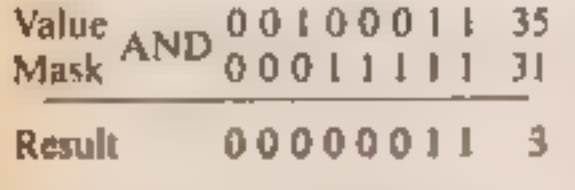

A register bit set if either of the<br>bits being compared are set. Otherwise the bit is reset,

If you are feeling very miserly with your computer's memory,<br>XOR A will do the same for you<br>as LD A, 0 but do it in one<br>rather than two bytes.<br>Load the code given in

Listing 2. This is a short routine which works through the attributes area of the screen memory. It manipulates the attribute bytes, changing the PAPER colour but leaving the INK colour and the FLASH and BRIGHTNESS states un-

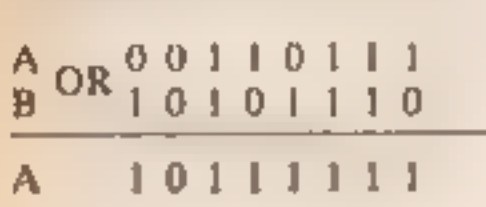

A much used special case of<br>this instruction is if both<br>registers are zero. If this is the<br>case, the zero flag is set by the<br>CR instruction. It is used in the<br>equivalent of FOR/NEXT<br>loops if the number of repeti-<br>tions is

changed. Delete the loader,<br>then enter and RUN these lines<br>of BASIC:

10 PRINT INK 7; FLASH 1;<br>"Spectrum";<br>20 RAND USR 30000

A 10011001

Now insert the extra line

15 POKE 30001,1

EŒ

and RUN it again. Its rather quicker than the BASIC:

FOR n=0 TO 767: PRINT.<br>OVER 1: PAPER 5; CHRS.  $32;$ , NEXT n

Finally, let's mention the<br>machine stack. This is a section<br>of memory where you can<br>temporarily store 16-bit<br>numbers. It is well compared to<br>the spiked board on which bills,<br>erc. are speared. The last piece<br>of paper PUSHed

Another use is to transfer a number from one register pair to another. This use is demon-<br>strated in Listing 3 which is an example of multiplication of<br>numbers, Load the code and run it with

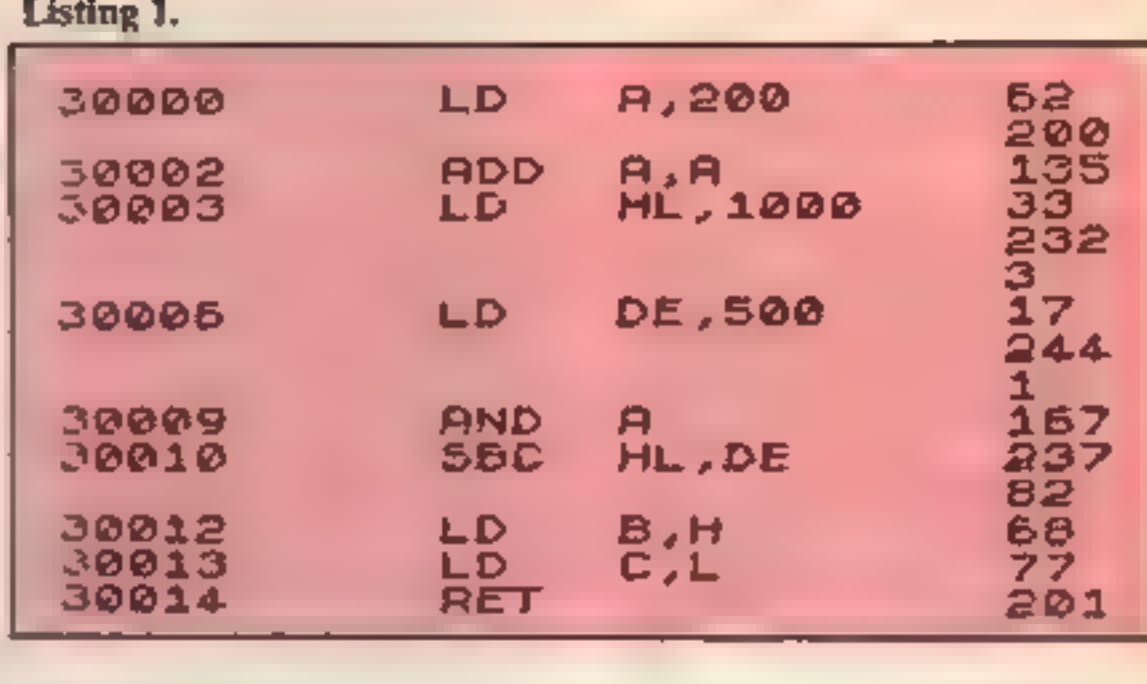

### Listing 2.

Tarihin a Tanzania

### PRINT USR 30000

The answer is initially held in the HL register pair. By moving it to the BC pair, we can use the PRINT method of running the code to print out the answer.

PRINT USR XXX runs a machine code routine at address XXX and prints the value held in BC on return to BASIC.

In the next article we will look at the block move instructions for reading the keyboard and making sounds.

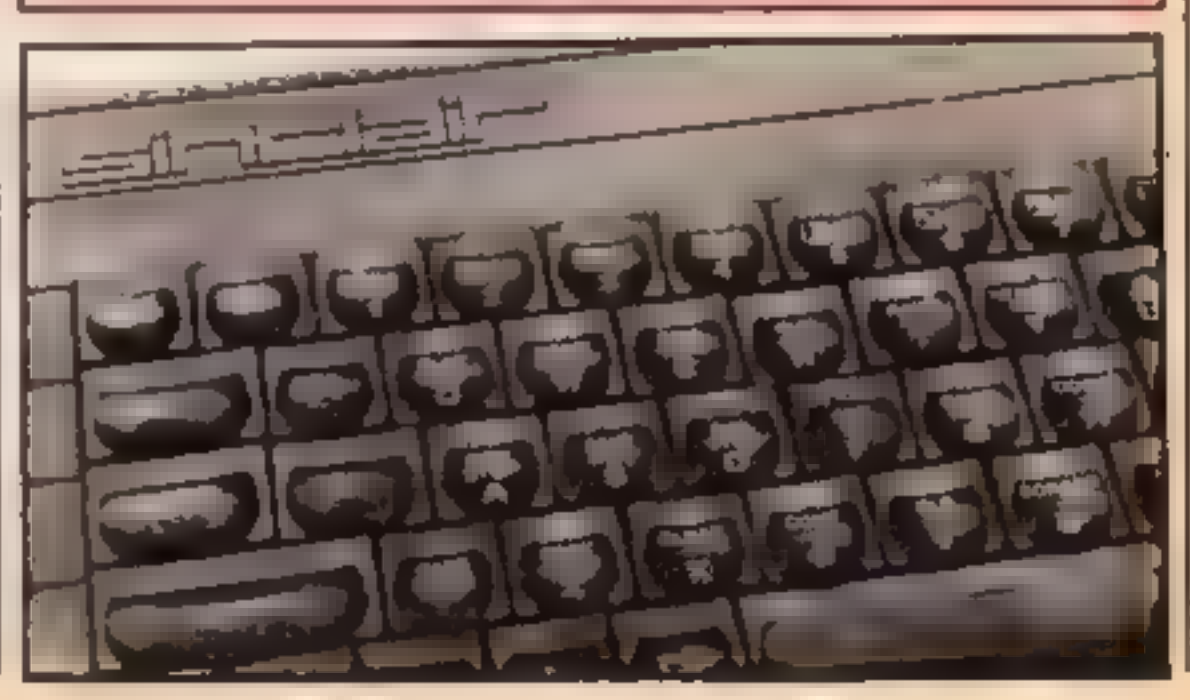

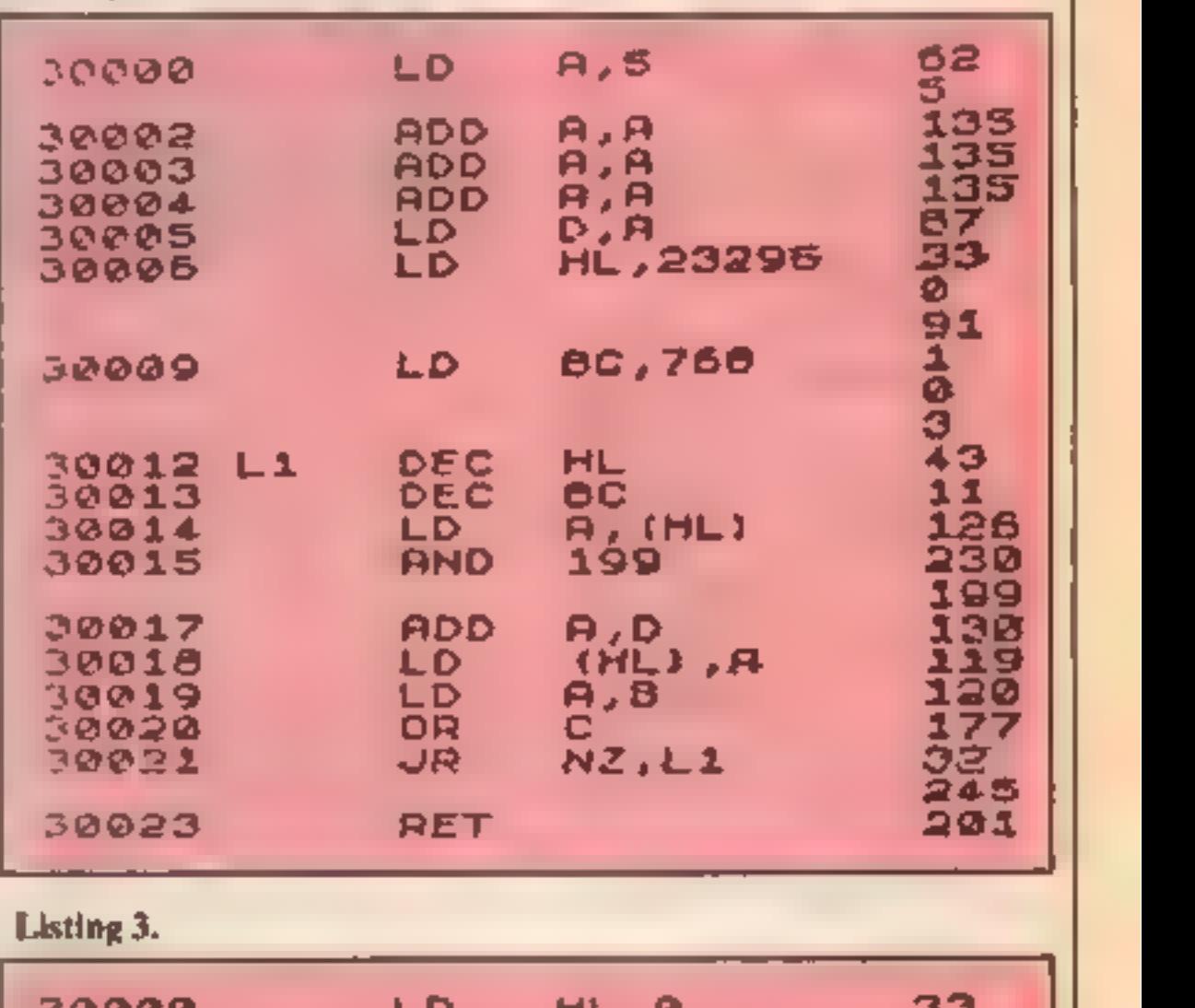

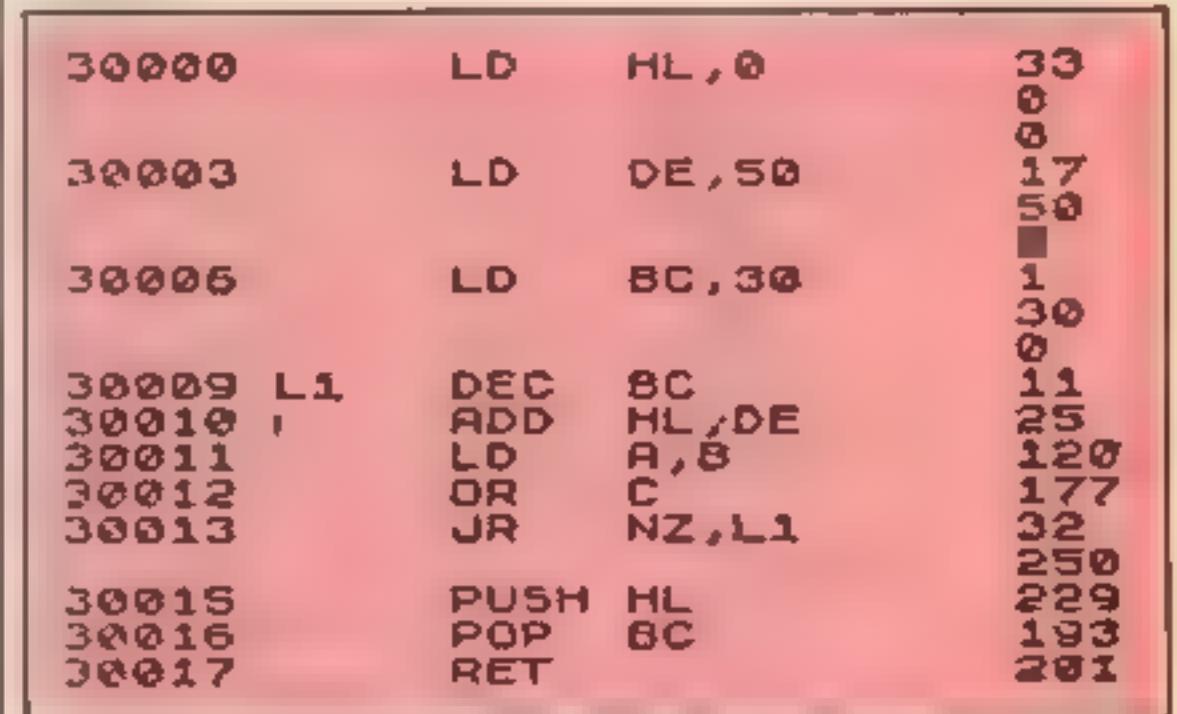

 $A \nXOR 0 0 1 1 0 1 1 1$ 

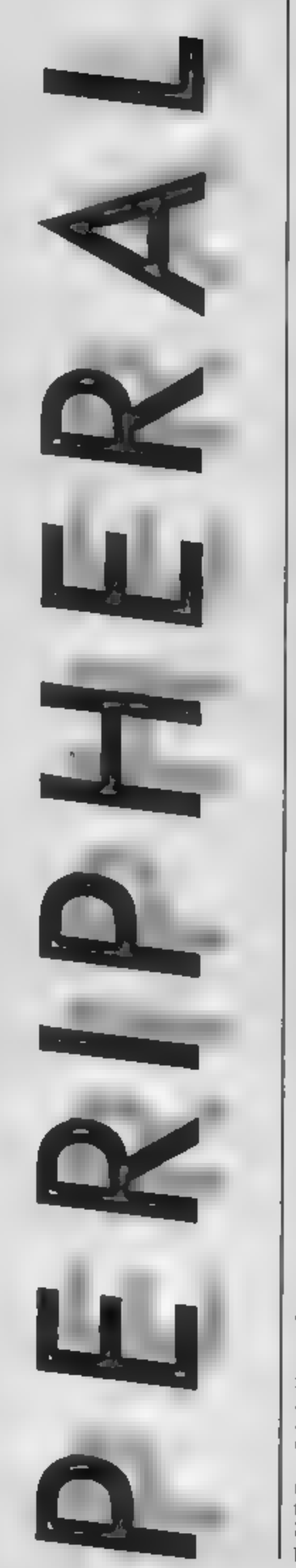

# Canon's PW-1080A is one of the new breed of dot matrix printers that have several fonts and a very low price — Clive Gifford finds out if it's worthwhile

The dot-matrix printer market<br>so becoming an overcrowded<br>one with models seemingly<br>being redeased every week,<br>being redeased every week,<br>Canon, despite their relative m-<br>experience in the low-cost<br>succeed with this model

the diameter of the paper rolls<br>that can be used to a maximum<br>of 70mm. My old paper rolls<br>are far larger than that but 1<br>found that if placed behind, on<br>a roll stand (from my old Star<br>DP520) and fed through the<br>back of the

Figure 1

handy feature particularly for<br>budding machine code enthusi-<br>asis is the printer's ability to<br>print out all data and program<br>listings sent to the printer in<br>hexadcomal<br>features include a<br>PCG RAM which allows you to<br>design

Im printed in the NLO mode. almost as good as a<br>budget daisywheel printer and slightly faster. The above was printed in the normal mode This

The NLQ mode is far slower<br>at 27 characters per second but<br>the result is, frankly, superb for<br>a dot-matrix printer of this<br>price. Figure 1 is a sample of<br>both modes in action and as you<br>can see, the NLQ gives the<br>budget da

you think again and have a look at the Canon PW-1080A.

Price: £349.95 (shop around though)

Manufacturer: Canon UK Lid

Address: Canon House, Major<br>Road, Waiimgton, Surrey SM6<br>0AJ

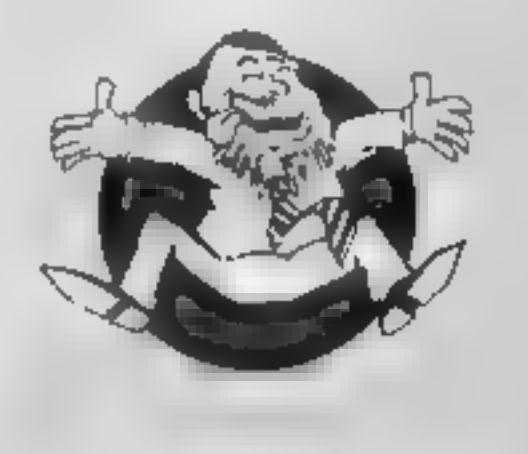

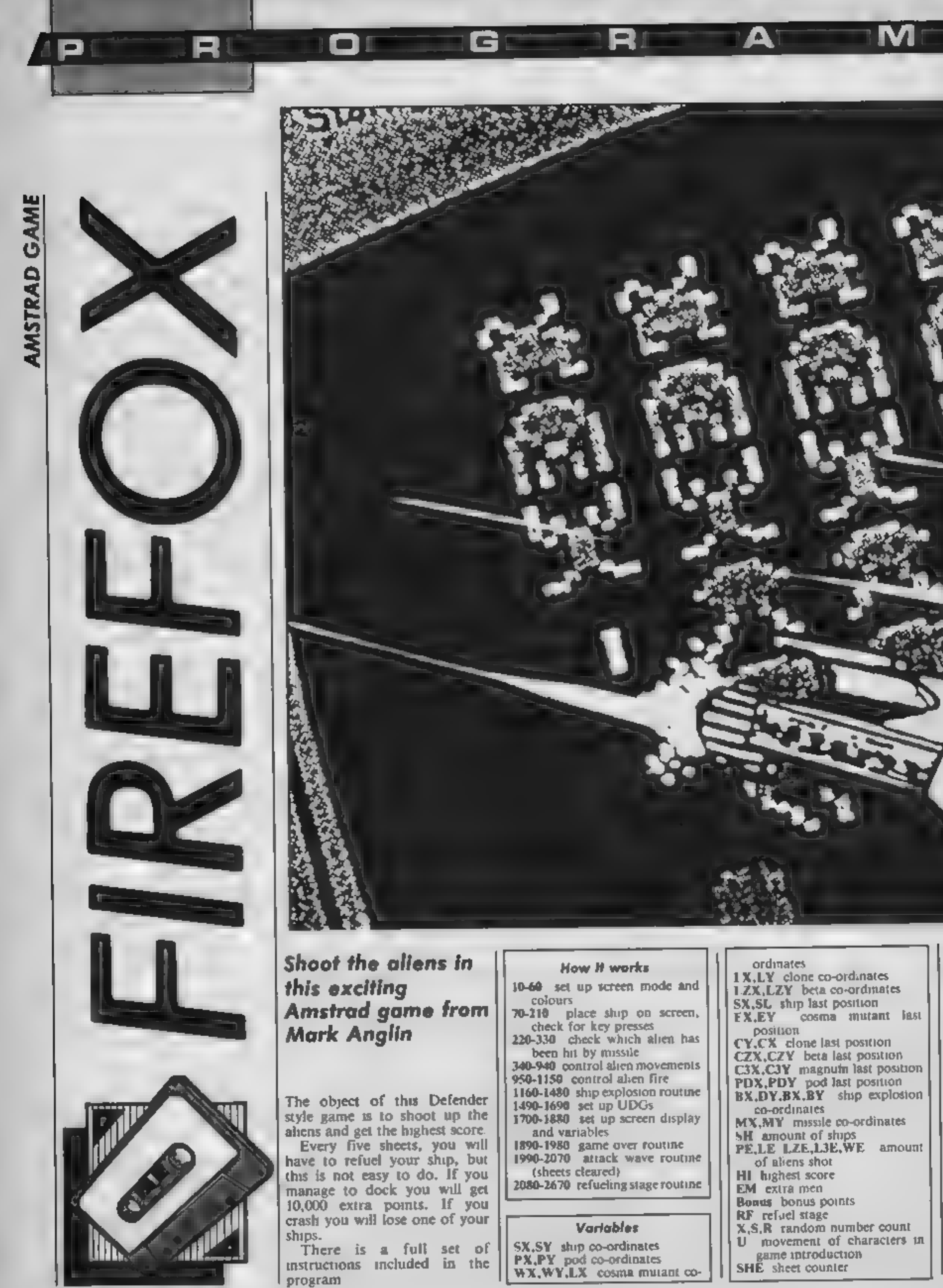

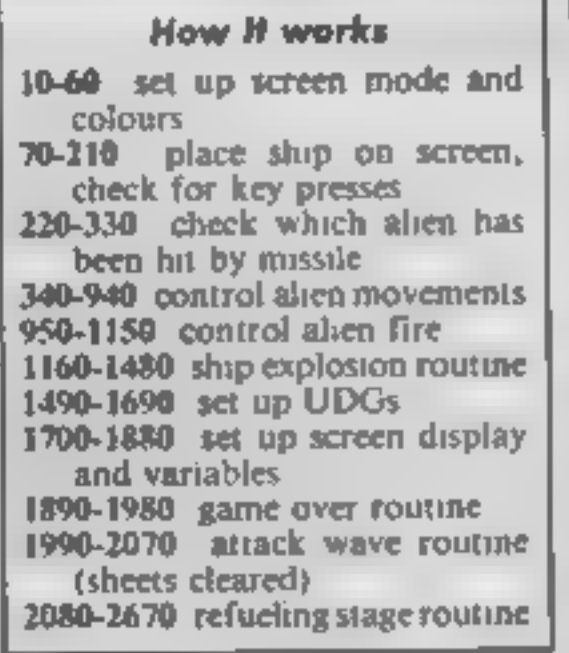

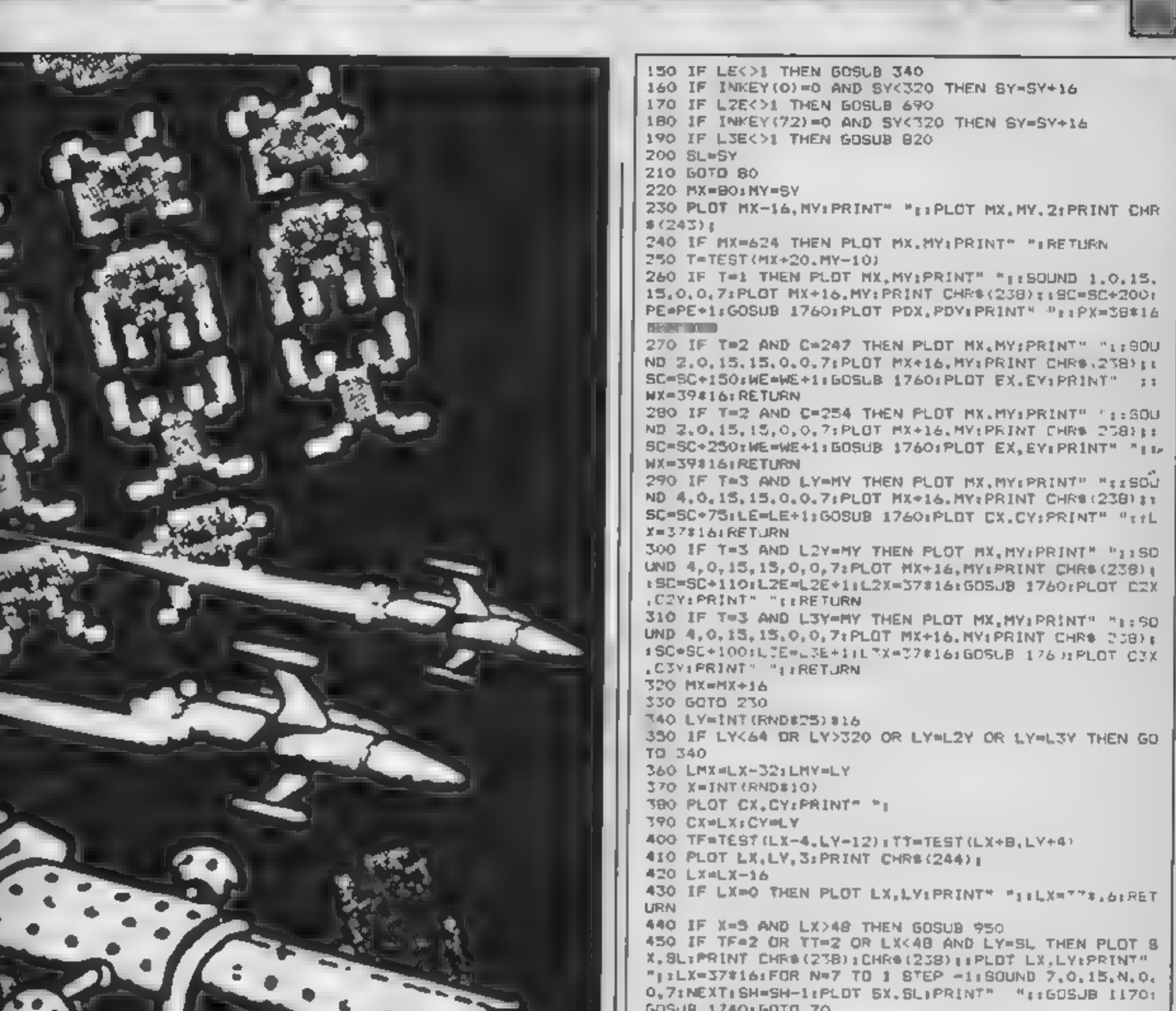

8 **- 19** 

C and the second second second second second second second second second second second second second second second second second second second second second second second second second second second second second second se

o

RE

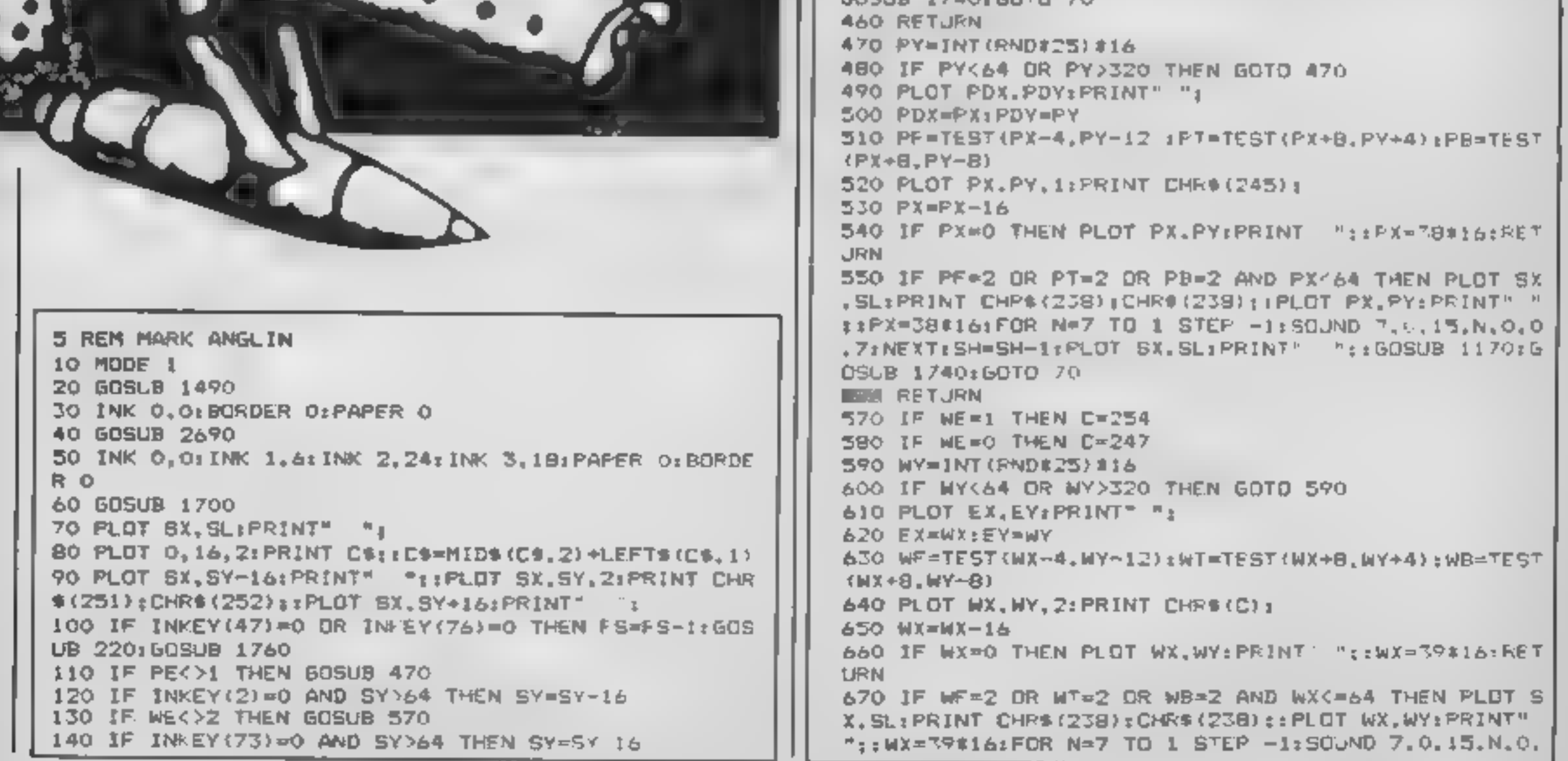

HOME COMPUTING WEEKLY 16 July 1985 Page 29

0,71NEXT:SH=SH-11PLDT SX, SL:PRINT" "::GOSLB 1170; **GOSUB 1740: GDTO 70** 680 RETURN 690 L2Y=INT(RND#25)#16 700 IF L2Y<44 OR L2Y>320 OR L2Y=LY OR L2Y=L3Y THEN 6010 690 710 LZMX=LZX-32:LZMY=LZY 720 X=INT(RND#15) 730 PLOT E2X, CZY: PRINT" ": 740 C2X=L2X:C2Y=L2Y 750 T2F=TEST(L2X-4.L2Y-12):T2B=TEST(L2X+B.L2Y-8) 760 PLOT L2X, L2Y, 3: PRINT CHR\$ (246) | 770 L2X=L2X-16 780 IF LZX=0 THEN PLOT LZX. LZY: PRINT" ";:LZX=37#16 **FRETURN** 790 IF X=5 AND LZX>48 THEN GOSUB 1020 800 IF T2F=2 OR T2B=2 OR LZX<48 AND L2Y=5L THEN PL OT BX, SLIPRINT CHR6(238); CHR6(238); : PLOT L2X, L2YIP RINT" ";:LZX=37\*16:FOR N=7 TO I STEP -1:SOUND 7.0, 15, N, O, O, 15: NEXT, SH=SH-1; PLOT 9X, SL; PRINT" ":: GOS UB 1170 60SUB 1740 60TO 70 **BIG RETURN** 820 L3Y=INT(RND#25)#16 B30 IF L3Y<64 DR L3Y>320 OR L3Y=LY OR L3Y=L2Y THEN GOTO 820 B40 L3MX=L3X-32 L3MY=L3Y  $850$   $X = INT$  (RND#20) 860 PLGT C3X.C3Y:PRINT" "I BAO C2X=F2X1C2A=F2A 680 Y3F=7E8T(L3X-4,L3Y-12):T3B=TE8T(L3X+B,L3Y-8) 890 PLOT L3X, L3Y, 31PRINT CHR\$(248)) 900 L3X=L3X-16 910 IF L3X=0 THEN PLOT L3X, L3Y: PRINT" "| 1L3X=37#16 **SRETURN** 920 IF X=5 AND L3X>48 THEN GOSUB 1090 930 IF T3F=2 OR T3B=2 OR L3X<48 AND L3Y=8L THEN PL OT SX, SLIPRINT CHR# (238 (CHR# (238) ; : PLOT LTX, L3Y; P RINT" "LEL3X=37#16(FOR N=7 TO 1 STEP -1:SOUND 7.0, 15, N.O.O.15: NEXTISH=SH-1: PLOT SX.SL: PRINT" ":1609 UB 1170: GOSUB 1740: GOTO 70 **940 RETURN** 950 IF LHY=PY OR LMY=L2Y OR LMY=L3Y OR LMY=WY THEN **RETURN** 960 PLOT LMX+16.LMY:PRINT" ":: PLOT LMX.LMY: PRINT C  $HRS(144)$ 970 TM=TEST(LMX-4,LMY-10) 980 IF THE2 AND LMY-SL THEN PLOT SX, SLIPRINT CHR\$( 238); CHR\$(238); (PLOT LMX, LMY(PRINT" "; (LMX=LX-32(F) OR N=7 TO 1 STEP -1: SOUND 7,0,15,N,0,0,15;NEXT: SM= SH-1:PLDT SX, SL:PRINT" \* 1609JB 1170:GOSUB 1740:G **OTO 70** 990 IF LMX=0 THEN PLOT LMX.LMYIPRINT" "ISRETURN 1000 LMX=LMX-16 1010 GDTD 950

1020 IF L2MY=LY OR L2MY=PY OR L2MY=L3Y OR L2MY=WY

R

ا ہوا ا

**SION SERVICE** 

1210 DY=DY-16:BY=BY+16 1270 IF DY>32 THEN PLOT BX, DY, 2: PRINT", , , . . "; 1230 IF BYK348 THEN PLOT BX, BY, 2: PRINT". . . . "; 1240 DY=DY-16:BY=BY+16 1250 IF DY>32 THEN PLOT BX.DY, 2: PRINT" . . "; 1260 IF BY<348 THEN PLOT BX, BY, 2: PRINT" . . ": 1270 DY=DY-16: BY=BY+16 12B0 IF BY>32 THEN PLOT BX.DY.2:PRINT". . . 1290 IF BY4348 THEN PLOT BX.BY.21PRINT", . . . IRCD DY=DY I&:BY=BY+1& IS10 IF DY>32 THEN PLOT BX, DY, 21 PRINT" . . . ": 1320 IF BYK348 THEN PLOT BX, 8Y, 2: PRINT" . . 1330 BY=SL+!6:DY=BL-16:BX=0  $^{\rm H}$  1 1340 IF DY>32 THEN PLOT BX, DY, 2: PRINT"  $\mathbf{H}_{\parallel}$ 1350 IF BYK348 THEN PLOT BX, BY, 2: PRINT" 1360 DY=DY-16:BY=BY+16  $\P(\cdot)$ 1370 IF DY>32 THEN PLOT BX, DY, 2: PRINT"  $\mathbb{R}^3$   $\frac{1}{2}$ 1380 IF BY 348 THEN PLOT BX, BY, ZIPRINT" 1280 DY=DY-16:BY=BY+16 1400 IF DY>32 THEN PLOT BX, DY, 2: PRINT\* 1410 IF BYK348 THEN PLOT BX, BY, Z: PRINT"  $"1"$ 1420 DV=BY-16:BY=BY+16 14.0 IF DYN32 THEN PLOT BX.DY.2: PRINT" 144 IF BY-348 THEN PLOT BX.BY.21PRINT" H<sub>2</sub> 1450 DY=DY-16+BY=BY+16 1460 IF DY532 THEN PLOT BX, DY, 2: PRINT"  $H_{\pm}$ H<sub>E</sub> 1470 IF BYC348 THEN PLOT BX, BY, 2: PRINT" 1480 RETUEN 1490 SYMBOL AFTER 101 1500 SYMROL 103,16,24,60,126,2"5,255,255,233 1510 SYMBOL 102,0,0,0,0,255.175.255.255 1520 SYMBOL 104,0,0,0,0,129,19".....255 1530 SYMBOL 208, 255, 0, 0, 0, 0, 0, 0, 0 1540 SYMBOL 241,0,96,120,127,127,127,127,32 .5% SYMBOL 251.0.96.120.127.127,127,127.0 1" b 影響映画 742 . . . 24 . 24. 255, 248. . b 157 5YMBOL 252,4,6,6,24 ,214,255,248,0 1784 SYMROL 243.0.0.0.0.0.175... 1590 SYMBOL 244,0,24,60,102,126,126,126,92 16 SYMPOL 24", 17", "4 6 LTT, R.4 , '4.1"? SYMBOL 246, ..4, "6,00, 1,9, "5, 255, "6 A. .c. SYMBOL 247.28.62.107.62.73.34.77.74 .6" SYMBOL 248.24.36.66.153.153.253.66.60 164 SYMBOL 250, 255. 255, 255, 255, 255, 255, 255, 256 165 SYM80L 249, 255, 255.85, 170.85, 170, 85, 170 166 · SYMBOL 122, 255.255.255, 255, 255, 255, 256, 255.  $157$  SYMBOL 254.247.43.29.15.252.170.201.143 1684 SYMBOL 238.0.102.102.0.24.24.198.0 1694 FETURN  $17$   $C15$  $1710$  HI=0 1720 SH=4: SC=0: PE=0: LE=0: LZE=0: LJE=0: WE=0: EM=5000: BONUS=100: SHE=0: RF=5: FS=150 1730 C&="fgfgfghgghfgfgffggfhfgfgfghhgfghfhgfgafa"  $174 - 53 = 201675 - 1.016 - 13 = 77016 + 128 = 77016 + 158 = 37816$ ttt="9#19:MY="⊿P#°

AT

H 2000-00

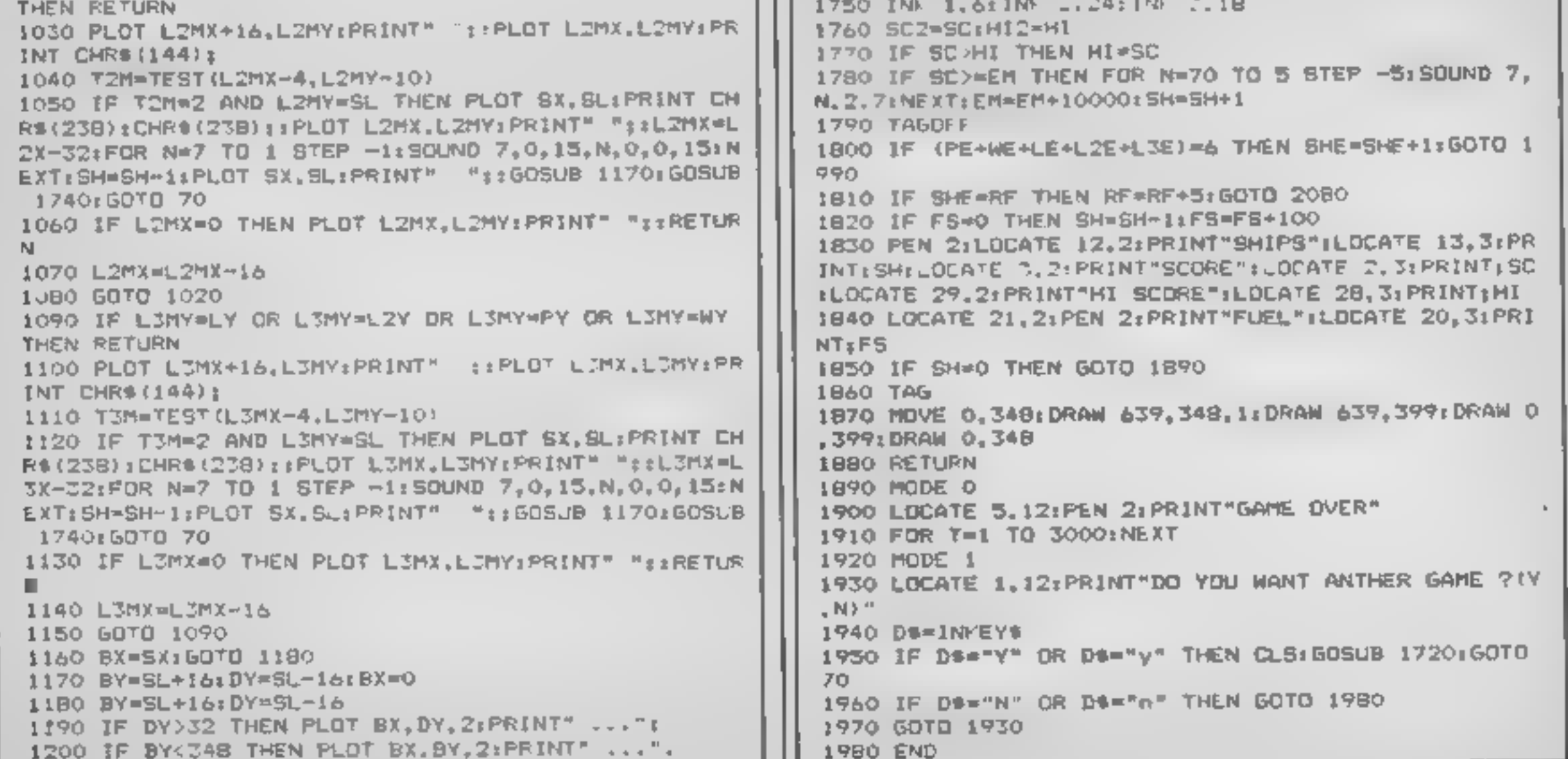

1990 LLC = 1, 07-PHINT-RTRACK MANE-158<br>
2000 LLCATE 13, 91PRINT-RTRACK MANE-158<br>
2000 LLCATE 14, 07-PRINT-COMMATION 2123-2110<br>
2000 LLCATE 14, 07-PRINT-COMMATION 2123-2110<br>
2000 FOCATE 14, 07-PRINT-COMMATION 2124-14, 100 ZO90 LOCATE 3.12: INK 1.6.26: PEN I: PRINT"REFEULING

p i

**RESPONDED** 

2620 FOR R=F TO SS&:PLOT R.S4.0<br>2630 FOR T=1 TO B:NEXT T<br>2640 NEXT<br>2650 INK 1.4<br>2650 FOR T=1 TO 2000:NEXT<br>2670 TAG<br>2680 RETURN<br>2670 TAG<br>2680 RETURN<br>2690 CLS:C#="fgfgfghgghfqfqffqqfhfqfqfhrqfqnfqfqf<br>2690 CLS:C#="fgfgfghgghf 2660 FOR T=1 TO 2000: NEXT 2690 CLS: C#="fgfgfghgghfgfgffagfhfgfgfghhgfghfhgfg  $x<sup>n</sup>$ 2760 LOCATE 1,13:PEN 2:PRINT\*zzzzz2zzzz22zzez222 zzzzzzzzzzz2 22" 2770 LOCATE 1.14:PEN S:PRINT"s zz zz 2780 LOCATE 1, 15:PEN 1:PRINT"  $2790$  LOCATE 1, 161PEN 21PRINT"z E.  $2 - 2$ z  $2800$  LOCATE 1, 17:PEN SIPRINT"z 2800 COCATE 1,173PEN SIPRINT"Z = 2 = 2 = 2222<br>2810 LOCATE 5,24:PRINT"88 (C) MARK.A.ANGLIN 4.2.85 π. 31<br>
2820 FDR C=0 TO 261INK 1, C:INK 2, C:INK 3, C:SOUND 7<br>
2820 FDR C=0 TO 261INK 1, C:INK 2, C:INK 1, 26, T:<br>
2830 FOR T=1 TO 261FOR N=1 TO 200:NEXT:INK 1, 26, T:<br>
2830 FOR T=1 TO 261FOR N=1 TO 200:NEXT:INK 1, 26, T:<br>
28 2840 INK 0.0:1NK 1.6:1NK 2.24:1NK 3.1B:BORDER 0:PA 2920 PLOT 624.U.":PRINT CHR®(248):160TO 3090<br>2930 PLOT 128.224. 1:PPINT CHR®(248)::PLOT 80,208.2<br>:PRINT"MAGNOM ::PLOT 48,176,2:PRINT"100 POINTS"; ↓U SPRINT CHRS (246); 1GOTO 3100 S:PRINT CHRS(246):2PLOT 298,208, IPLOT 256, 176, 2:PRINT"110 POINTS") 1U

RIE BATTEM!

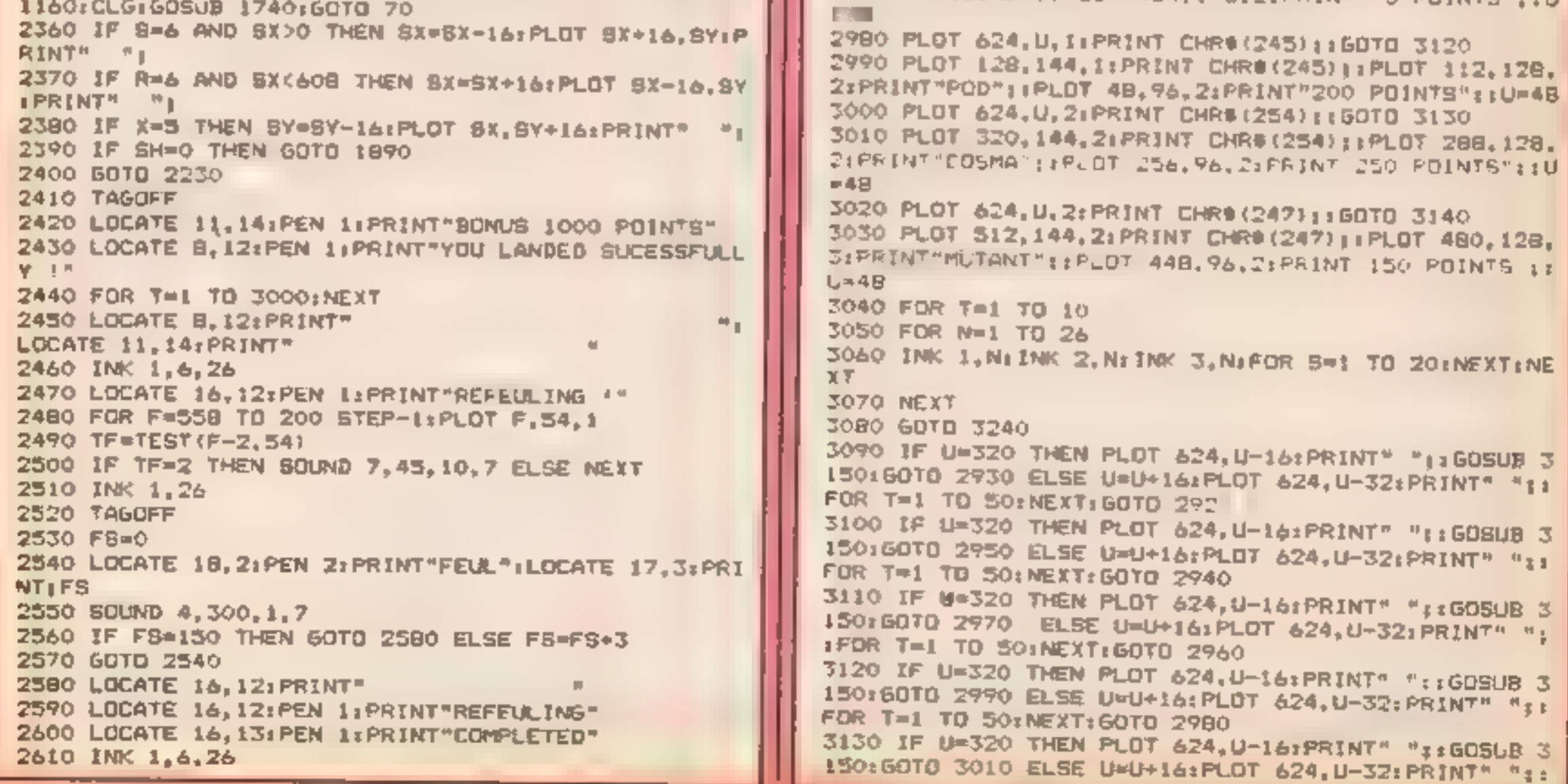

FOR T=1 TO 50:NEXT:60TO 3000 3140 IF U=320 THEN PLOT 624, U-16: PRINT" ";: 605UB 3 150:50TO 3030 ELSE U=U+16:PLOT 624,U-32:PRINT" ".T 3360 PRINT FOR T=1 TO SOINEXT: GOTO 3020 3150 MX=80:MY=20#16 3160 PLOT MX-16. MY: PRINT" "1: PLOT MX. MY. 2: PRINT CH R\$ 2431; 3170 IF MX=639 THEN PLOT MX, MY: PRINT" "IRETURN  $\mathbf{H}$  $31B0$  T=TEST (MX+ZO, MY-10) 3190 IF T=1 THEN PLOT MX, MY: PRINT" "BISOUND 1, 0, 15 .15.0.0.7:PLOT MX+16. MY: PRINT CHRS 238) | PLOT MX+1 6. MY: PRINT" ": IRETURN 3200 IF T=3 THEN PLOT MX, MY: PRINT" "LIBOUND 2, 0, 15 .15,0,0.7:PLOT MX+16, MY; PRINT CHRS(238); : PLOT MX+1 **3450 PRINT®** 6, MY: : PRINT" "11 RETURN 3210 IF T=2 THEN PLOT MX, MY: PRINT" ":: SOUND 4.0.15 3460 PRINT #15,0.0.7:PLOT MX+16. MY:PRINT CHR#(238); :PLOT MX+1 3470 PRINT 3480 YAGOFF 6, MY: PRINT" "IFRETURN 3220 MX=MX+16 S" 3230 GDTD 3160 3240 CLGITAGOFF 3250 INK 1.14: INK 2,14,26 3260 PEN 1: PRINT"YOUR HERE TO DEFEND THE EARTH FRO  $M<sup>24</sup>$ 3270 PRINT"DESTRUCTION !. YOU HAVE TO FIGHT ALIENS 3280 PRINT"WHO HAVE NO HERCY." 3290 PRINT 3300 PRINT"THE MAGNUMS & BETA MAY BECOME RESISTANT TO START" 3310 PRINT"TO YOUR MISSILES AND HAVE TO BE HIT " 3320 PRINT"Z OR 3 TIMES TO DEBTROY THEM." 3610 GOTO 3590 3330 PRINT

A A A REFOTELIA A A A

R

**A distribution and in-**

3340 PRINT" BE CAREFUL HOW YOU USE YOUR MISSILES" 3350 PRINT BECAUSE YOU HAVE A LIMITED AMOUNT. 3370 PRINT" EVERY FIFTH SHEET YOU GET A \* 3380 PRINT"CHANCE TO REFUEL YOUR SHIP BUT BEWARE ! 3390 PRINT-YOU HAVE VERY LIMITED CONTROL OVER YOUR 3400 PRINT"SHIP, SO YOU NEED TO BE VERY SKILLFUL. IF 3410 PRINT"YOU HANAGE TO DOCK YOU GET A BONUS OF" 3420 PRINT"1000 POINTS, WHEN YOU REACH SOOO POINTS" 3430 PRINT"YOU GET AN EXTRA SHIP BUT AFTER THAT" 3440 PRINT"IT IS EVERY 10000 POINTS." GOOD LUCK \*\* 3490 LOCATE 10,24) PEN 21PRINT" PRESS C FOR CONTROL 3500 B&=INMEY# 3510 IF BA-"C" OR Ba-"c" THEN GOTO 3530 3520 GOTO 3500 3530 CLS(INK 2.14:PEN 2 3540 PRINT"1, USE CUSOR KEYS FOR UP AND DOWN." 3550 PRINT"2. USE THE SPACE BAR FOR FIRE." 3560 PRINT"YOU CAN ALSO USE A JOYSTICK TO CONTROL" 3570 PRINT"THE SHIP." 3580 LOCATE 12, 24: INK 1, 14, 26: PEN 1: PRINT" PRESS B 3590 B#=1NKEY# 3600 IF Be="8" OR Be="s" THEN RETURN

**+++COMMODORE+++ OUR** 

п

G

M

# SHEKHANA COMPUTER SERVICES

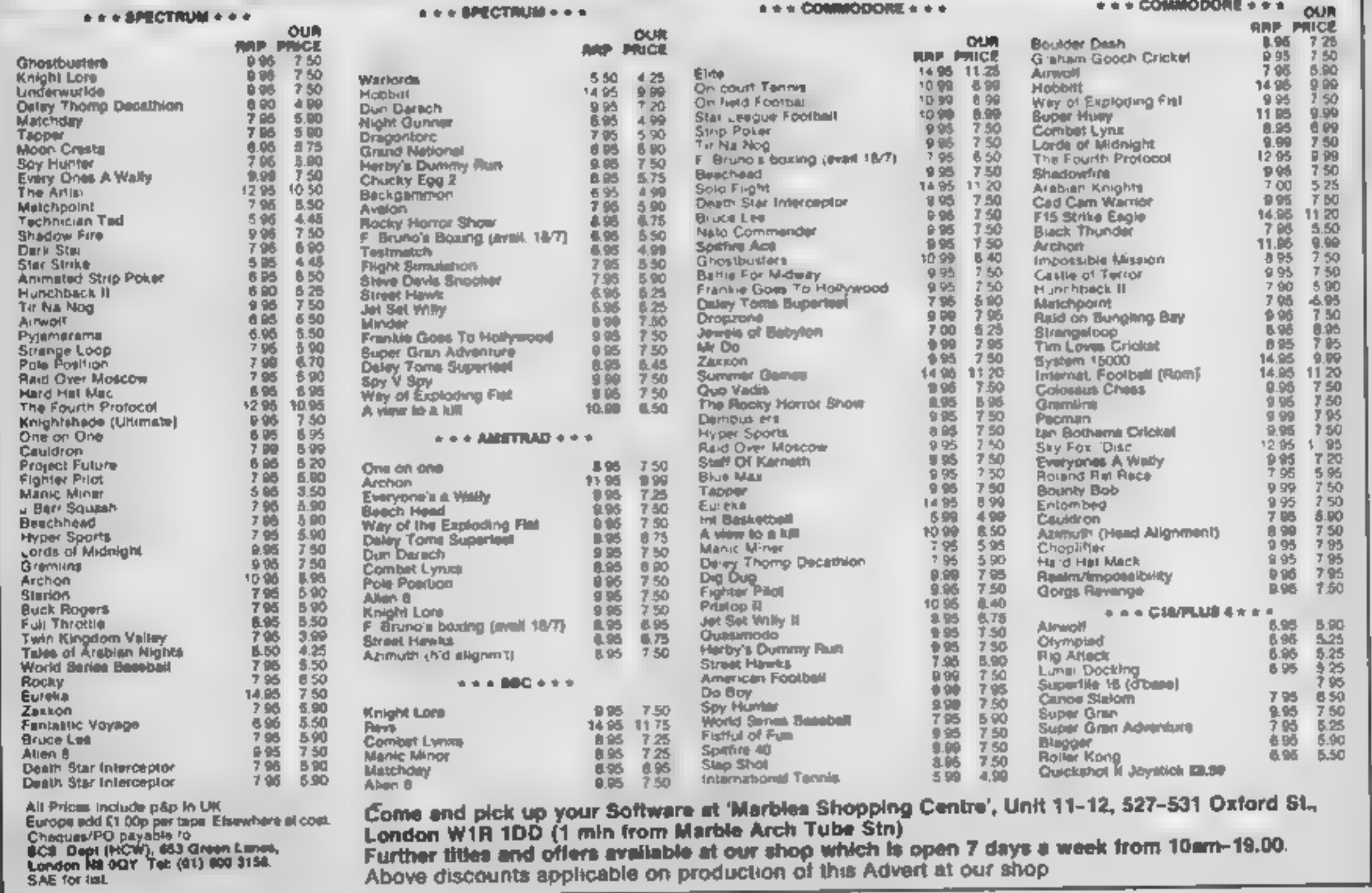

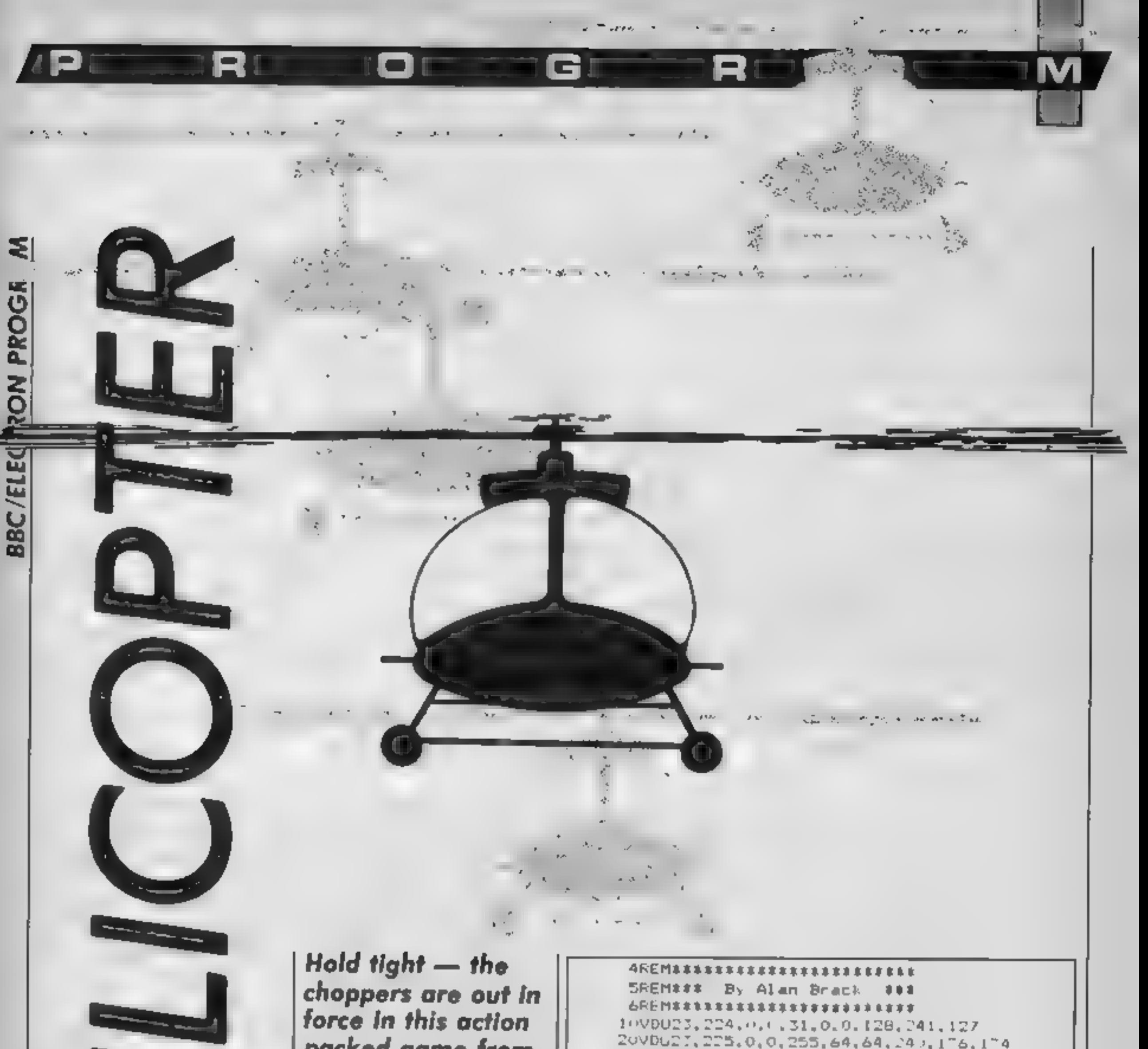

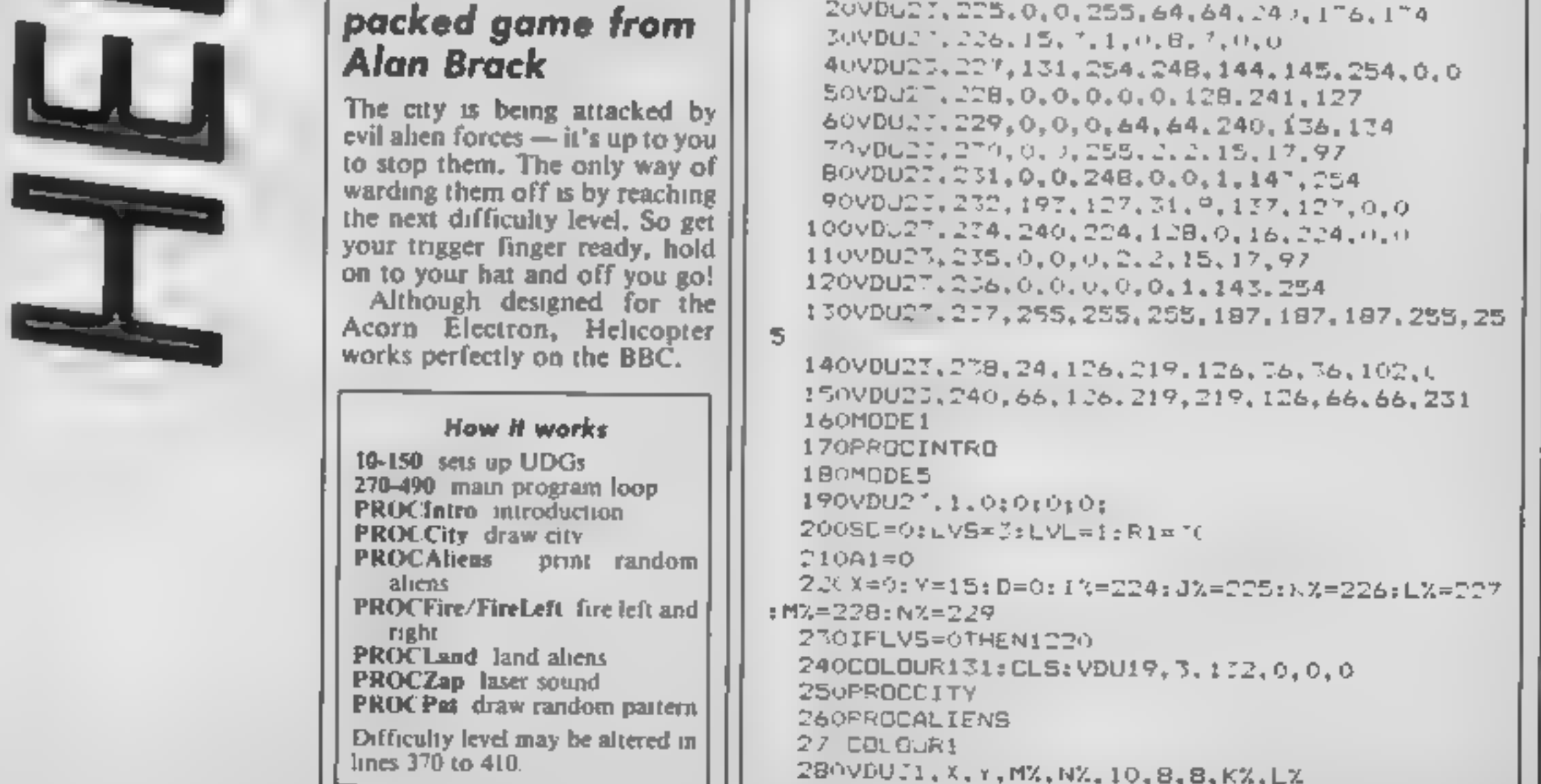

HOME COMPUTING WEEKLY 16 July 1985 Page 33

290R=R+1:IFR=(RI)THENPROCALIENS:R=0 300IFINKEY(-99)ANDD=1THENPROCFIRELFT 310IFINKEY (-99) AND D=0THENPROCFIRE 320COLOUR2 330VDU30: PRINTTAB (0.0) "SCORE" 340PRINTTAB(7.0)"LIVES LEVEL" 350PRINTTAB(1,1);SC:PRINTTAB(9,1);LV5:PRINT **TAB(17.1) (LVL** 360SOUNDO.-15.5.1 3701FSC>=250ANDSC<290THEN1470 3BOIFSC =60JANDSC 640THEN1470 390IFSC =900ANDSC 940THEN1470 4001FSC>=1100ANDSC<1140THEN1470 410IFSC>=1250ANDSC<1290THEN1470 420CDLDUR1 430VDU71, X, Y, I%, J%, I0, B, 8, Y%, L% 440\*FX15.0 450IFINKEY(-98)THENIX=230;JX=231:FK=272:L% 234: MX=235: NX=236: D=1: BX=FNC X-1, Y) : CX=FNC (X-60T0270 460IFINKEY(-105)THENDX=FNC(X+1,Y+2):P%=FNC( X.Y+2) (GOSUB500) Y=Y+1: IFOX>32DRP%>32THEN1170; 6010270 470IFINKEY(-67)THENIX=224+JN=225:FX=226:L%= 227: MX=228: NX=229: D=0; F%=FNC(X+2, Y): G%=FNC(X+ 2, Y+1): 60SU8500; X=X+1; IFF%>320RG%>32THEN1170; 6010270 480IFINKEY(-73)THENDX=FNC(X.Y-1):EX=FNC(X+1 . Y-1) : GOBUBSOO: Y=Y-1: IFD%>32ORE%>32THEN1170 4906010270 500VDU31, X, Y, 32, 32, 10, B, B, 32, 32 510IFX>17THENX=17 S20IFX<1THENX=1 **SSOIFY<1THENY=1** 540IFY 20THENY=28 55080UND0, -15, 5, 1 **SAURETURN** 570DEFPROCFIRE **SHOPROCZAP** 590FORL=2TD6 600IFX+L>19THEN650  $610F6 = FNC(X+L, Y)$ 6201FF6=1420RF6=144THENSC=SC+10:50LND1,-15, 212.2 630COLOUR1 640VDJ31.X+L,Y,95 **650NEXTL** 660FORL1=2TO6 670VDU31, X+L1, Y, 32 **ABONEXTL1** 

i P!

R.

RE IFA APTHELHP=D40 ARDIE JOS WHENCOSO ATCOL LIRCO 9801FA11=8TH5N8=RND(171+A1 990FRINTTAB(A.B):CHR\$A2  $10001FB = 27THENW = 1$ **1010NEXTL** 1020IFW=1THENFROCLAND 1030ENDFROC 1040DEFFNC(V,O) 1050PRINTTAB(V.Q); 1160A'-175 1070=(USR(&FFF4) AND &FF00)/%100 1080DEFPROCCITY 109 COLOURS 110.70031,0,27,237,237,10,8,8,237,237,...3.8  $227, 237, 10, 8, 8, 237, 237, 10, 8, 8, 237, 237, 27, 23$ 7, 277, 237, 237, 237 111 - D. 71, 2, 30, 277, 277, 277, 277, 277, 277 1120VDUD1,6,27,207,207,10,8,8,237,207,1 .8,8  $, 277, 277$ 1130VDU31, 10, 27, 237, 237, 10, 8, 8, 237, 277, 1, 8. 8, 237, 237, 10, 8, 8, 237, 237, 10, 8, 8, 237, 237 1140VDU31, 13, 27, 237, 237, 10, 8, 8, 237, 237, 10, 8,  $0, 237, 237, 10, 8, 8, 237, 237, 10, 8, 8, 277, 237, 237, 2$ 37.237.237 1150VDU31, 18, 27, 237, 10, 8, 237, 10, 8, 237, 10, 8, 2 37. 1160ENDPROC 1170F08SE=220T010STEP-1 118050UND1,-15,9E,0 **1190NEXTSE** 1200LVS=LVS-1 121060T02201END 1220COLOUR1301CLS 1.230COLOURI 1240PRINTTAB(5.2) "WELL DONE!" 1250PRINTTAB (3,6) "Score..."; SC  $1260$ PRINTTAB(3.10) "Level...";LVL 1270IFSC>HXTHENHX=SC 1280PRINTTAB(3.14) "Mi score ... ":H2 1290COLOURO 1300PRINTTAB(2,20) "Another go Y/N." 1310\*FX15.0 13201FINNEY(-69)THENRUN 13301FINNEY(-86)THENEND 134060701310 **ISSODEFPROCLAND** 1360FORT=1T050:NEXT 1370COLOUR2: CLS

GERE AT ME

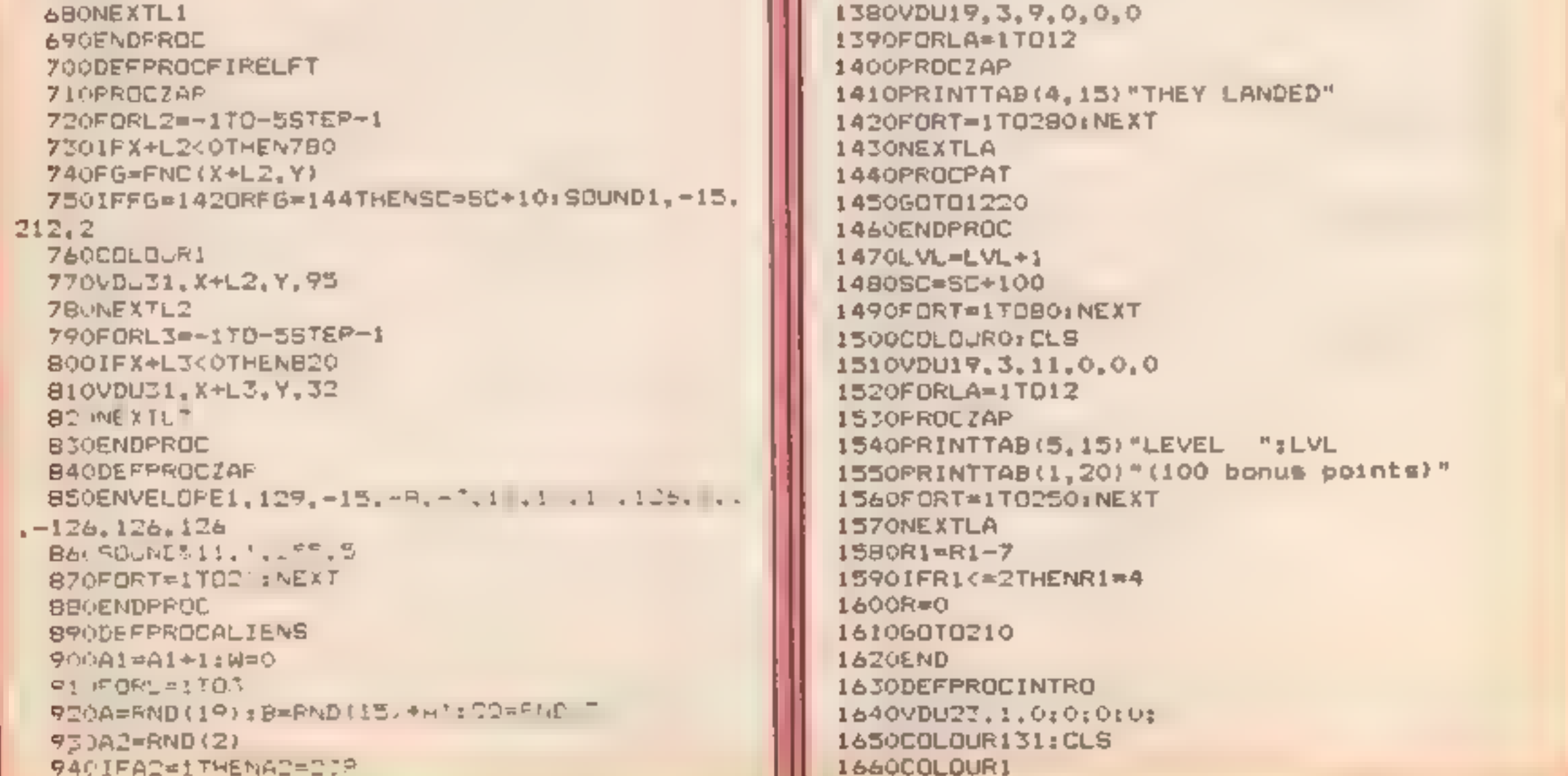

1670COLOUR1 16BOPRINTTAB(B,2) "##### HELICOPTER #####" 1690PRINTTAB(6,5) "The city is being attacked by aliens....." 1700PRINTTAB(6,9) "Your helicopter is our onl hope......"

o

G)

1710PRINTTAB(6,13)"The only way to stop them  $1 - 3$ to reach the next difficulty  $1$ evel....." 1720COLOUR2 1730PRINTTAB(15.1B " ISE NEYS" 1740PRINTTAB(10.20 "Z=left  $X = r \cdot 1$  ght  $'$ 1750PRINTTAB(10,22)": =up

RE

PТ

y.

1920 FORL = 17012

1960NEXT 2 A ENDREQO

195/DRAWFNE 113 LRN2 1 14) 1955SOLND1, 15.4%5 - .:

**I "GOWN"** 1760PRINTTAB(11,24) space bar =  $41re$ " 1770COLOURO 17B0BX=0 1790FORFA=1T025 1800FORNT=81TO81+12 1810SOUND&11,-15,NT.1 1820NEXTNT 18008%=8%+7 1B40NEXTEA 1850FRINTTAR 6.29) FFESS SPACE BAR TO CONTIL  $LE^+$ 1860\*FX15. 1870IFINLEY (-99 THEN189) 18806079196 1890ENDFROC 19 OFFFFOCFAT  $19106000022$ 

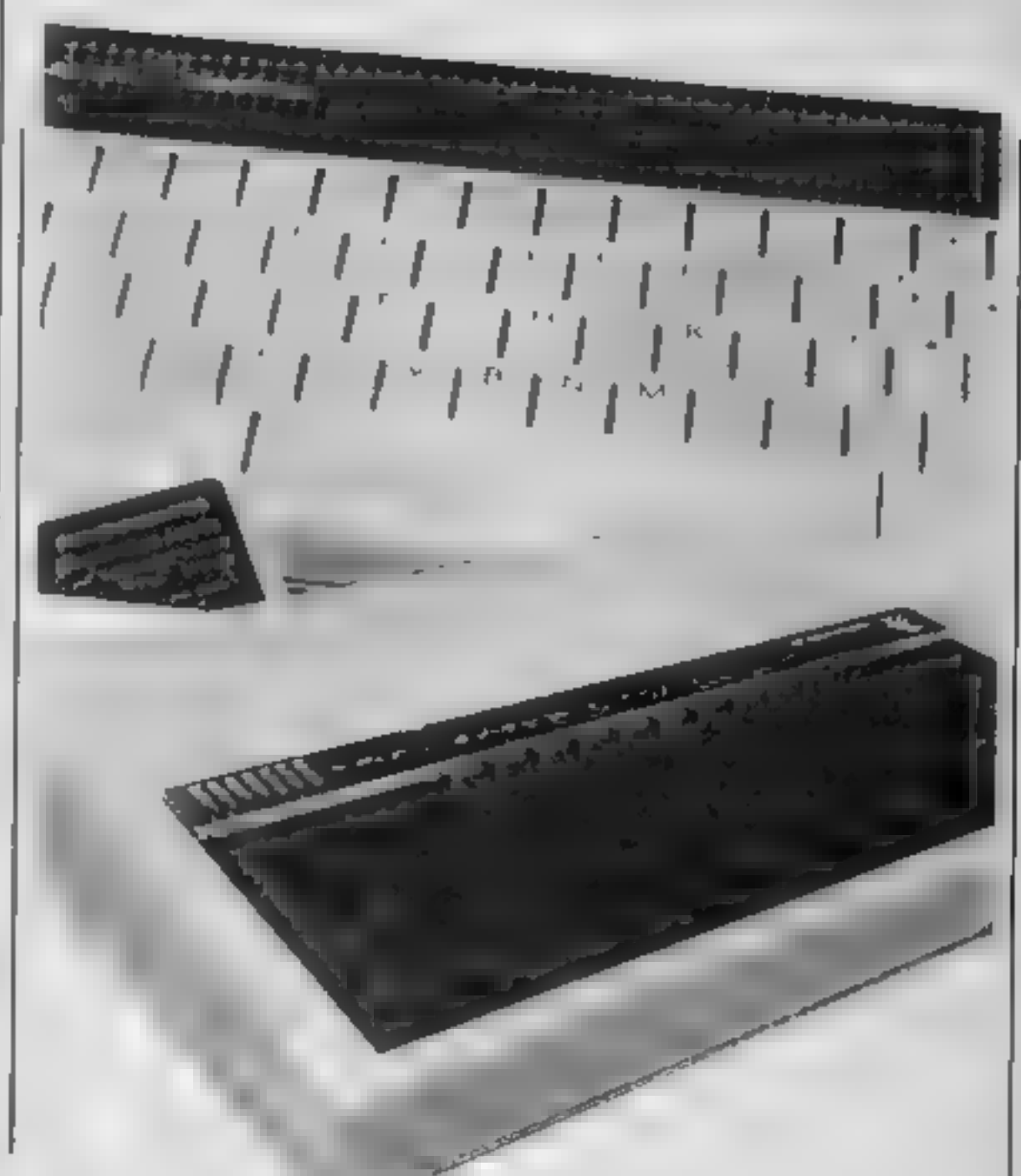

Q

IМ

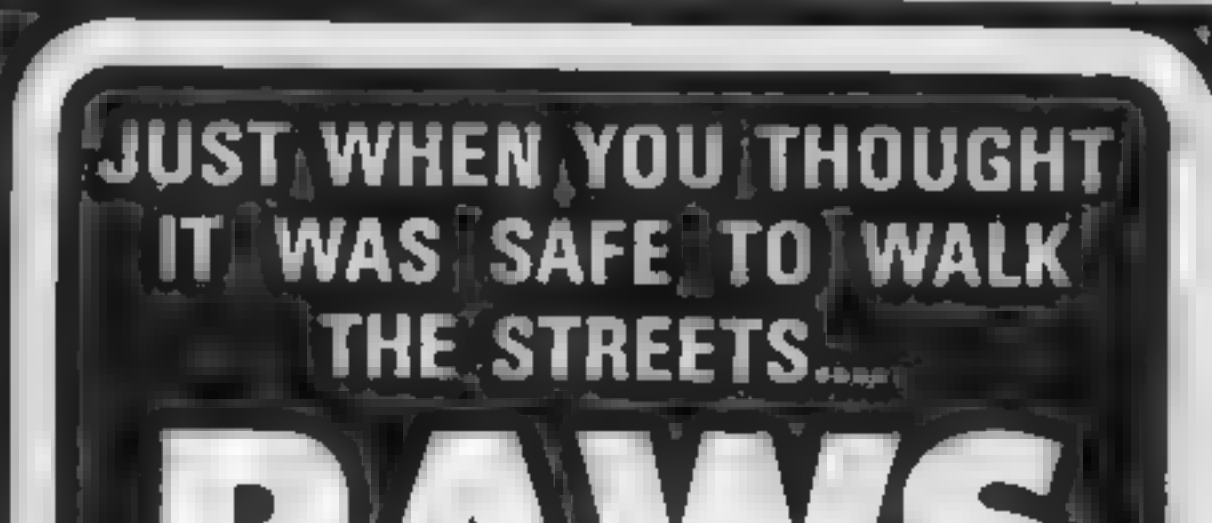

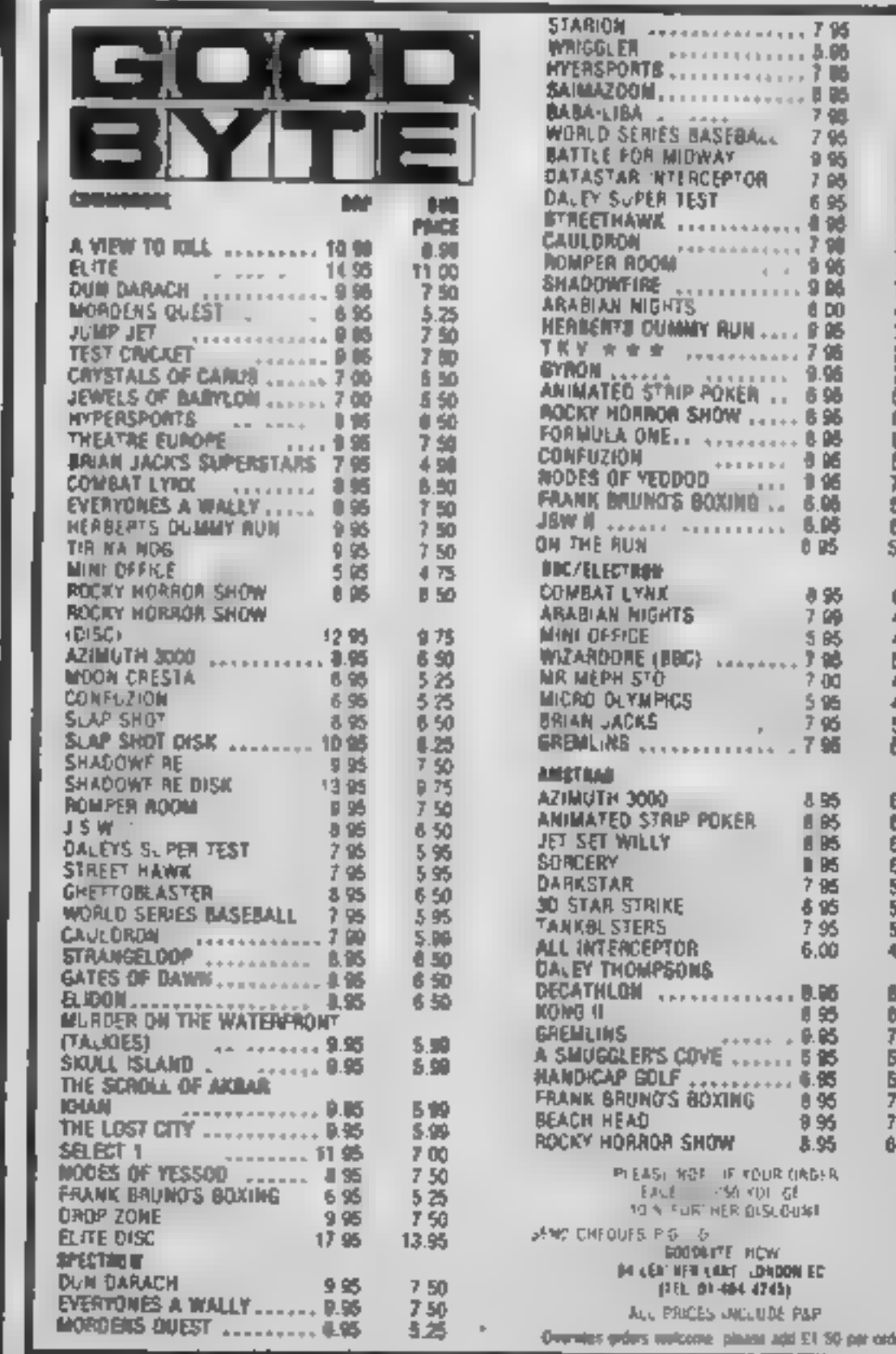

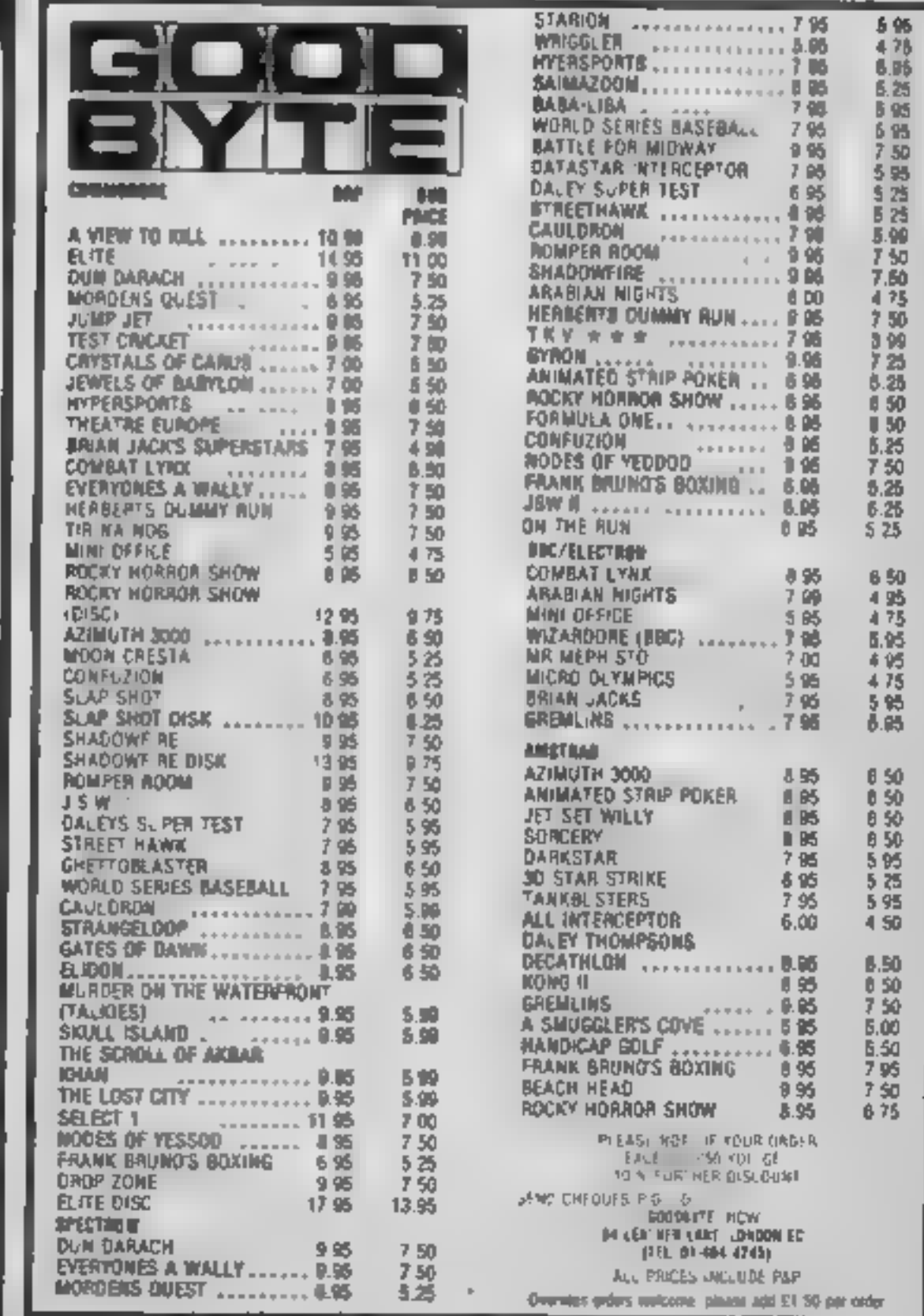

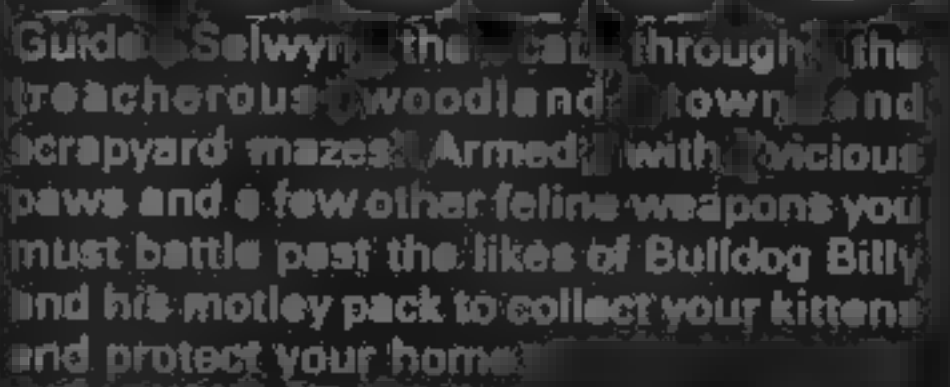

*seed!* 

Thoroughly addictive game mot **PAWS £6.95** ARTIC COMPUTING LTD. **MAIN STREET URANDESBURTON** DRIFFIELDWYD25=8RG TEL:(D401) 43553 |

HOME COMPUTING WEEKLY 16 July 1985 Page 35

R

 $\begin{array}{|l|l|}\n\hline\n\text{In this game you take the part of a} \\
\hline\n\text{harcased}\n\end{array}$ operator trying to connect hundreds of callers to the right extensions. By Andrew Bird

Gi

If you've never worked in a<br>busy office then this nightmare<br>of a game may not be familiar<br>to you, but it's still worth

trying. The idea is to unravel the lines of a switchboard before you become inundated with phone calls. This is achieved by pressing the letters at either end of a line, thus connecting them.

How it works

1 REM SWITCHBOARD 1985<br>2 REM By Andrew Bird<br>3 GO SUB 9000<br>5 CLS : PRINT AT 10.10; "PLEASE WAIT"<br>7 RANDOMIZE POKE 23609.30: POKE 23658.8<br>REM Set up Arrays<br>DIM x(13.3): DIM y(13.3)<br>FOR f=1 TO 13<br>LET x(f.1)=INT (RND\*13)+65<br>FOR n=1 TO f=1<br>IF x(f.1)=INT (RND\*13)+78<br>FOR f=1 TO 13<br>LET y(f.1)=INT (RND\*13)+78<br>FOR n=1 TO f=1<br>IF v(f.1)=v(n 9 REM Set up Arrays<br>10 Dim x(13,3): DIM y(13,3) ZO FOR f=1 TO 13 30 LET \*(f.1)=INT (RND\*13)+65<br>No for n=1 TO f=1 50 IF  $x( f, 1) = x( h, 1)$  THEN GD TO 30 100 IF y(f,1)=y(n,1) THEN 60 TO 80<br>110 NEXT n: NEXT {<br>100 FOR {=1 TO 13<br>130 LET mix=INT (RND#13)+1  $140$  FOR n=1 TO  $f-1$ : IF  $x(n,2)$ =mix THEN 60 T D 1.70 :45 NEXT +<br>130 LET x(f,2)=m;<br>170 FOR f=1 TO 13<br>180 NEXT f<br>190 REXT f=1 TO 175 EXT =<br>190 NEXT +<br>190 REM Screen & Skill level<br>210 FOR f=169 FORFER 6; INK 0; CLS<br>210 FOR f=169 TO 175; PLOT f=153,f; DFAW 457<br>f=2,0; NEXT f=1 TO 210 FOR +=169 TO 175: PLOT +-153.4: DRAW 457  $27$ . FOR  $4 \approx 73$  TO 46: PLOT  $4 \rightarrow 72$ ,  $41$  DRAW 215- $4$ \* 26 · PLOT 232.94: DRAW 16,18,1: DRAW -16,-18, 280 PLOT 214,56: DRAW 30,34,1<br>290 PLOT 197,44: DRAW IN: 9:-64, 24, 2: PLO<br>7 198,43: DRAW IN: 9:-64,-24,-2<br>300 PRINT AT 0.20:"SWITCHBOARD":AT 2,20:"By<br>A.G.Bird" CIRCLE 36,16,14

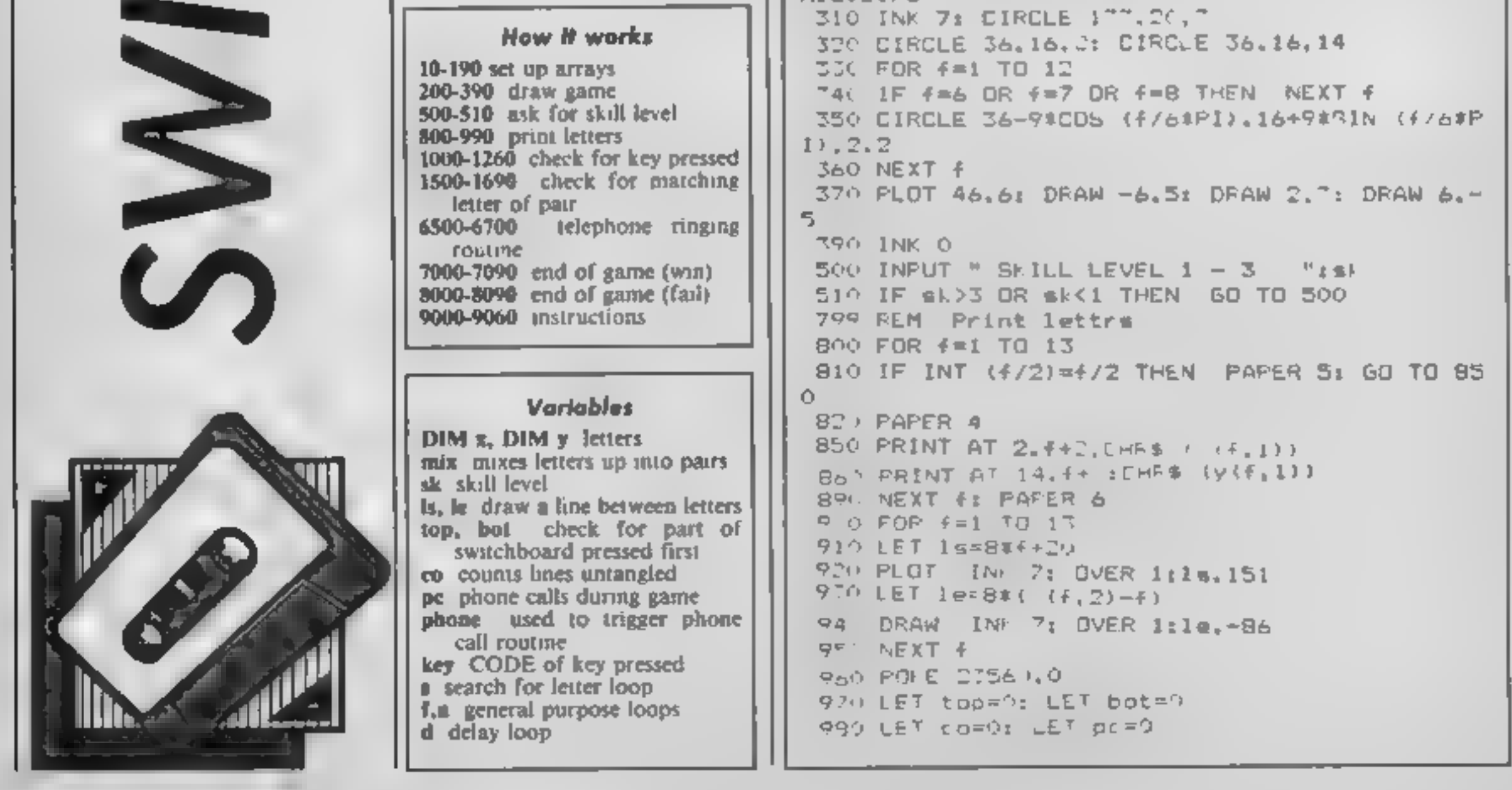

RE IOE BE

990 LET phone=100<br>
990 LET heypess<br>
1000 LET key=PEEK 23560<br>
1000 LET key=PEEK 23560<br>
1000 LET key=PEEK 23560<br>
1020 IF key>77 AND key<91 THEN 60 TO 1200<br>
1020 LET phone=phone=(ak+pc/4)<br>
1020 LET phone=phone=(ak+pc/4)<br>
102 1560 LET le=8#(x(y(e,2),2)-y(s,2))<br>1570 PLDT INK 7: DVER l:le,151: DRAW INK 7: 1580 LET co=co+1: IF co=13 THEN 60 TO 7000<br>1590 POFE 23560,0: 60 TO 1030<br>1600 IF y(x(m,2),1)<)key THEN 60 TO 1030<br>1610 PRINT AT 14,x(m,2)+2; PAPER O; INK 6;"<br>1 BEEP .01.20<br>1620 LET y(x(m,2),3)=1<br>1630 LET top=0; LET bot=0<br>1 1670 PLOT INK 7; OVER  $111a, 1511$  DRAW INK 7; 1680 LET co=co+1: IF co=13 THÊN 68 TO 7000<br>1690 POME 23560.0: 60 TO 1030 6500 GD SUB 6600<br>6510 FOR n=1 TO 2<br>6520 FOR f=1 TO 10<br>6570 BEEP .01,40: OUT 254,f: OUT 254,200-f: N<br>EXT f LATE OF REAL TO 10: NEXT d: NEXT n<br>
6360 FOR d=1 TO 10: NEXT d: NEXT n<br>
6350 GQ SUB 6600<br>
6560 PRINT AT 6,20:"<br>
6370 LET pc=pc+11 IF pc=12 THEN 60 TO 8000<br>
6580 PQKE 23360.0: RETURN<br>
600 QVER 1: PLOT 228,1101 DRAW -18,12: 7050 FOR  $f=1$  TO 50: BEEP .02, f: BEEP .01.  $f+10$ 

: NEXT (NEXT (1 21 FOR 5-1 TO 101 BEEP .01.10<br>
TO60 FOR n=1 TO 2: FOR 5-1 TO 101 BEEP .01.10<br>
INEXT f: FOR d=1 TO 101 NEX d: NEXT n<br>
7070 FENENT AT 20.8; OVER 1; "Press any key"<br>
7090 IF INEXT = "THEN PAUSE 401 60 TO 7060<br> SWITCHBOARD + FEMLH.D.KAB | By A.G.B.rd  $- - -$ ≓∪RRN

Ri IA -

M

1.0. AU. T.I.FS

 $\tau$  , .

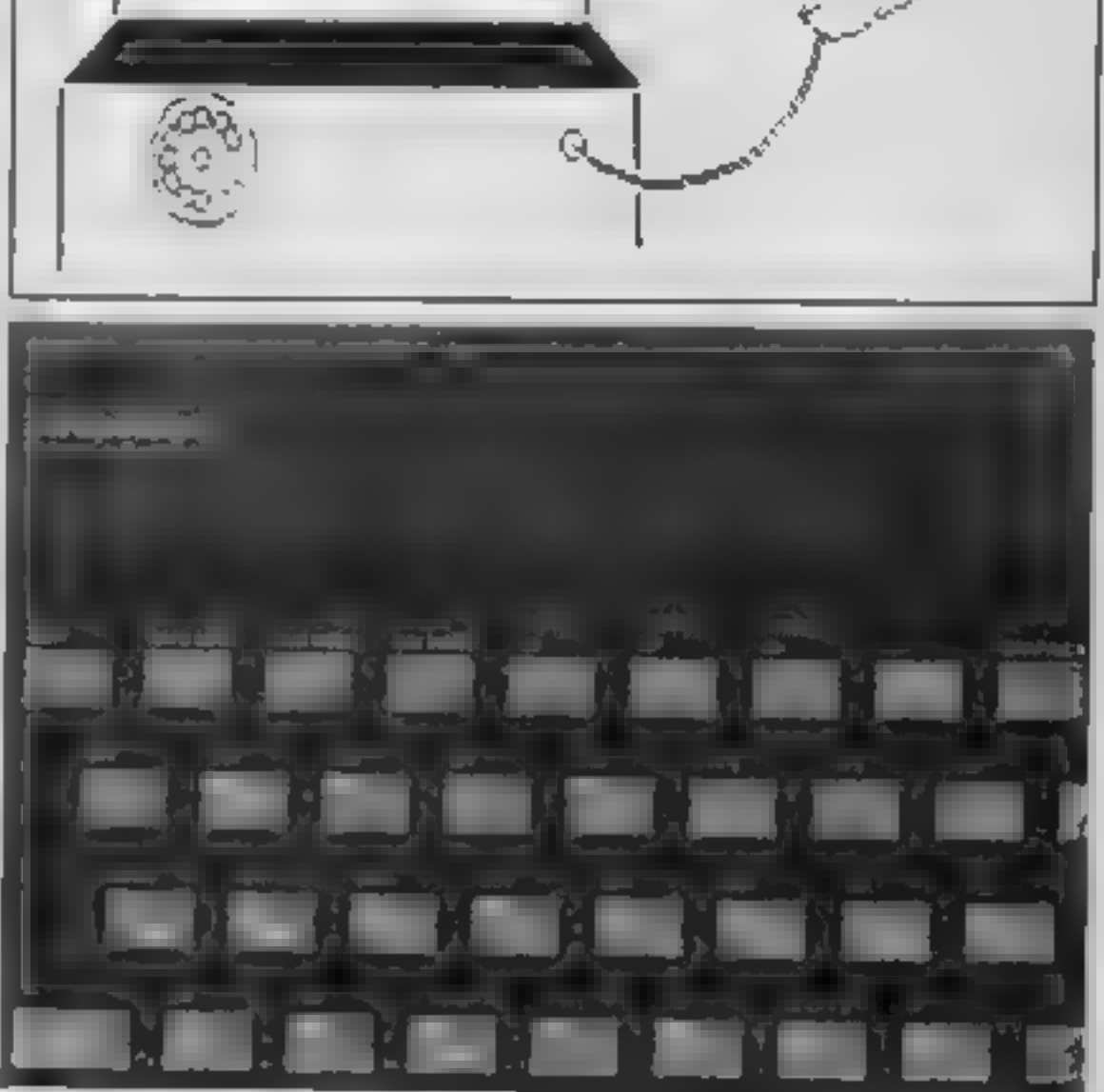

HOME COMPUTING WEEKLY 16 July 1985 Page 37

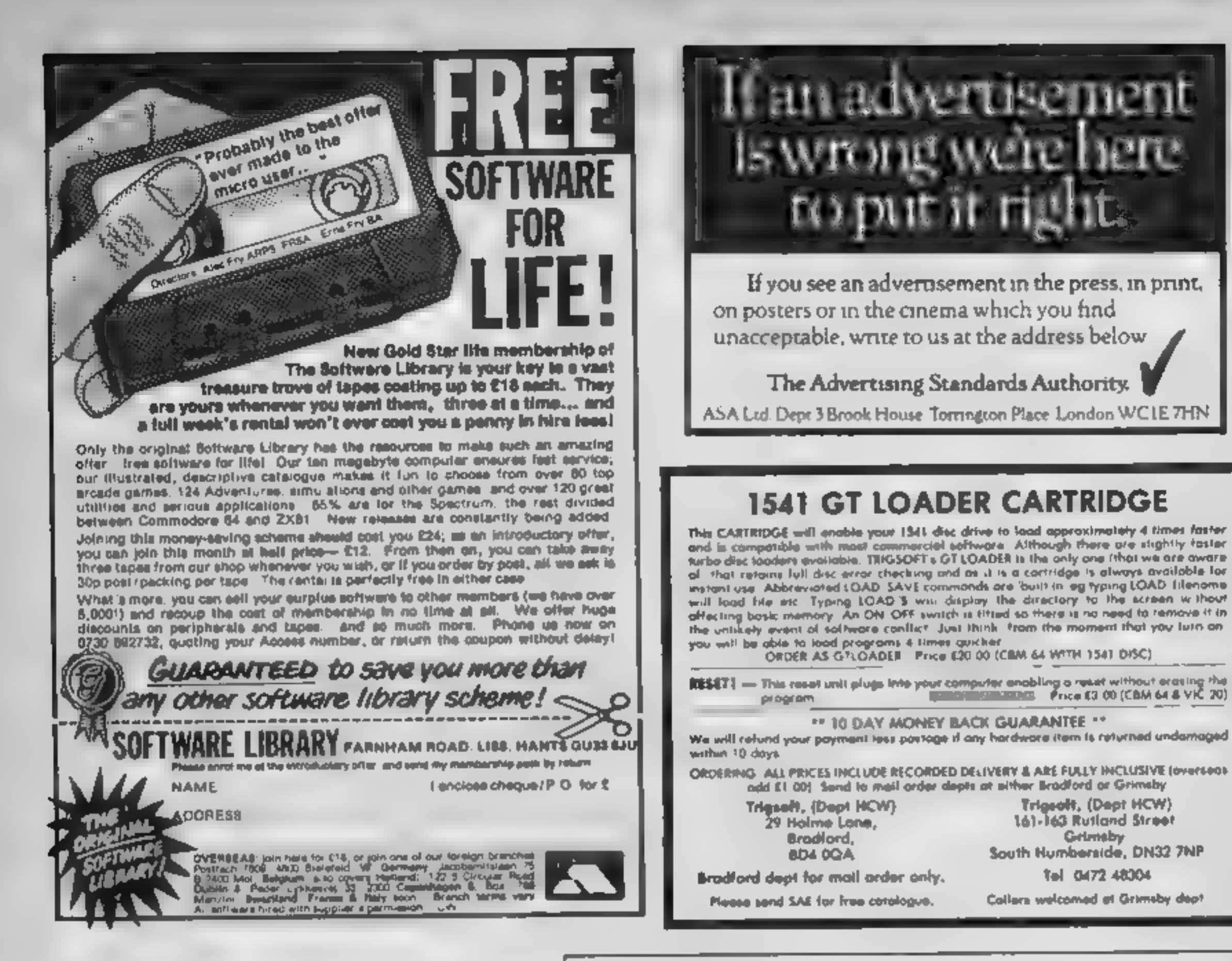

Programs are always supplied on cassette and are accompanied by full details of the program variables, how the program works and any hints on conversion you can offer. Please type these details double spaced. Listings are helpful but not essential. What is vital is that the programs should be

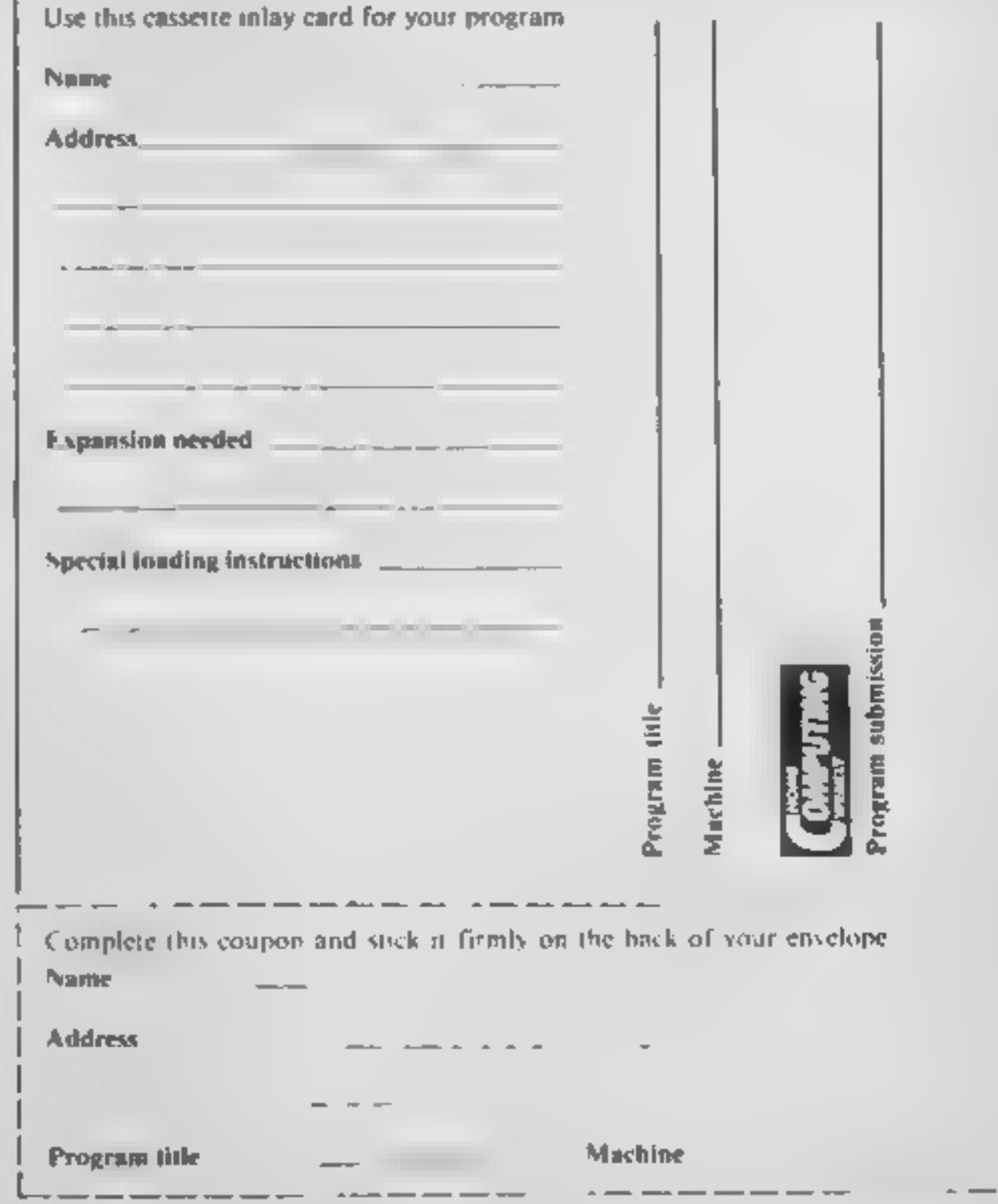

completely error free, so please double check.

Always use a coupon firmly fixed to the back of your envelope, and fully complete and enclose the cassette inlay card.

We are particularly interested in programs with less than 100 actual lines of BASIC. All submissions are acknowledged.

# Send your programs to **HCW!**

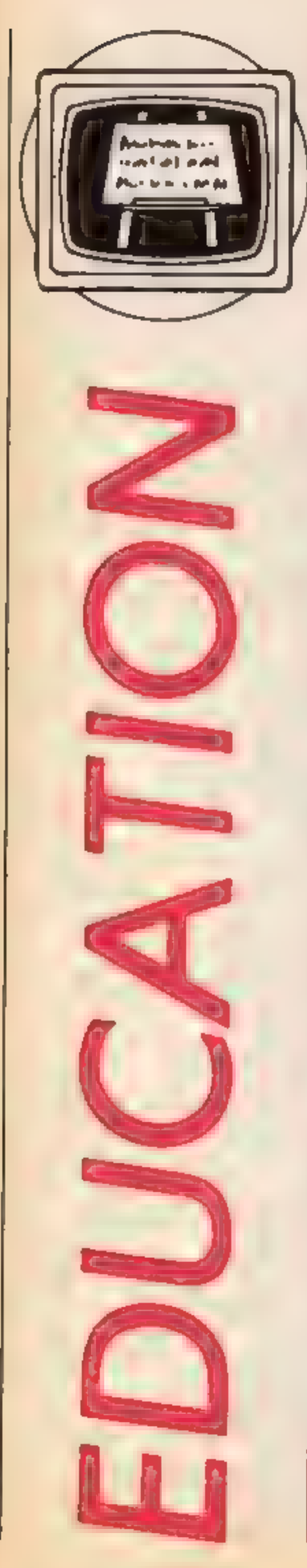

Home Sweet Home<br>is John Henderson's<br>theme this week — Is home software worth buying and does it help or hinder?

From The four programs in this sense are the sense of the sense and the text of the sense are all the sense and the text of the sense are positions; a look at the tasks and screen positions; a look at the tasks and screen If a fiter school — how can the home computer<br>
Inframal in home any reality chan the home computer The standy confines<br>
software along the lines used by the schools thereases. Talking outh<br>
to teachers will, however, pres

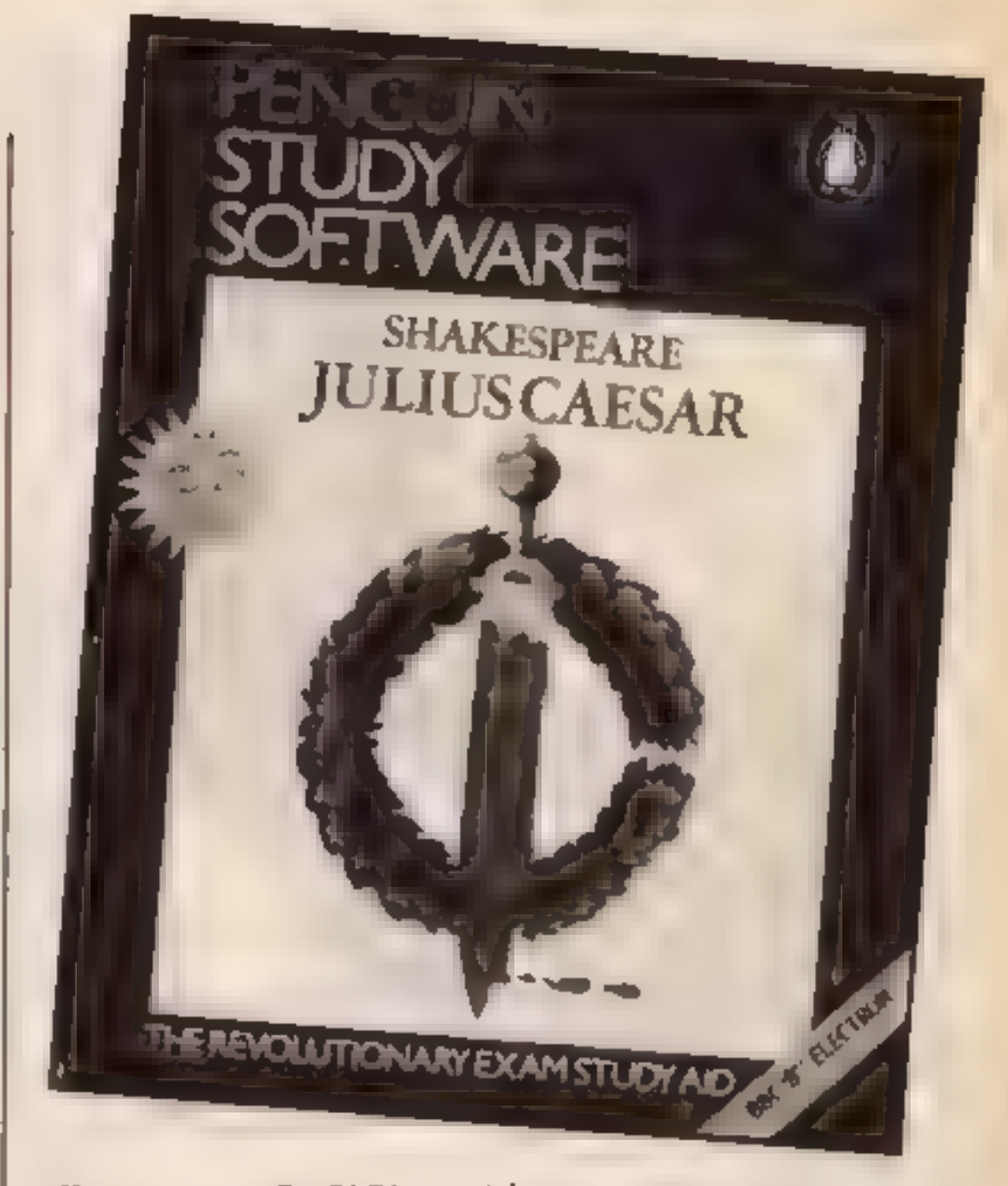

will run on BASIC1 and<br>BASIC2 machines. The pack-<br>aging is substantial enough to<br>live up to life at home and<br>cassettes are easily removed<br>from their plastic tray — no<br>need for the usual jemmy<br>treatment at all<br>Dn the face o used, when really it is part of the history.<br>This set of programs were<br>originally available as part of<br>regular broadcasts to schools,<br>at a cost of £12. Why then has<br>the price doubled for the home market? Yes the voice tapes are included but this is inflation at<br>its worst. A new set of radio<br>programmes in this series are<br>due to be broadcast to schools<br>later this year. They may even-<br>tually appear on the home front<br> $\cdot$  if you can afford them.<br>Anot

plementation but a screen<br>graphics package. It has one<br>thing in common with Using the<br>Computer — a price increase,<br>this time to £32.10. Supplied on<br>disc or cassette, Picture Logic<br>aliows children to explore a<br>picture world

schools eg. DEFINE for build-<br>ing procedures. A major problem, especially for younger

supplied to perpetuate the

right/wrong answers, Graphic<br>packs to be marked out of ten<br>in red ink!<br>Pictures are drawn with<br>yellow lines on a blue back-<br>ground. Quite sophisticated<br>designs are possible using<br>REPEAT loops. Children are<br>already using si

users, is the orientation of the<br>drawing arrow, Most start with<br>the arrow pointing North, in<br>Picture Logic the arrow faces to<br>the East. This may seem trivial,<br>but children are often confused<br>when relating words to actual<br>d

Ω

s

position of the arrow on the screen, and SETX and SETY coordinates to set the pen in any position. The editor presents a line by line account of the procedures complete with a screen display showing what function each line has. A screen dump program is available on the disc. This is a useful, if expensive, package that could provide

many hours of valuable experience. Parents should, however, check to see if similar software is available for children in<br>school.<br>Acornsoft Home Education

series would seem to be just the<br>thing for parents to look at.<br>One package in this category

is Spooky Manor, the old<br>haunted house and missing<br>treasure syndrome, but an adventure with a difference. In an attempt to consider future developments, this program allows the choice of keyboard or microwriter input. Following the title page and a short burst of spooky music to help set the scene, a menu page allows the user a choice of input device and a sound on/off option. Access to this menu is via the escape key at all times. Users<br>may return to the menu during<br>a game, when the options are to start afresh or to continue. A game for up to 4 players, Spooky Manor deals in real interaction between the players.<br>Screens for this program are split into four parts, one for each player showing their positions in the house and current score (maximum 600). On entering their own numbers,<br>players can insert commands to<br>explore the house, picking up<br>clues as they go. If you require<br>the help of another player<br>nothing could be simpler, call<br>them. Messages then change in<br>each play nothing to prevent you having<br>more than one go at a time. The, game starts close to nightfall — players are kindly

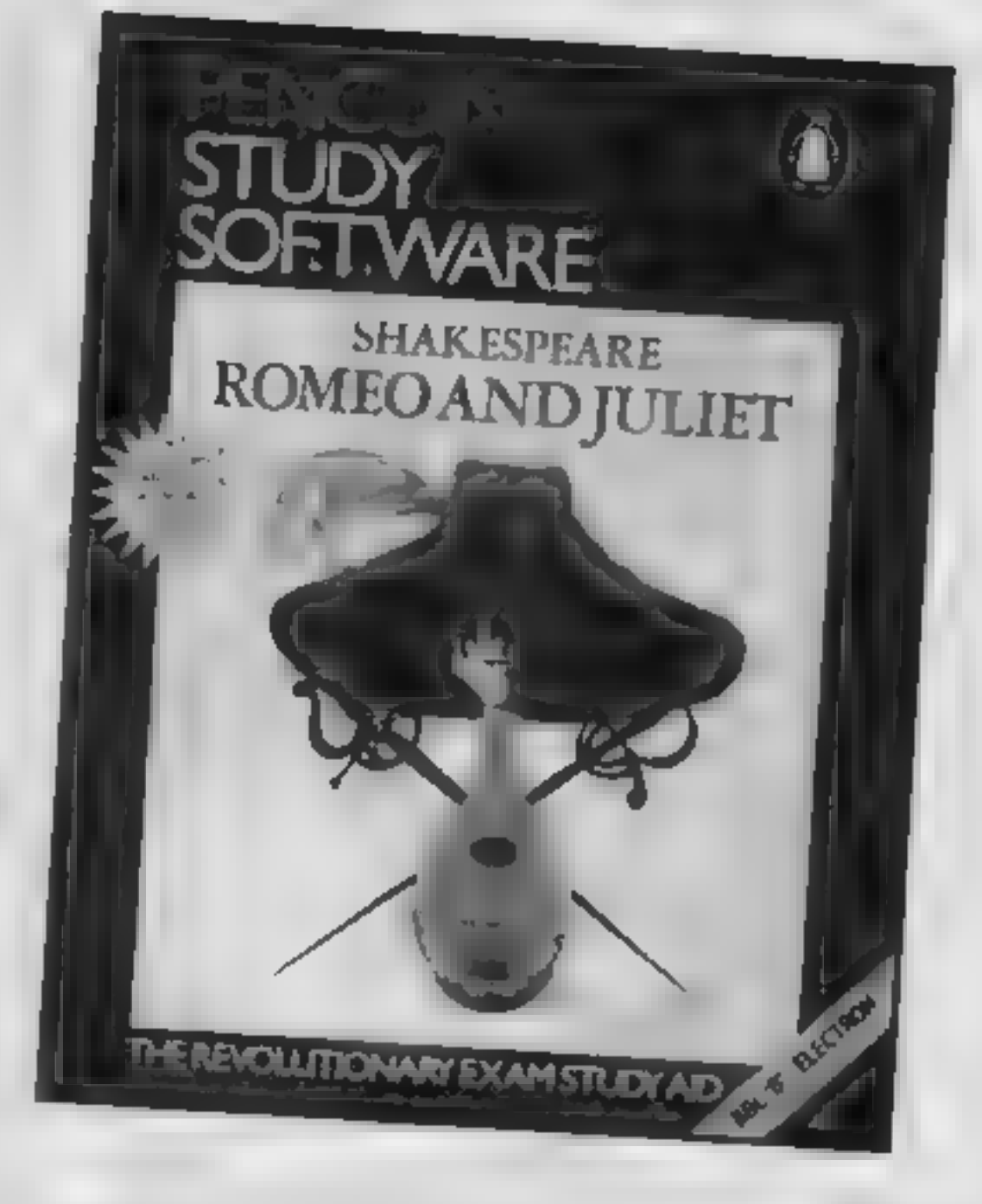

provided with torches, but start<br>in different rooms. Thus a plan<br>of the house needs to be built<br>up as players explore (a plan is<br>available in the handbook for<br>cheats). The object is to collect<br>as much treasure as possible<br>

the hours of fun to follow<br>
Now to move on to thunking<br>
of exams — yes, this is the time<br>
to think about the options avail-<br>
able for next year. Some<br>
students taking English Litera-<br>
ture papers will already know<br>
the nam

made or deleted from the list Reference can be made to specific acts or the whole play.<br>Pressing s initiates the search<br>and further text is presented to<br>direct thoughts towards the<br>answer. Discover the links<br>between Romeo and the Syca-<br>more tree and ev using these packages and a real<br>appreciation of Shakespeare begins to emerge.

An introduction to com puting, an adventure game, a graphics pack and a revision aid. The programs discussed look at four very different areas of computers in education. What patterns have emerged? Well, there's the rip-off, where software increases in price for the home market, balanced by exciting activities that show the computer in the role it fits best, as a motivator of children. The choice is up to individuals. Parents should ask in local schools to see what is being used. successfully. There are so many steps over which to fall that in<br>the next article will be a series of<br>hints of features to look for<br>when choosing educational<br>software.

Picture Logic<br>Addison Wesley Homesoft BBC B £32.10

Spooky Manor<br>Acornsoft Home Education<br>BBC B £9.95

Penguin Study Software includes<br>
Romeo and Juliet<br>
Julius Caesar<br>
Macbeth<br>
Henry IV Part 1<br>
Twelfth Night<br>
Merchant of Venice<br>
£7.95 + VAT<br>
Also available for the<br>Spectrum, Commodore &<br>Electron.

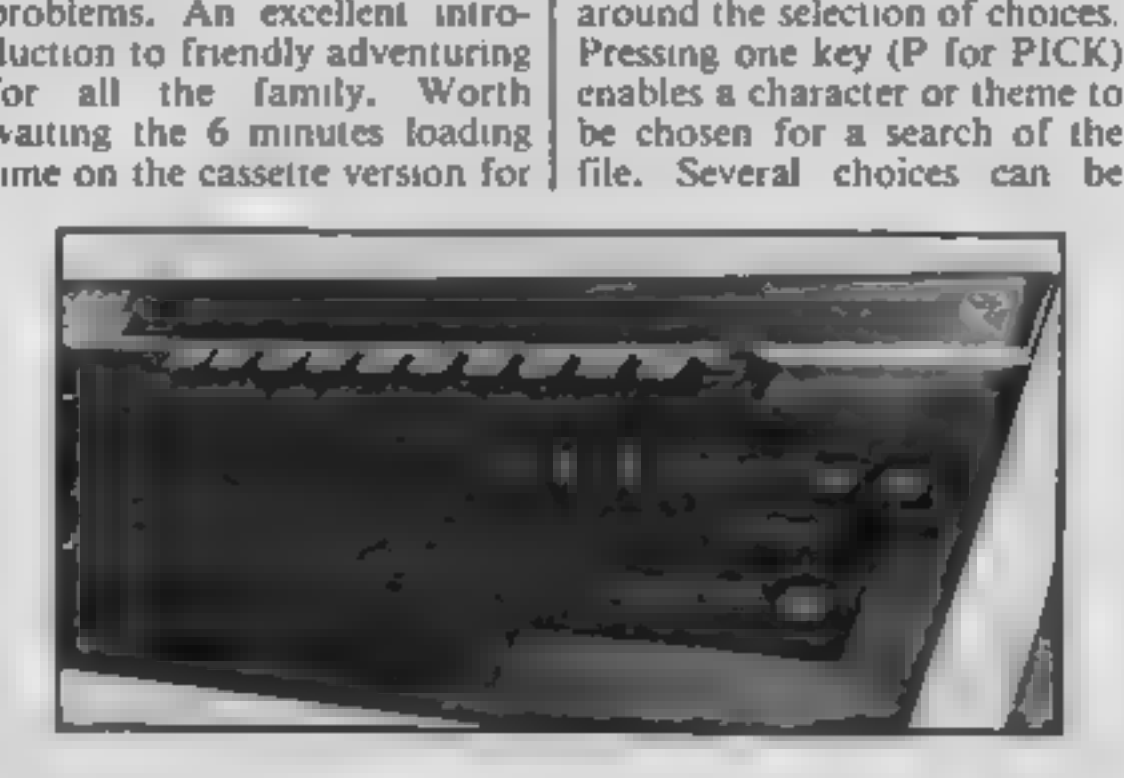

Programs detailed:<br>Using your Computer<br>BBC Software<br>BBC B<br>£29.95

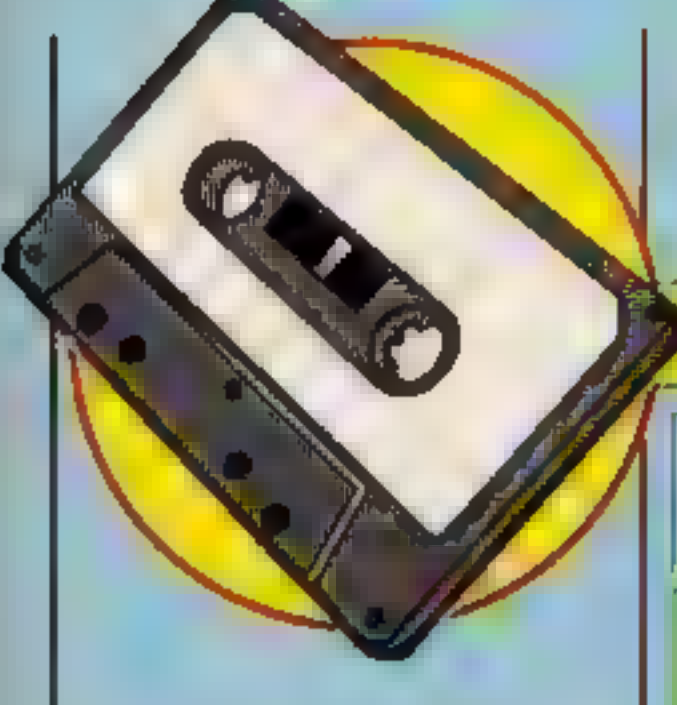

## Up and coming

Last week's chart was obviously<br>the lull before the storm. This<br>week shows a number of<br>changes, throughout the chart,<br>A new Number One is always<br>a celebration although in this

case it means that Soft Aid is

starting to fall. Elute must be<br>selling in vast numbers for the<br>Commodore as BBC sales can<br>hardly be contributing to the<br>total.<br>The new Melbourne House<br>game, Fist, seems to have made<br>a real impact too. It makes me<br>wonder w

 $\phi$   $\phi$   $\phi$ 

# SOFTWARE

# Fortnight Ending July 12, 1985

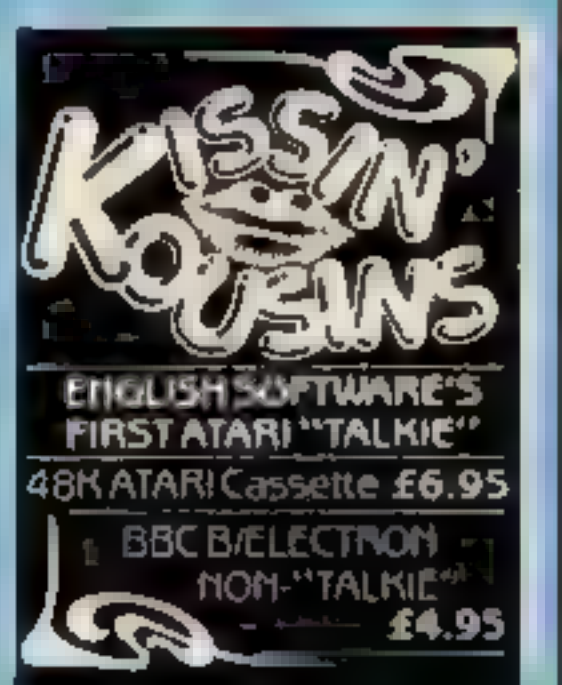

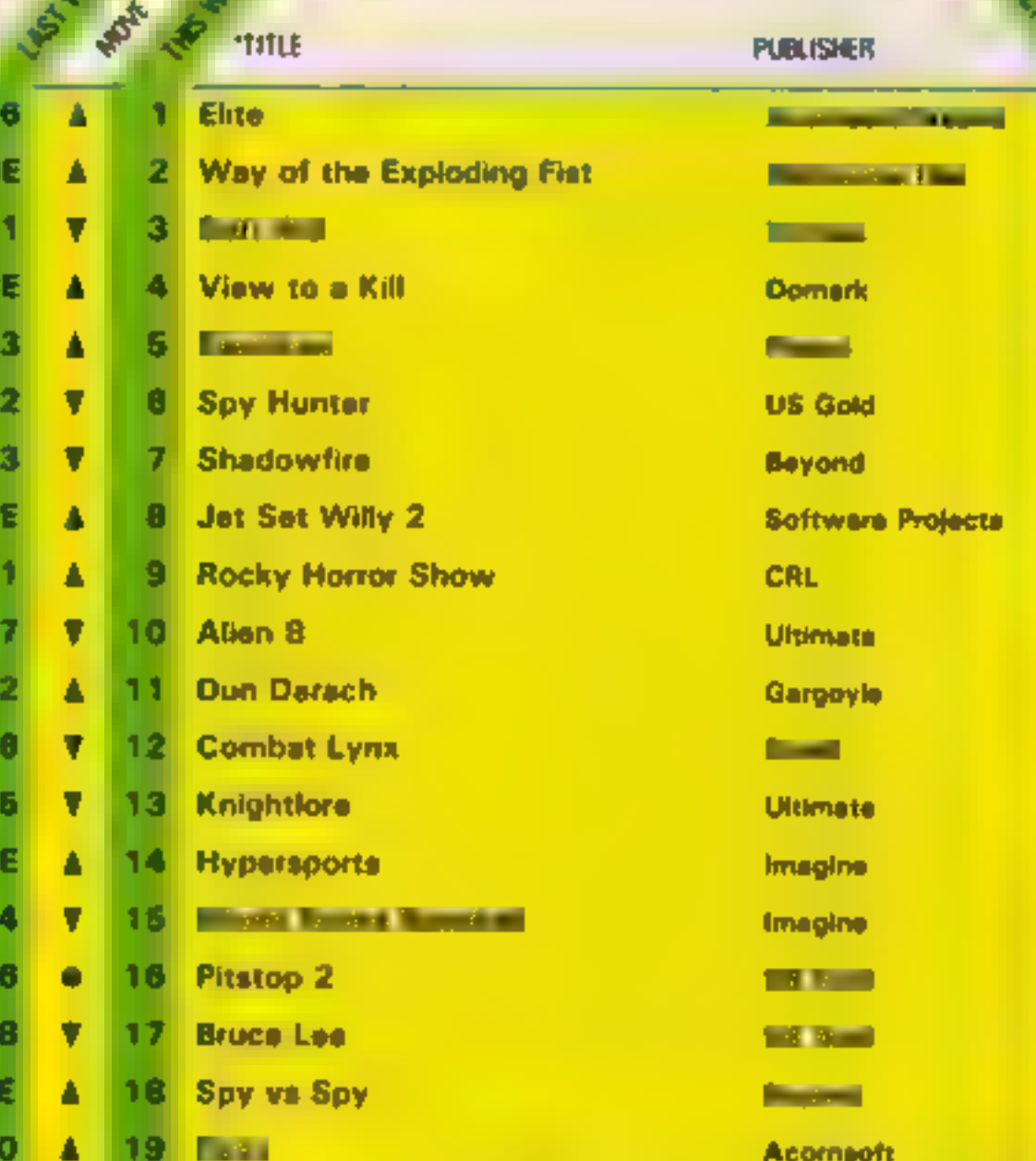

20 Drop Zone

**NE** 

A

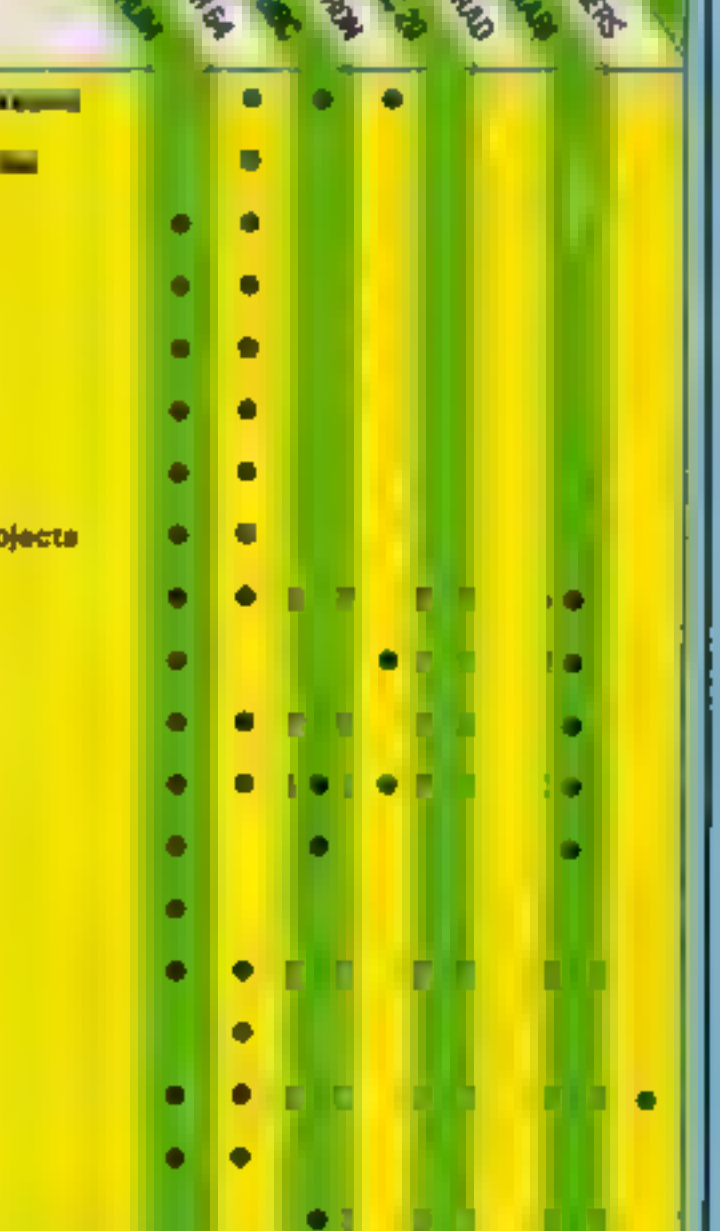

Compiled by

. .

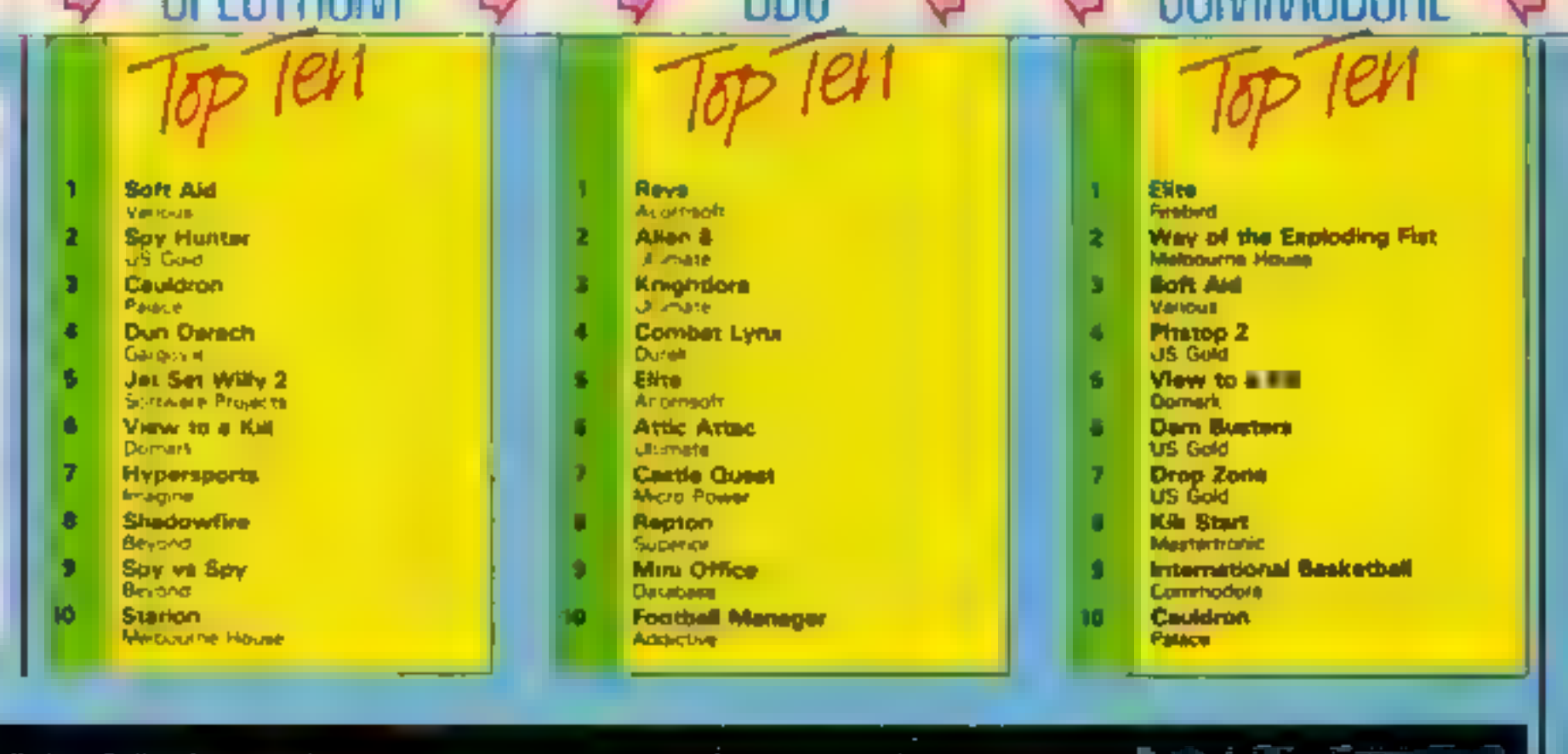

US Gold

 $R$ 

Compi 's weekly trade magazine. Computer and Software Retailing For details contact John Somenti, Computer and Seltware Rossing, No. 1 Golden Square, Lamion W1R 3AB 01 437 0626

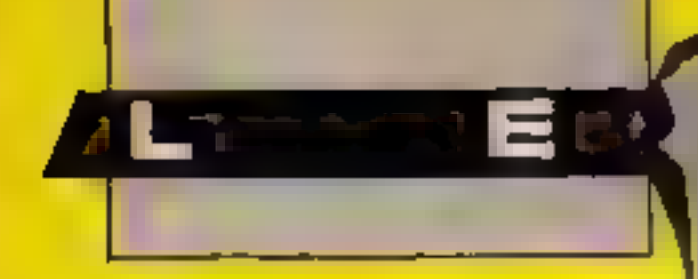

I am writing this letter to you because I had problems when I typed in your Cookle Monster program in HCW 115.

After I had typed the game in, it wou dn't run. There was a problem Print statements in lines 210, 220, 230 and 240 kept appearing. in the maze and, when the little man walked into them. the program stopped and I got a message about incorrect statements in 930.

To solve this I took out. the offending lines and now the program works great All HCW listings for the It are great and I would give 10 out of 10 for each. one.

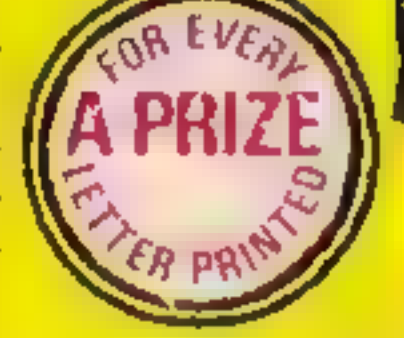

Alan Boyle, Airdrie

Question of bolonce<br>I felt I had to write<br>In answer to 5 G Young,<br>Glasgaw, in edition 117, in<br>Which he stated that your<br>wegazine should be altered.<br>I feel the magazine as H<br>tands is first class and deal

computers, I www.au<mark>l</mark><br>Amstrad 464 and bis suggestion that the games<br>listings are a waste of

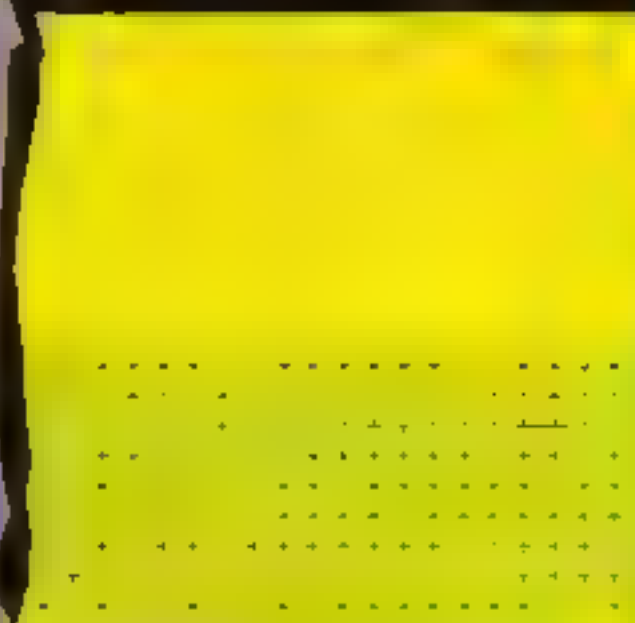

 $T =$ 

# Leave the lists alone

I was very unhappy to read<br>S G Young's comment in<br>HCW 117 that in his opinion<br>the biggest drawback with<br>HCW is the games listings<br>and he sees the games<br>listings as a waste of<br>precious editorial space, "as<br>they pale complet comparison with most of the commercially available programs."<br>" Please don't, for I am a

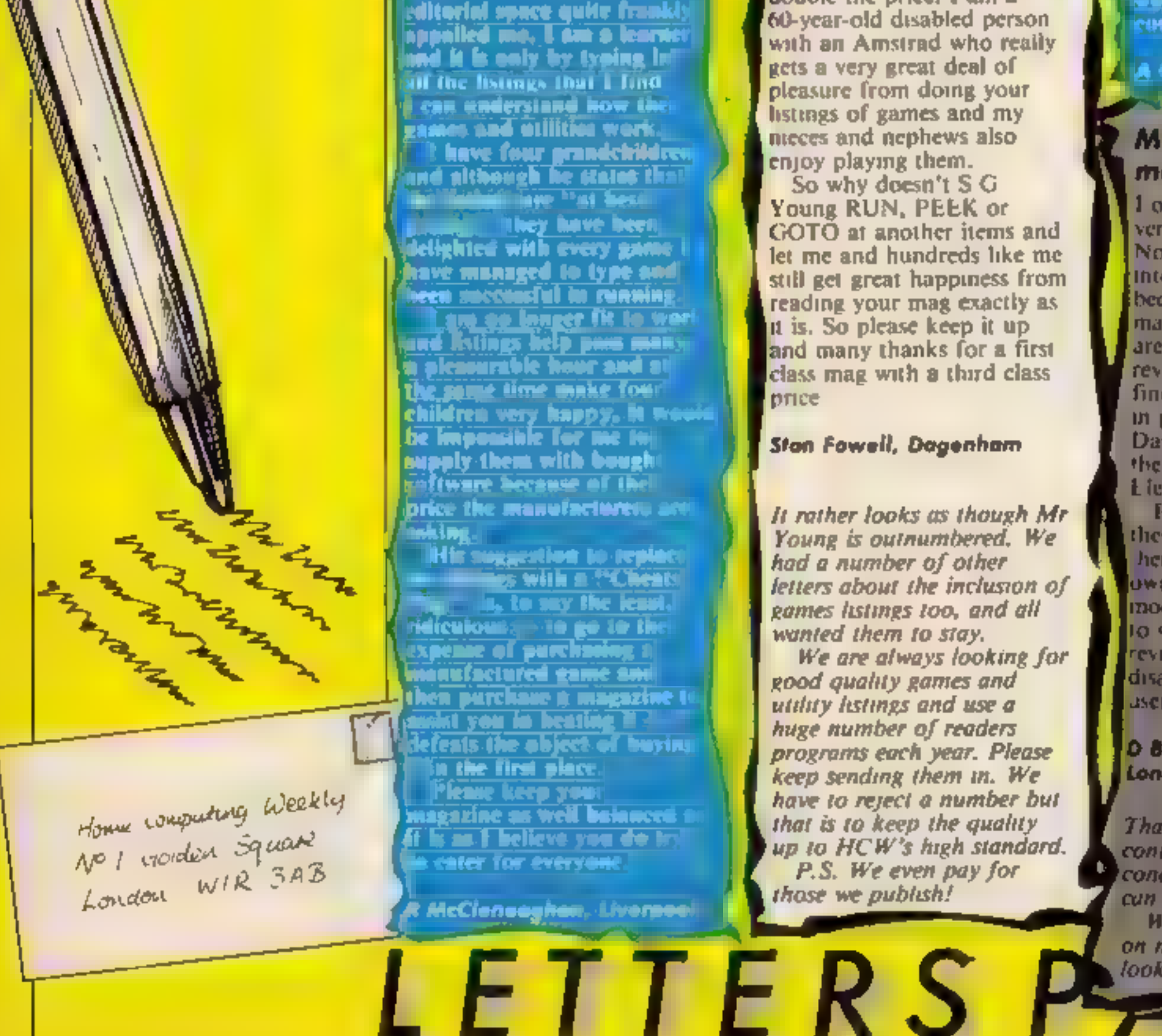

rade-in wt a shop. : Unfortunately as yet wide<br>spread facilities for<br>computer trade-ins are unavailable and it seems such a pity in a market which has always been so fast moving.

chap who gets enjoyment from your games listings although there are not that many. I am not complaining because your mag is worth<br>double the price. I am a (60-year-old disabled person with an Amstrad who really gets a very great deal of pleasure from doing your listings of games and my nieces and nephews also. enjoy playing them.

Maybe and day Waoller.<br>Smiths, Dixons and all the others will see the need fora service. Let us hope that it won't be a long time coming.

So why doesn't SG Young RUN, PEEK or GOTO at another items and let me and hundreds like me still get great happiness from reading your mag exactly as it is. So please keep it up land many thanks for a first class mag with a third class price.

Stan Fowell, Dagenham

It rather looks as though Mr<br>Young is outnumbered. We<br>had a number of other<br>letters about the inclusion of<br>games listings too, and all<br>wanted them to stay.<br>We are always looking for

good quality games and<br>utility listings and use a<br>huge number of readers programs each year. Please keep sending them in. We<br>have to reject a number but<br>that is to keep the quality<br>up to HCW's high standard.<br>P.S. We even pay for<br>those we publish!

D Bennett, Colliers Wood, London

Thanks for the idea, we will contact the companies concerned and see what we  $\alpha n$  do.

We are planning a feature on modems for the future so look out for that too.

Page 42. HOME COMPUTING WEEKLY 16 July 1985

= - 5

Time for **a trade-in?**<br>With computers now owned<br>by a great deal of homes there obviously comes a time<br>when your machine falls

whind and a better version<br>appears on the market. My own Céd is lined up<br>for an upgrade to a C128 and to do so I will have to<br>and to do so I will have to<br>sell my 64 — most likely<br>through the ads in a magazine or the

**Yster Street** Spectrum, BBC and other Spectrum, MHC and OUTCH<br>computer owners may feel<br>the need to upgrade,<br>whether to a better version to upgrave.<br>Io a better version | whether to a better version<br>of their old computer or to of their old computer or togl<br>n completely different make. n completely different inv<br>The problem is that, if **th** had a video, hi-fi or TV ren o wes TV,<br>le most likely get a

A Clarke, Warwicks

## **More Amstrad** modems - please

1 own a CPC464 and am very, very pleased with it Now that I am becoming interested in modems I have been looking through all the magazines to see if there are any which have been reviewed, but I could only find two modems being sold in packages. One is from Database Publications and the other is from KDS. **L**iectronies in Norfolk. Please could you review. these two packages. I'm sure! here are a lot of Amstrad owners who want to buy a modem but are just waiting. to see a couple of them. reviewed Please don't disappoint us Amstrad users!

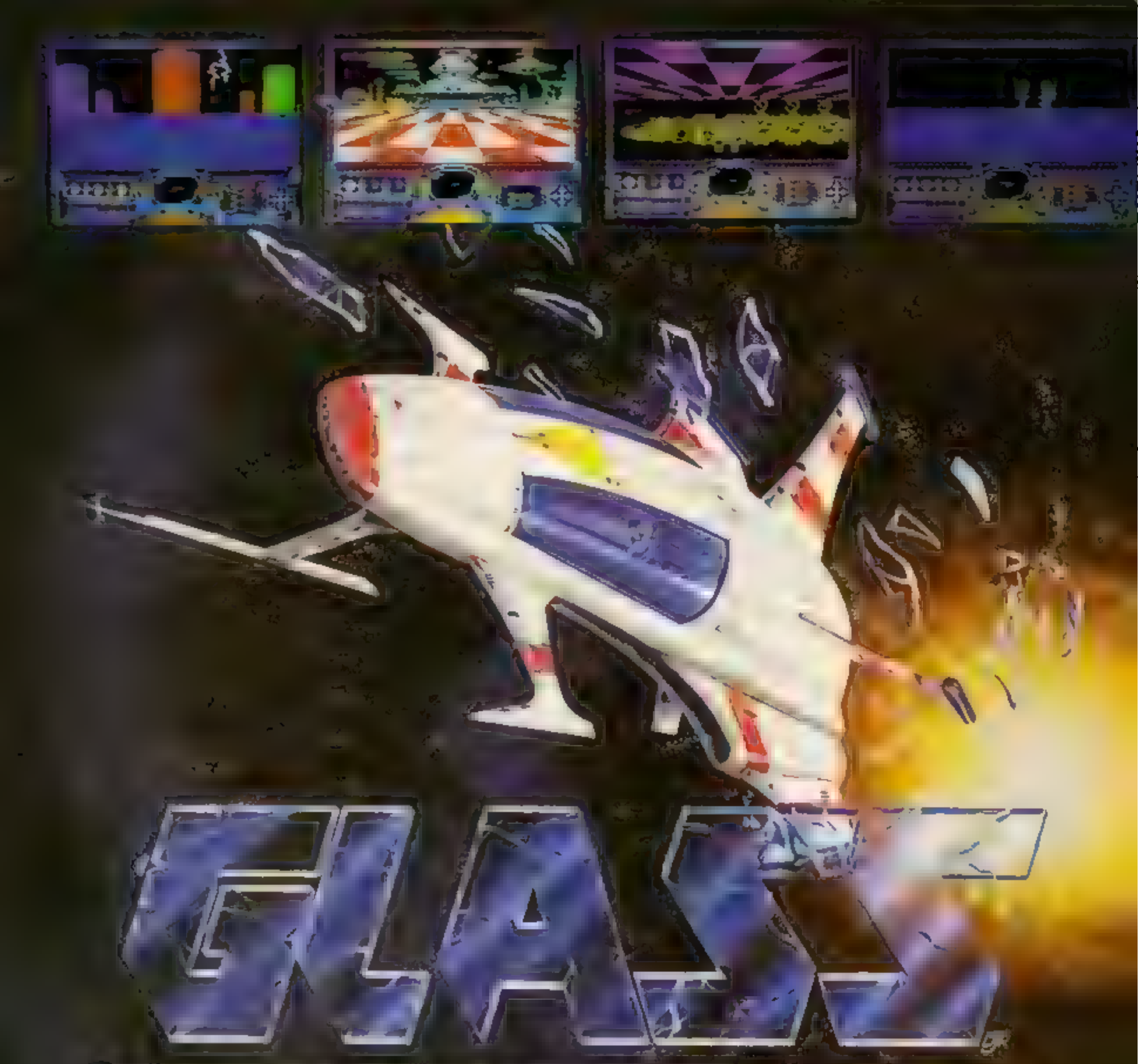

Battle your way to three enemy.bases. Do you have the courage, stamina **Do you have the courage, stamina**<br>and skill to become a Game Lord? SPECTRUM 48K

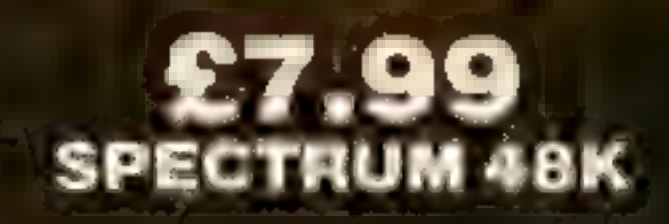

In case of difficulty write to: **QUICKSILVA Ltd. Liberty House, 222 Regent Street, London W1R 7DB tel: 01 439 0666** 

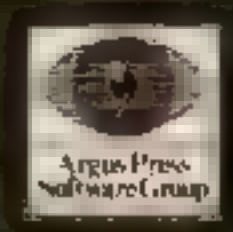

# From

# The most powerful games in the Universe!

# Available from all good software shops.

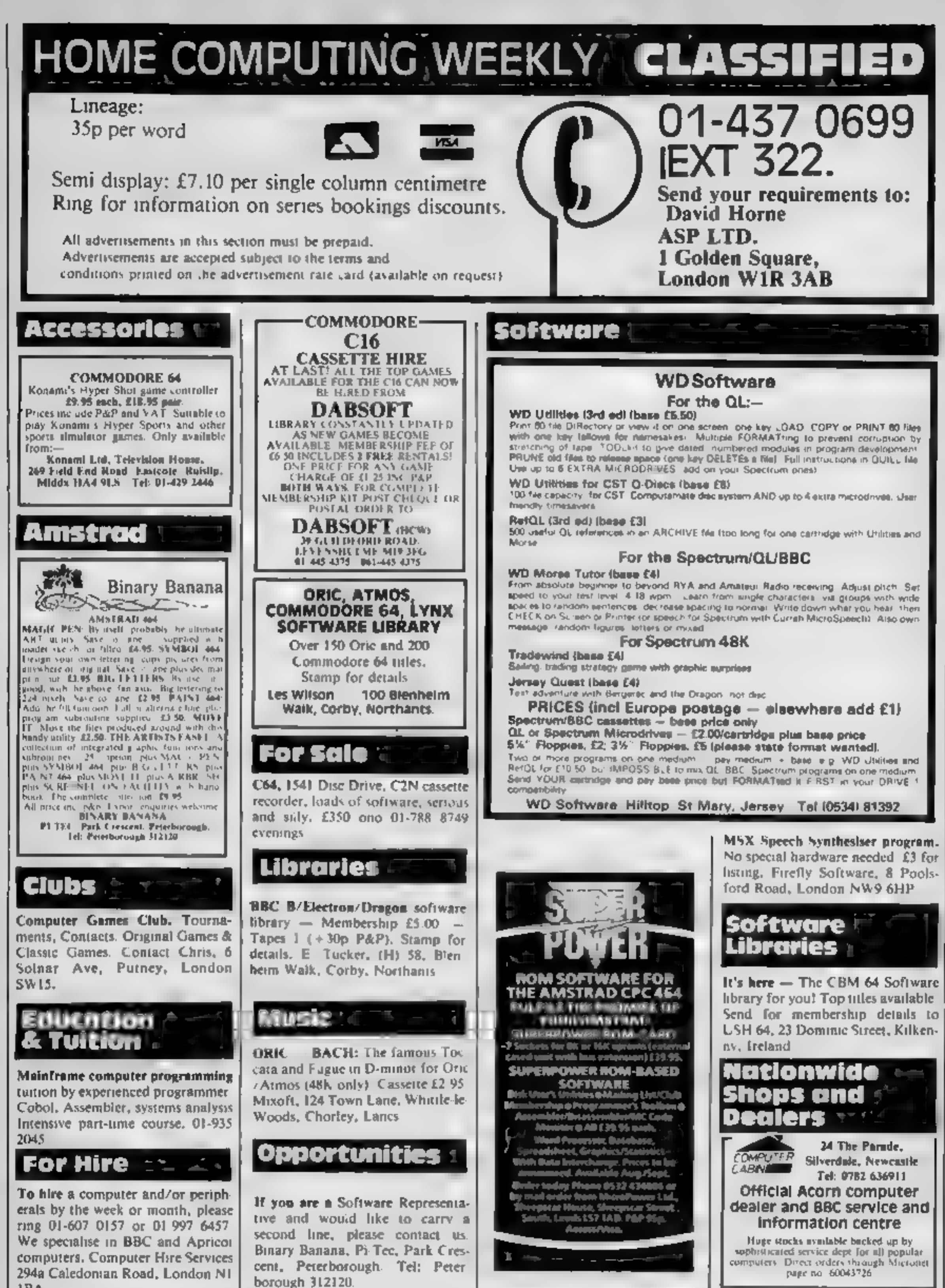

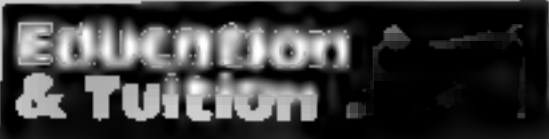

 $1BA$ 

The contents of this publication, including all articles, plans, drawings and programs and all opportual other intellectual property rights therein belong a Argust Specially Publications L. & All rights conferred by the Fino of Copyright and other intelectual property rights and by virtue of an ethal other copyright convenients are specifically reserved to Argus Specialist Publications I (d and any reproduction, equities the prim written consent of the company 55N0264-4991 1985 Argus Specialist Publications Ltd.

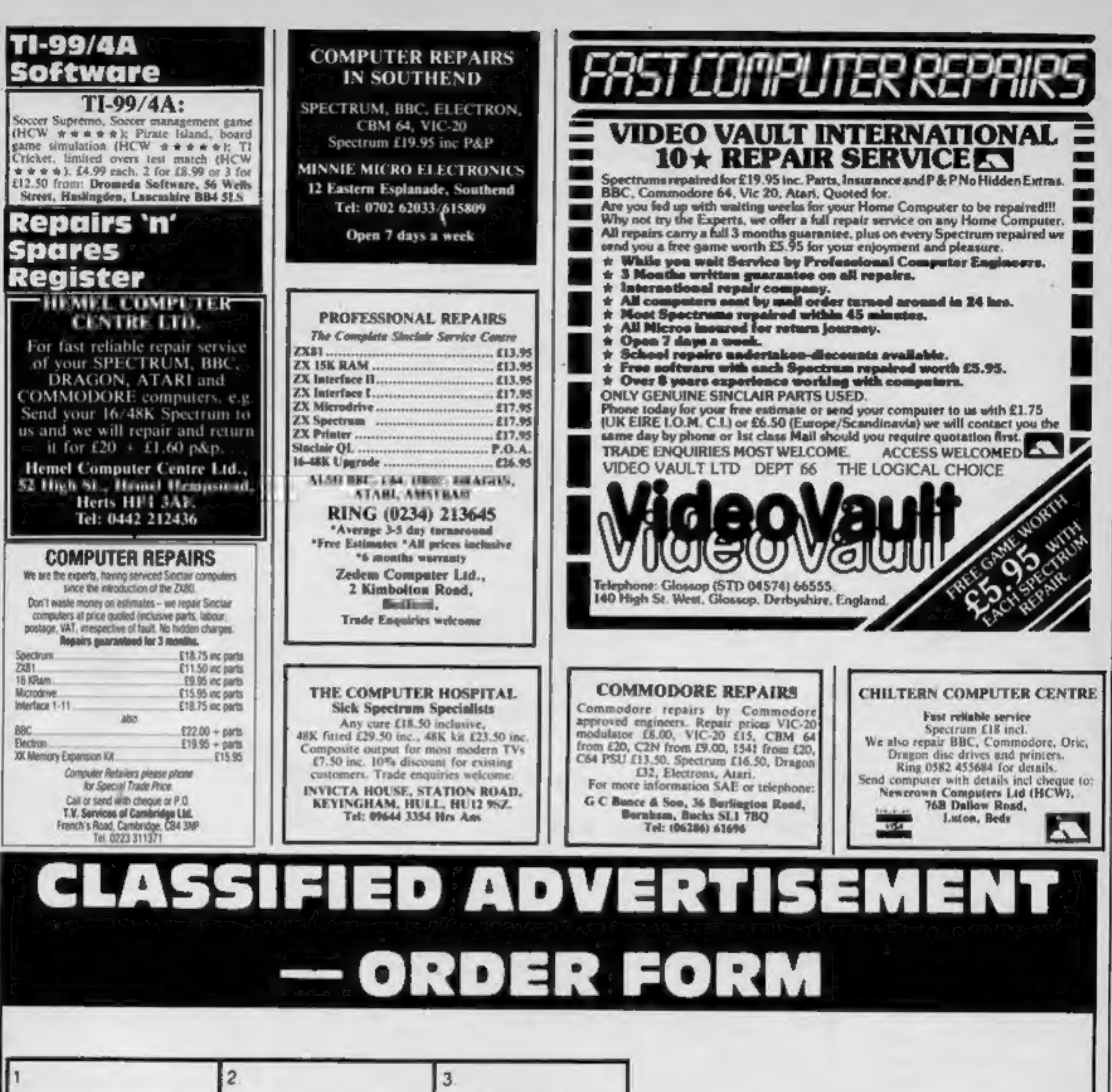

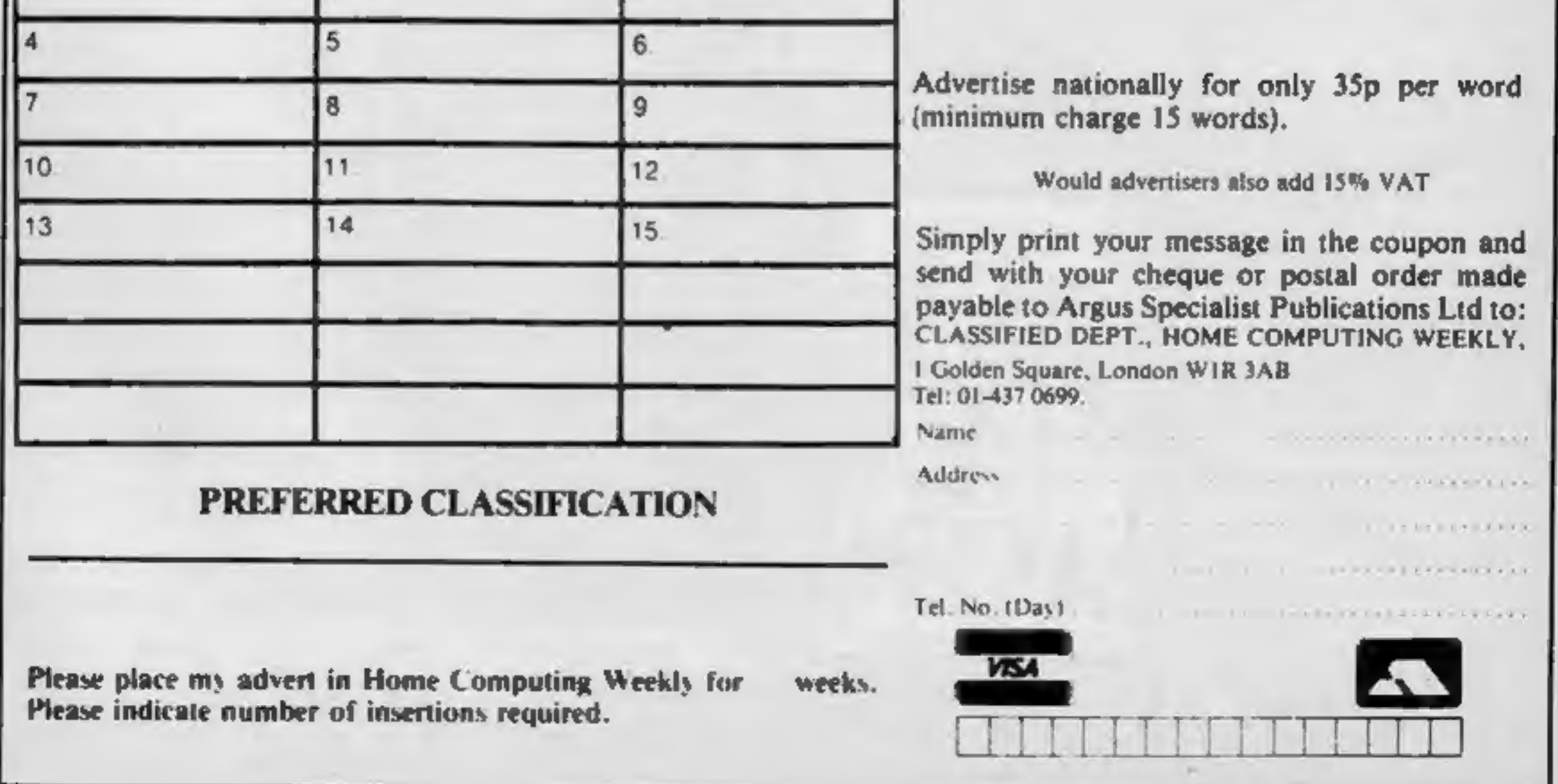

HOME COMPUTING WEEKLY 16 July 1985 Page 45

# Reader's hi-score table

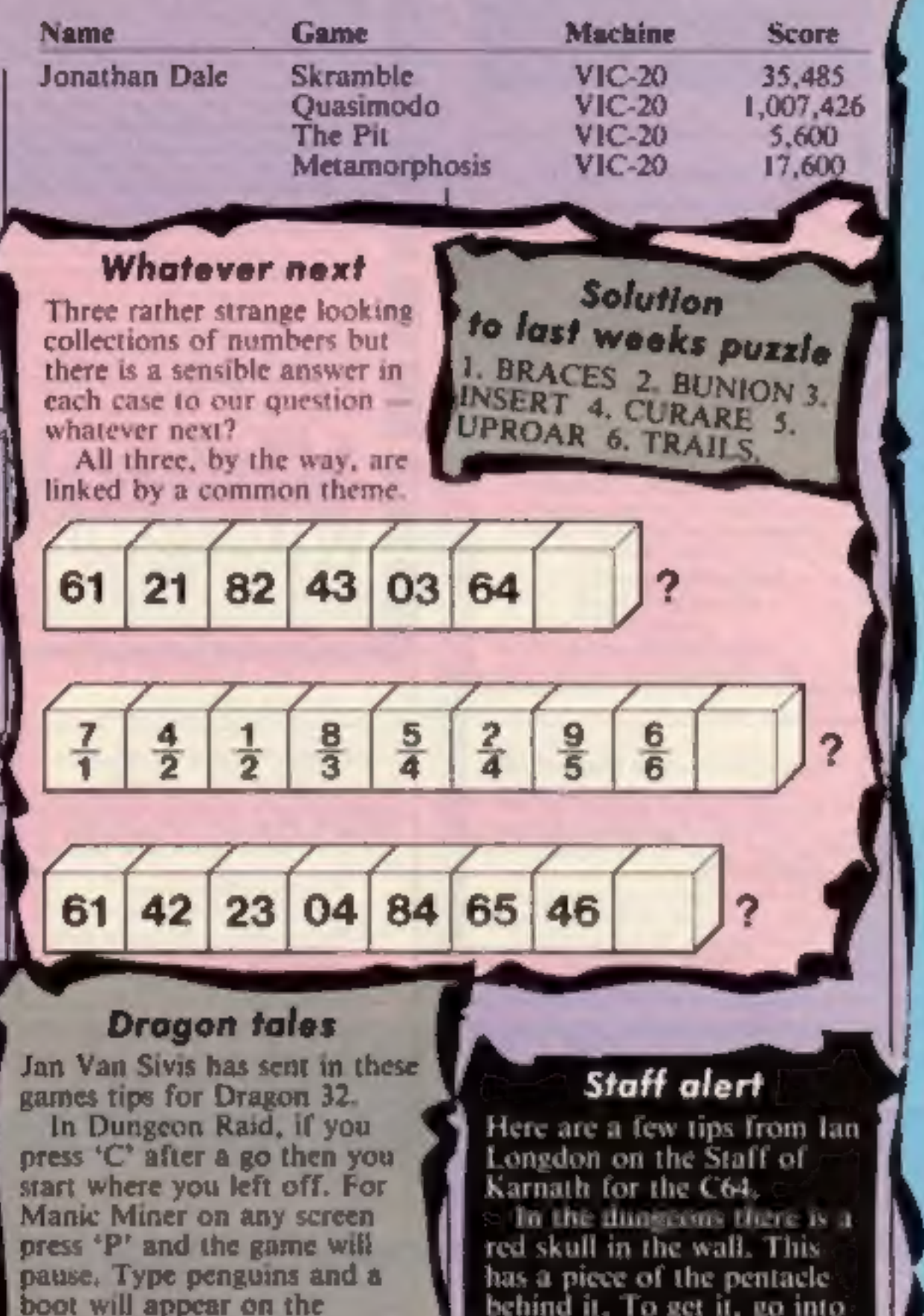

Page 46 HOME COMPUTING WEEKLY 16 July 1985

![](_page_45_Picture_1.jpeg)

"Experience, though noon auctoritee<br>Were in this world, is right<br>ynogh for me<br>To speke of wo that is in<br>mariage;<br>For, lordynges, sith I twelve<br>yeer was of age,<br>Thonked be God that is eterne Housbondes at chirche dore I And alle were worthy men of

Thames Television Database Micronet 800 Crossword Competition Week Three

Clue 3

Part A

"Centuries ago as the water<br>swelled,<br>The Holy Grail lay in the<br>Chalice Well,<br>From Joseph's staff thrown down for a rest Grows the thorn bush, flowering in winter best,<br>Where a wounded king,<br>carried by six black clad knights, Was taken to die on his Isle, a Tor of great height."

### Part B

# Micronet 800 also gives you

300,000 pages at your finger-

news, weather, travel, sports results, entertainment guides

tins, farming, education and

convenient and entertaining.

Final clue next week.

![](_page_46_Picture_0.jpeg)

# Trouble In Store for Herbert MIKRO<sub>P</sub>GEN

Spectrum 48K £9.95 Commodore 64 £9.95 Amstrad CPC 464 £9.95

![](_page_46_Picture_3.jpeg)

44 The Broadway, Bracknell, Berks. 0344 427317

![](_page_47_Picture_0.jpeg)

![](_page_47_Picture_2.jpeg)

complex fighting<br>machines. Here is your chance to do what few pilots have the

Depending on your skill, confidence and courage, you have the<br>choice of remaining near the landing pad, learning to hover<br>and land, or venturing higher to practise your approaches.<br>When you think you have mastered these, t

![](_page_47_Picture_9.jpeg)

![](_page_47_Picture_10.jpeg)

![](_page_47_Picture_11.jpeg)

TRADE ENQUIRIES: ANIROG SOFTWARE LTD UNIT 10 VICTORIA INDUSTRIAL PARK VICTORIA ROAD DARTFORD KENT (0322) 92513/8<br>Meil Order: 8 High Street Horley Surrey 24 Hour credit Sales Horley 02934 6083 Peyment by: P.O. - ACCESS - VI